## Experimental Unicode mathematical typesetting: The unicode-math package

Will Robertson, Philipp Stephani and Khaled Hosny will.robertson@latex-project.org

2015/09/09 v0.8b

#### **Abstract**

This document describes the unicode-math package, which is intended as an implementation of Unicode maths for LATEX using the XATEX and LuaTEX typesetting engines. With this package, changing maths fonts is as easy as changing text fonts — and there are more and more maths fonts appearing now. Maths input can also be simplified with Unicode since literal glyphs may be entered instead of control sequences in your document source.

The package provides support for both X<sub>T</sub>T<sub>E</sub>X and LuaT<sub>E</sub>X. The different engines provide differing levels of support for Unicode maths. Please let us know of any troubles.

Alongside this documentation file, you should be able to find a minimal example demonstrating the use of the package, 'unimath-example.ltx'. It also comes with a separate document, 'unimath-symbols.pdf', containing a complete listing of mathematical symbols defined by unicode-math, including comparisons between different fonts.

Finally, while the STIX fonts may be used with this package, accessing their alphabets in their 'private user area' is not yet supported. (Of these additional alphabets there is a separate caligraphic design distinct to the script design already included.) Better support for the STIX fonts is planned for an upcoming revision of the package after any problems have been ironed out with the initial version.

## **Part I User documentation**

## **Table of Contents**

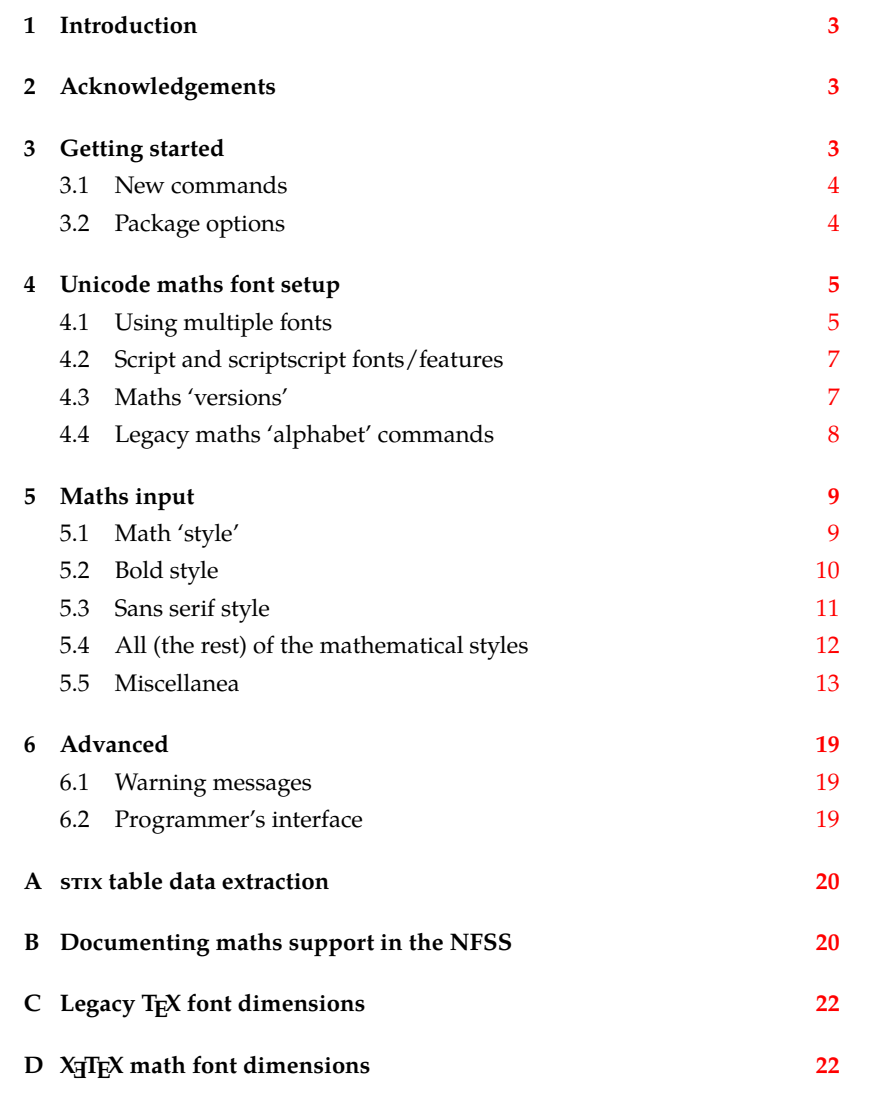

### <span id="page-2-0"></span>*1 Introduction*

This document describes the unicode-math package, which is an *experimental* implementation of a macro to Unicode glyph encoding for mathematical characters.

Users who desire to specify maths alphabets only (Greek and Latin letters, and Arabic numerals) may wish to use Andrew Moschou's mathspec package instead. (X<sub>T</sub>T<sub>E</sub>X-only at time of writing.)

### <span id="page-2-1"></span>*2 Acknowledgements*

Many thanks to: Microsoft for developing the mathematics extension to OpenType as part of Microsoft Office 2007; Jonathan Kew for implementing Unicode math support in X<sub>H</sub>IEX; Taco Hoekwater for implementing Unicode math support in LuaTEX; Barbara Beeton for her prodigious effort compiling the definitive list of Unicode math glyphs and their LAT<sub>E</sub>X names (inventing them where necessary), and also for her thoughtful replies to my sometimes incessant questions; Philipp Stephani for extending the package to support LuaTEX. Ross Moore and Chris Rowley have provided moral and technical support from the very early days with great insight into the issues we face trying to extend and use TFX in the future. Apostolos Syropoulos, Joel Salomon, Khaled Hosny, and Mariusz Wodzicki have been fantastic beta testers.

### <span id="page-2-2"></span>*3 Getting started*

Load unicode-math as a regular LATEX package. It should be loaded after any other maths or font-related package in case it needs to overwrite their definitions. Here's an example:

```
\usepackage{amsmath} % if desired
\usepackage{unicode-math}
\setmathfont{Asana-Math.otf}
```
Three OpenType maths fonts are included by default in TFX Live 2011: Latin Modern Math, Asana Math, and XITS Math. These can be loaded directly with their filename with both X<sub>H</sub>AT<sub>E</sub>X and LuaLAT<sub>E</sub>X; resp.,

```
\setmathfont{latinmodern-math.otf}
\setmathfont{Asana-Math.otf}
\setmathfont{xits-math.otf}
```
Other OpenType maths fonts may be loaded in the usual way; please see the fontspec documentation for more information.

Once the package is loaded, traditional TFM-based fonts are not supported any more; you can only switch to a different OpenType math font using the \setmathfont command. If you do not load an OpenType maths font before \begin{document}, Latin Modern Math (see above) will be loaded automatically.

#### *3.1 New commands*

**New v0.8:** unicode-math provides the following commands to select specific 'alphabets' within the unicode maths font: (usage, e.g.:  $\gamma \$ symbfsf{g} $\gamma \rightarrow g$ )

```
\symnormal \symliteral \symup \symbfup \symbfit \symsfup \symsfit
\symbfsfup \symbfsfit \symbfsf \symbb \symbbit \symscr \symbfscr
\symcal \symbfcal \symfrak \symbffrak \symup \symsf \symbf \symtt
\symit
```
Many of these are also defined with 'familiar' synonyms:

\mathnormal \mathbb \mathbbit \mathscr \mathbfscr \mathcal \mathbfcal \mathfrak \mathbffrak \mathbfup \mathbfit \mathsfup \mathsfit \mathbfsfup \mathbfsfit \mathbfsf

So what about \mathup, \mathit, \mathbf, \mathsf, and \mathtt? (N.B.: \mathrm is defined as a synonym for \mathup, but the latter is prefered as it is a scriptagnostic term.) These commands have 'overloaded' meanings in LATEX, and it's important to consider the subtle differences between, e.g., \symbf and \mathbf. The former switches to single-letter mathematical symbols, whereas the second switches to a text font that behaves correctly in mathematics but should be used for multi-letter identifiers. These four commands (and \mathrm) are defined in the traditional LAT<sub>E</sub>X manner. Further details are discussed in section §4.4.

Additional similar commands can be defined using

```
\setmathfontface\mathfoo{...}
```
#### *3.2 Package options*

<span id="page-3-1"></span>Package options may be set when the package as loaded or at any later stage with the \unimathsetup command. Therefore, the following two examples are equivalent:

```
\usepackage[math-style=TeX]{unicode-math}
% OR
\usepackage{unicode-math}
\unimathsetup{math-style=TeX}
```
Note, however, that some package options affects how maths is initialised and changing an option such as math-style will not take effect until a new maths font is set up.

Package options may *also* be used when declaring new maths fonts, passed via options to the \setmathfont command. Therefore, the following two examples are equivalent:

```
\unimathsetup{math-style=TeX}
\setmathfont{Cambria Math}
% OR
\setmathfont{Cambria Math}[math-style=TeX]
```
A short list of package options is shown in table 1. See following sections for more information.

<span id="page-4-2"></span>

| Option          | Description                       | See               |
|-----------------|-----------------------------------|-------------------|
| math-style      | Style of letters                  | section §5.1      |
| bold-style      | Style of bold letters             | section §5.2      |
| sans-style      | Style of sans serif letters       | section §5.3      |
| nabla           | Style of the nabla symbol         | section $\S5.5.1$ |
| partial         | Style of the partial symbol       | section §5.5.2    |
| vargreek-shape  | Style of phi and epsilon          | section §5.5.3    |
| colon           | Behaviour of \colon               | section $\S5.5.6$ |
| slash-delimiter | Glyph to use for 'stretchy' slash | section §5.5.7    |

Table 1: Package options.

Table 2: Maths font options.

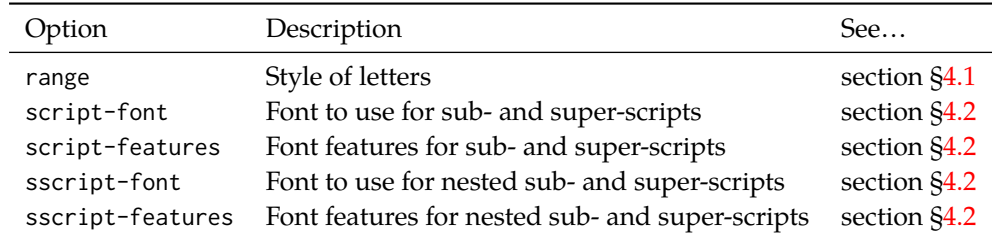

## *4 Unicode maths font setup*

<span id="page-4-0"></span>In the ideal case, a single Unicode font will contain all maths glyphs we need. The file unicode-math-table.tex (based on Barbara Beeton's stix table) provides the mapping between Unicode maths glyphs and macro names (all 3298 — or however many — of them!). A single command

\setmathfont{⟨*font name*⟩}[⟨*font features*⟩]

implements this for every every symbol and alphabetic variant. That means  $x$  to  $x$ , \xi to  $\xi$ , \leq to  $\leq$ , etc., \symscr{H} to  $\mathcal H$  and so on, all for Unicode glyphs within a single font.

This package deals well with Unicode characters for maths input. This includes using literal Greek letters in formulae, resolving to upright or italic depending on preference.

Font features specific to unicode-math are shown in table 2. Package options (see table 1) may also be used. Other fontspec features are also valid.

#### *4.1 Using multiple fonts*

<span id="page-4-1"></span>There wil[l p](#page-4-2)robably be few cases where a single Unicode maths font suffices (simply due to glyph coverage). The stix font comes to mind as a possible exception. It will therefore be necessary to delegate specific Unicode ranges of glyphs to separate fonts:

\setmathfont{⟨*font name*⟩}[range=⟨*unicode range*⟩,⟨*font features*⟩] where ⟨*unicode range*⟩ is a comma-separated list of Unicode slot numbers and ranges such as {"27D0-"27EB,"27FF,"295B-"297F}. Note that TEX's syntax for accessing the slot number of a character, such as `\+, will also work here.

You may also use the macro for accessing the glyph, such as \int, or whole collection of symbols with the same math type, such as \mathopen, or complete math styles such as \symbb. (Only numerical slots, however, can be used in ranged declarations.)

#### *4.1.1 Control over alphabet ranges*

As discussed earlier, Unicode mathematics consists of a number of 'alphabet styles' within a single font. In unicode-math, these ranges are indicated with the following (hopefully self-explanatory) labels:

up , it , tt , bfup , bfit , bb , bbit , scr , bfscr , cal , bfcal , frak, bffrak, sfup, sfit, bfsfup, bfsfit, bfsf

Fonts can be selected for specified ranges only using the following syntax, in which case all other maths font setup remains untouched:

- [range=bb] to use the font for 'bb' letters only.
- [range=bfsfit/{greek,Greek}] for Greek lowercase and uppercase only (also with latin, Latin, num as possible options for Latin lower-/upper-case and numbers, resp.).
- [range=up->sfup] to map to different output styles.

Note that 'meta-styles' such as 'bf' and 'sf' are not included here since they are context dependent. Use [range=bfup] and [range=bfit] to effect changes to the particular ranges selected by 'bf' (and similarly for 'sf').

If a particular math style is not defined in the font, we fall back onto the lowerbase plane (i.e., 'upright') glyphs. Therefore, to use an ascii-encoded fractur font, for example, write

```
\setmathfont{SomeFracturFont}[range=frak]
```
and because the math plane fractur glyphs will be missing, unicode-math will know to use the ascii ones instead. If necessary this behaviour can be forced with [range=frak->up], since the 'up' range corresponds to AscII letters.

If you wanted to swap the maths symbols with sans serif forms, it would be possible to write [range={up->sfup,it->sfit}]. Note, however, that at present Unicode does not encode glyphs for sans serif Greek (table 6).

Users of the impressive Minion Math fonts (commercial) may use remapping to access the bold glyphs using:

```
\setmathfont{MinionMath-Regular.otf}
\setmathfont{MinionMath-Bold.otf}[range={bfup->up,bfit->it}]
```
To set up the complete range of optical sizes for these fonts, a font declaration such as the following may be used: (adjust may be desired according to the font size of the document)

```
\setmathfont{Minion Math}[
SizeFeatures = {
 {Size = -6.01, Font = MinionMath-Tiny},{Size = 6.01-8.41, Font = MinionMath-Capt}{Size = 8.41-13.01, Font = MinionMath-Regular}.{Size} = 13.01-19.91, Font = MinionMath-Subh}.
 {size = 19.91-, Font = MinionMath-Disp}
}]
\setmathfont{Minion Math}[range = {bfup->up,bfit->it},
SizeFeatures = {
 {Size = -6.01, Font = MinionMath-BoldTiny},
 {Size = 6.01-8.41, Font = MinionMath-BoldCapt},
 {Size = 8.41-13.01, Font = MinionMath-Bold},{Size = 13.01-19.91, Font = MinionMath-BoldSubh},{Size = 19.91-, Font = MinionMath-BoldDisp}
}]
```
**v0.8:** Note that in previous versions of unicode-math, these features were labelled [range=\mathbb] and so on. This old syntax is still supported for backwards compatibility, but is now discouraged.

#### <span id="page-6-0"></span>*4.2 Script and scriptscript fonts/features*

Cambria Math uses OpenType font features to activate smaller optical sizes for scriptsize and scriptscriptsize symbols (the B and C, respectively, in  $A_{B_C}$ ). Other typefaces (such as Minion Math) may use entirely separate font files.

The features script-font and sscript-font allow alternate fonts to be selected for the script and scriptscript sizes, and script-features and sscriptfeatures to apply different OpenType features to them.

By default script-features is defined as Style=MathScript and sscriptfeatures is Style=MathScriptScript. These correspond to the two levels of Open-Type's ssty feature tag. If the (s)script-features options are specified manually, you must additionally specify the Style options as above.

#### <span id="page-6-1"></span>*4.3 Maths 'versions'*

LATEX uses a concept known as 'maths versions' to switch math fonts middocument. This is useful because it is more efficient than loading a complete maths font from scratch every time—especially with thousands of glyphs in the case of Unicode maths! The canonical example for maths versions is to select a 'bold' maths font which might be suitable for section headings, say. (Not everyone agrees with this typesetting choice, though; be careful.)

To select a new maths font in a particular version, use the syntax

\setmathfont{⟨*font name*⟩}[version=⟨*version name*⟩,⟨*font features*⟩] and to switch between maths versions mid-document use the standard LATEX command \mathversion{⟨*version name*⟩}.

#### <span id="page-7-0"></span>*4.4 Legacy maths 'alphabet' commands*

LATEX traditionally uses \DeclareMathAlphabet and \SetMathAlphabet to define document commands such as \mathit, \mathbf, and so on. While these commands can still be used, unicode-math defines a wrapper command to assist with the creation of new such maths alphabet commands. This command is known as \setmathface in symmetry with fontspec's \newfontface command; it takes syntax:

\setmathfontface⟨*command*⟩{⟨*font name*⟩}[⟨*font features*⟩]

\setmathfontface⟨*command*⟩{⟨*font name*⟩}[version=⟨*version name*⟩,⟨*font features*⟩]

For example, if you want to define a new legacy maths alphabet font \mathittt:

\setmathfontface\mathittt{texgyrecursor-italic.otf} ...  $\mathcal{S}\mathcal{S} = \mathcal{S} + \mathcal{S}$ 

#### *4.4.1 Default 'text math' fonts*

The five 'text math' fonts, discussed above, are: \mathrm, \mathbf, \mathit, \mathsf, and \mathtt. These commands are also defined with their original definition under synonyms \mathtextrm, \mathtextbf, and so on.

When selecting document fonts using fontspec commands such as \setmainfont, unicode-math inserts some additional that keeps the current default fonts 'in sync' with their corresponding \mathrm commands, etc.

For example, in standard LATEX, \mathsf doesn't change even if the main document font is changed using \renewcommand\sfdefault{...}. With unicode-math loaded, after writing \setsansfont{Helvetica}, \mathsf will now be set in Helvetica.

If the \mathsf font is set explicitly at any time in the preamble, this 'autofollowing' does not occur. The legacy math font switches can be defined either with commands defined by fontspec (\setmathrm, \setmathsf, etc.) or using the more general \setmathfontface\mathsf interface defined by unicode-math.

#### *4.4.2 Replacing 'text math' fonts by symbols*

For certain types of documents that use legacy input syntax (say you're typesetting a new version of a book written in the 1990s), it would be preferable to use \symbf rather than \mathbf en masse. For example, if bold maths is used only for vectors and matrices, a dedicated symbol font will produce better spacing and will better match the main math font.

Alternatively, you may have used an old version of unicode-math (pre-v0.8), when the \symXYZ commands were not defined and \mathbf behaved like \symbf

| Defaults (from 'text' font) | From 'maths symbols'    |
|-----------------------------|-------------------------|
| mathrm=text                 | mathrm=sym              |
| mathup=text*                | mathup=sym <sup>*</sup> |
| math                        | mathit=sym              |
| mathsf=text                 | mathsf=sym              |
| $mather{t}$                 | mathbf=sym              |
| mathtt=text                 | mathtt=sym              |

<span id="page-8-2"></span>Table 3: Maths text font configuration options. Note that \mathup and \mathrm are aliases of each other and cannot be configured separately.

does now. A series of package options (table 3) are provided to facilitate switching the definition of \mathXYZ for the five legacy text math font definitions.

A 'smart' macro is intended for a future version of unicode-math that can automatically distinguish between single- and multi-letter arguments to \mathbf and use either the maths symbol or the 'text ma[th](#page-8-2)' font as appropriate.

#### *4.4.3 Operator font*

LATEX defines an internal command \operator@font for typesetting elements such as \sin and \cos. This font is selected from the legacy operators NFSS 'MathAlphabet', which is no longer relevant in the context of unicode-math. By default, the \operator@font command is defined to switch to the \mathrm font. You may now change these using the command:

\setoperatorfont\mathit

Or, to select a unicode-math range:

\setoperatorfont\symscr

For example, after the latter above,  $\frac{\sin x}{\sin x}$  will produce 'sin x'.

### *5 Maths input*

<span id="page-8-0"></span>XƎTEX's Unicode support allows maths input through two methods. Like classical T<sub>E</sub>X, macros such as \alpha, \sum, \pm, \leq, and so on, provide verbose access to the entire repertoire of characters defined by Unicode. The literal characters themselves may be used instead, for more readable input files.

#### *5.1 Math 'style'*

<span id="page-8-1"></span>Classically, TEX uses italic lowercase Greek letters and *upright* uppercase Greek letters for variables in mathematics. This is contrary to the iso standards of using italic forms for both upper- and lowercase. Furthermore, in various historical contexts, often associated with French typesetting, it was common to use upright

Table 4: Effects of the math-style package option.

<span id="page-9-2"></span>

|                    | Example      |                                |
|--------------------|--------------|--------------------------------|
| Package option     | Latin        | Greek                          |
| math-style=ISO     | (a, z, B, X) | $(\alpha, \beta, \Gamma, \Xi)$ |
| math-style=TeX     | (a, z, B, X) | $(\alpha, \beta, \Gamma, \Xi)$ |
| math-style=french  | (a, z, B, X) | $(\alpha, \beta, \Gamma, \Xi)$ |
| math-style=upright | (a, z, B, X) | $(\alpha, \beta, \Gamma, \Xi)$ |

uppercase *Latin* letters as well as upright upper- and lowercase Greek, but italic lowercase latin. Finally, it is not unknown to use upright letters for all characters, as seen in the Euler fonts.

The unicode-math package accommodates these possibilities with the option math-style that takes one of four (case sensitive) arguments: TeX, ISO, french, or upright.<sup>1</sup> The math-style options' effects are shown in brief in table 4.

The philosophy behind the interface to the mathematical symbols lies in LATEX's attempt of separating content and formatting. Because input source text may come from a variety of places, the upright and 'mathematical' italic Latin and Greek a[lp](#page-9-1)habets are *unified* from the point of view of having a speci[fie](#page-9-2)d meaning in the source text. That is, to get a mathematical ' $x'$ , either the Ascii ('keyboard') letter x may be typed, or the actual Unicode character may be used. Similarly for Greek letters. The upright or italic forms are then chosen based on the math-style package option.

If glyphs are desired that do not map as per the package option (for example, an upright 'g' is desired but typing  $\Sg$  yields 'g'), *markup* is required to specify this; to follow from the example:  $\sum_{g}$ . Maths style commands such as  $\sum_{g}$ are detailed later.

*'Literal' interface* Some may not like this convention of normalising their input. For them, an upright x is an upright 'x' and that's that. (This will be the case when obtaining source text from copy/pasting PDF or Microsoft Word documents, for example.) For these users, the literal option to math-style will effect this behaviour. The \symliteral{⟨*syms*⟩} command can also be used, regardless of package setting, to force the style to match the literal input characters. This is a 'mirror' to \symnormal{⟨*syms*⟩} (also alias \mathnormal) which 'resets' the character mapping in its argument to that originally set up through package options.

#### *5.2 Bold style*

Similar as in the previous section, ISO standards differ somewhat to TEX's conventions (and classical typesetting) for 'boldness' in mathematics. In the past, it has been customary to use bold *upright* letters to denote things like vectors and

<span id="page-9-1"></span><span id="page-9-0"></span><sup>&</sup>lt;sup>1</sup>Interface inspired by Walter Schmidt's lucimatx package.

Table 5: Effects of the bold-style package option.

<span id="page-10-1"></span>

|                    | Example      |                                |
|--------------------|--------------|--------------------------------|
| Package option     | Latin        | Greek                          |
| bold-style=ISO     | (a, z, B, X) | $(\alpha, \beta, \Gamma, \Xi)$ |
| bold-style=TeX     | (a, z, B, X) | $(\alpha, \beta, \Gamma, \Xi)$ |
| bold-style=upright | (a, z, B, X) | $(\alpha, \beta, \Gamma, \Xi)$ |

matrices. For example,  $\mathbf{M} = (M_x, M_y, M_z)$ . Presumably, this was due to the relatively scarcity of bold italic fonts in the pre-digital typesetting era. It has been suggested by some that *italic* bold symbols should be used nowadays instead, but this practise is certainly not widespread.

Bold Greek letters have simply been bold variant glyphs of their regular weight, as in  $\xi = (\xi_r, \xi_\varphi, \xi_\theta)$ . Confusingly, the syntax in LAT<sub>E</sub>X traditionally has been different for obtaining 'normal' bold symbols in Latin and Greek: \mathbf in the former ('M'), and \bm (or \boldsymbol, deprecated) in the latter (' $\zeta'$ ').

In unicode-math, the \symbf command works directly with both Greek and Latin maths characters and depending on package option either switches to upright for Latin letters (bold-style=TeX) as well or keeps them italic (boldstyle=ISO). To match the package options for non-bold characters, with option bold-style=upright all bold characters are upright, and bold-style=literal does not change the upright/italic shape of the letter. The bold-style options' effects are shown in brief in table 5.

Upright and italic bold mathematical letters input as direct Unicode characters are normalised with the same rules. For example, with bold-style=TeX, a literal bold italic latin character will be typeset upright.

Note that bold-style [is](#page-10-1) independent of math-style, although if the former is not specified then matching defaults are chosen based on the latter.

#### *5.3 Sans serif style*

Unicode contains upright and italic, medium and bold mathematical style characters. These may be explicitly selected with the \mathsfup, \mathsfit, \mathbfsfup, and \mathbfsfit commands discussed in section §5.4.

<span id="page-10-0"></span>How should the generic \mathsf behave? Unlike bold, sans serif is used much more sparingly in mathematics. I've seen recommendations to typeset tensors in sans serif italic or sans serif italic bold (e.g., exam[ples](#page-11-0) in the isomath and mattens packages). But LATEX's \mathsf is *upright* sans serif.

Therefore I reluctantly add the package options [sans-style=upright] and [sans-style=italic] to control the behaviour of \mathsf. The upright style sets up the command to use upright sans serif, including Greek; the italic style switches to using italic in both Latin and Greek. In other words, this option simply changes the meaning of \mathsf to either \mathsfup or \mathsfit, respectively. Please let me know if more granular control is necessary here.

There is also a [sans-style=literal] setting, set automatically with [mathstyle=literal], which retains the uprightness of the input characters used when selecting the sans serif output.

#### *5.3.1 What about bold sans serif?*

While you might want your bold upright and your sans serif italic, I don't believe you'd also want your bold sans serif upright (or all vice versa, if that's even conceivable). Therefore, bold sans serif follows from the setting for sans serif; it is completely independent of the setting for bold.

In other words, \mathbfsf is either \mathbfsfup or \mathbfsfit based on [sans-style=upright] or [sans-style=italic], respectively. And [sans-style = literal] causes \mathbfsf to retain the same italic or upright shape as the input, and turns it bold sans serif.

N.B.: there is no medium-weight sans serif Greek range in Unicode. Therefore, \symsf{\alpha} does not make sense (it produces 'a'), while \symbfsf{\alpha} gives  $'\alpha'$  or  $'\alpha'$  according to the sans-style.

#### *5.4 All (the rest) of the mathematical styles*

Unicode contains separate codepoints for most if not all variations of style shape one may wish to use in mathematical notation. The complete list is shown in table 6. Some of these have been covered in the previous sections.

<span id="page-11-0"></span>The math font switching commands do not nest; therefore if you want sans serif bold, you must write  $\sum_{f}$ ...} rather than  $\symbf{\sumsqrt{...}}$ . This ma[y](#page-12-2) change in the future.

#### *5.4.1 Double-struck*

The double-struck style (also known as 'blackboard bold') consists of upright Latin letters { $\sigma$ - $\mathbb{Z}$ , $\mathbb{Z}$ }, numerals  $\mathbb{O}-\mathbb{Q}$ , summation symbol  $\Sigma$ , and four Greek letters only: {ሕክ $\mathbb{F} \mathbb{R}$ }.

While \symbb{\sum} does produce a double-struck summation symbol, its limits aren't properly aligned. Therefore, either the literal character or the control sequence \Bbbsum are recommended instead.

There are also five Latin *italic* double-struck letters: *Ddei<sup>f</sup>*. These can be accessed (if not with their literal characters or control sequences) with the \mathbbit style switch, but note that only those five letters will give the expected output.

#### *5.4.2 Caligraphic vs. Script variants*

The Unicode maths encoding contains a style for 'Script' letters, and while by default \mathcal and \mathscr are synonyms, there are some situations when a separate 'Caligraphic' style is needed as well.

If a font contains alternate glyphs for a separat caligraphic style, they can be selected explicitly as shown below. This feature is currently only supported by the

<span id="page-12-2"></span>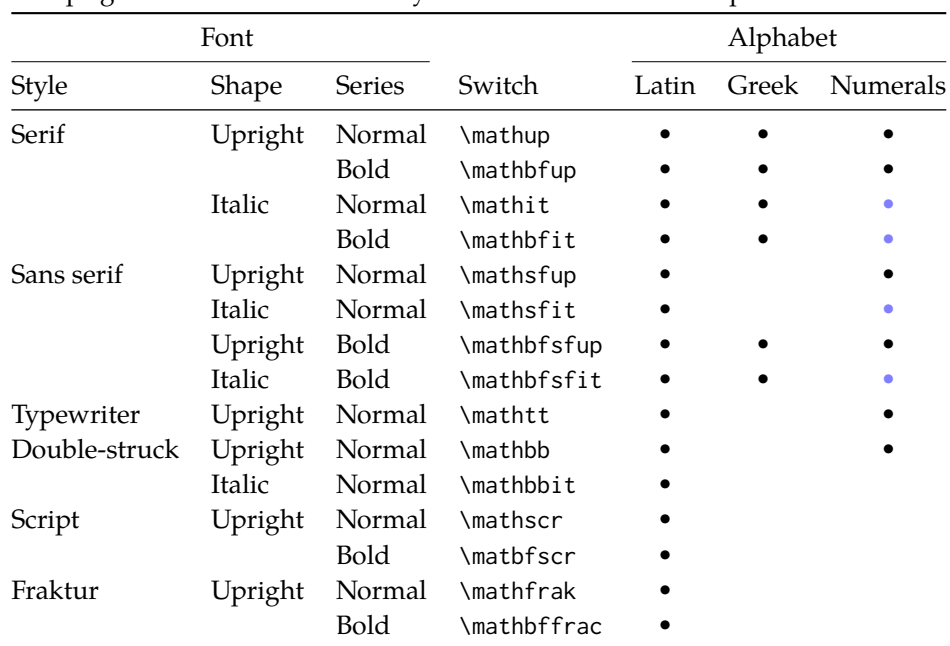

Table 6: Mathematical styles defined in Unicode. Black dots indicate an style exists in the font specified; blue dots indicate shapes that should always be taken from the upright font even in the italic style. See main text for description of \mathbbit.

XITS Math font, where the caligraphic letters are accessed with the same glyph slots as the script letters but with the first stylistic set feature (ss01) applied.

\setmathfont{xits-math.otf}[range={cal,bfcal},StylisticSet=1]

An example is shown below.

The Script style (\mathscr) in XITS Math is:  $\mathscr{A}\mathscr{B}\mathscr{C}\mathscr{X}\mathscr{D}$ The Caligraphic style (\mathcal) in XITS Math is:  $ABCXYZ$ 

### *5.5 Miscellanea*

#### *5.5.1 Nabla*

<span id="page-12-1"></span><span id="page-12-0"></span>The symbol  $\nabla$  comes in the six forms shown in table 7. We want an individual option to specify whether we want upright or italic nabla by default (when either upright or italic nabla is used in the source). T<sub>EX</sub> classically uses an upright nabla, and iso standards agree with this convention. The package options nabla=upright and nabla=italic switch between the two choices, a[nd](#page-13-1) nabla=literal respects the shape of the input character. This is then inherited through \symbf; \symit and \symup can be used to force one way or the other.

nabla=italic is the default. nabla=literal is activated automatically after math-style=literal.

<span id="page-13-1"></span>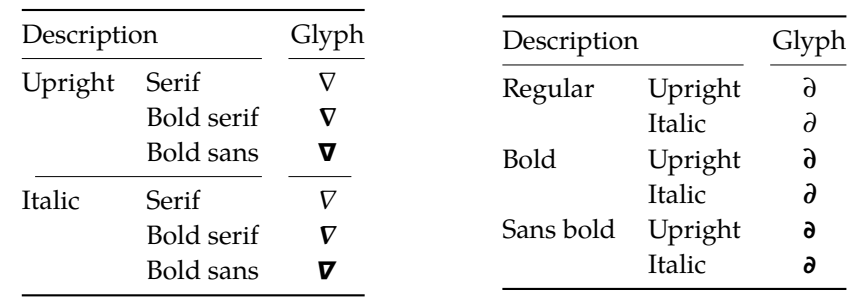

#### Table 7: The various forms of nabla.

Table 8: The partial differential.

#### *5.5.2 Partial*

The same applies to the symbols  $u+2202$  partial differential and  $u+1D715$  math italic partial differential.

<span id="page-13-0"></span>At time of writing, both the Cambria Math and STIX fonts display these two glyphs in the same italic style, but this is hopefully a bug that will be corrected in the future — the 'plain' partial differential should really have an upright shape.

Use the partial=upright or partial=italic package options to specify which one you would like, or partial=literal to have the same character used in the output as was used for the input. The default is (always, unless someone requests and argues otherwise) partial=italic.<sup>2</sup> partial=literal is activated following math-style=literal.

See table 8 for the variations on the partial differential symbol.

#### 5.5.3 *Epsilon and phi:*  $\epsilon$  *vs.*  $\epsilon$  *and*  $\phi$  *vs.*  $\varphi$

T<sub>E</sub>X defines \[ep](#page-13-1)silon to look like  $\epsilon$  and \varepsilon to look like  $\epsilon$ . By constrast, the Unicode glyph directly after delta and before zeta is 'epsilon' and looks like  $\varepsilon$ ; there is a subsequent variant of epsilon that looks like  $\epsilon$ . This creates a problem. People who use Unicode input won't want their glyphs transforming; T<sub>F</sub>X users will be confused that what they think as 'normal epsilon' is actual the 'variant epsilon'. And the same problem exists for 'phi'.

We have an option to control this behaviour. With vargreek-shape=TeX, \phi and \epsilon produce  $\phi$  and  $\epsilon$  and \varphi and \varepsilon produce  $\phi$  and  $\epsilon$ . With vargreek-shape=unicode, these symbols are swapped. Note, however, that Unicode characters are not affected by this option. That is, no remapping occurs of the characters/glyphs, only the control sequences.

The package default is to use vargreek-shape=TeX.

#### *5.5.4 Primes*

Primes  $(x')$  may be input in several ways. You may use any combination the  $\Delta$ scu straight quote (') or the Unicode prime  $u+2032$  ('); when multiple primes occur

<sup>&</sup>lt;sup>2</sup>A good argument would revolve around some international standards body recommending upright over italic. I just don't have the time right now to look it up.

 $0 1 2 3 4 5 6 7 8 9 + - = 0$  ) in n h j r w y Z

<span id="page-14-0"></span>Figure 1: The Unicode superscripts supported as input characters. These are the literal glyphs from Charis SIL, not the output seen when used for maths input. The 'A' and 'Z' are to provide context for the size and location of the superscript glyphs.

 $\overline{A_{0123456789}}$  + - = ( ) a e i o r u v x  $\beta$   $\gamma \rho$   $\phi$   $\chi$   $\overline{Z}$ 

Figure 2: The Unicode subscripts supported as input characters. See note from figure 1.

next to each other, they chain together to form double, triple, or quadruple primes if the [fo](#page-14-0)nt contains pre-drawn glyphs. The individual prime glyphs are accessed, as usual, with the \prime command, and the double-, triple-, and quadrupleprime glyphs are available with \dprime, \trprime, and \qprime, respectively.

If the font does not contain the pre-drawn glyphs or more than four primes are used, the single prime glyph is used multiple times with a negative kern to get the spacing right. There is no user interface to adjust this negative kern yet (because I haven't decided what it should look like); if you need to, write something like this:

```
\ExplSyntaxOn
\muskip_gset:Nn \g_@@_primekern_muskip { -\thinmuskip/2 }
\ExplySyntaxOff
```
Backwards or reverse primes behave in exactly the same way; use the ascii back tick ( $\dot{\ }$ ) or the Unicode reverse prime  $u+2035$  ( $\dot{\ }$ ). The command to access the backprime is \backprime, and multiple backwards primes can accessed with \backdprime, \backtrprime, and \backqprime.

In all cases above, no error checking is performed if you attempt to access a multi-prime glyph in a font that doesn't contain one. For this reason, it may be safer to write x'''' instead of x\qprime in general.

If you ever need to enter the straight quote ' or the backtick ` in maths mode, these glyphs can be accessed with \mathstraightquote and \mathbacktick.

#### *5.5.5 Unicode subscripts and superscripts*

You may, if you wish, use Unicode subscripts and superscripts in your source document. For basic expressions, the use of these characters can make the input more readable. Adjacent sub- or super-scripts will be concatenated into a single expression.

The range of subscripts and superscripts supported by this package are shown in figures 1 and 2. Please request more if you think it is appropriate.

<span id="page-15-1"></span>

| Slot        | Name                            | Glyph        | Command        |
|-------------|---------------------------------|--------------|----------------|
| $U + 002F$  | <b>SOLIDUS</b>                  |              | \slash         |
| $U + 2044$  | <b>FRACTION SLASH</b>           |              | \fracslash     |
| $U + 2215$  | <b>DIVISION SLASH</b>           |              | \divslash      |
| $U+29F8$    | <b>BIG SOLIDUS</b>              |              | \xsol          |
| U+005C      | <b>REVERSE SOLIDUS</b>          |              | \backslash     |
| $U + 2216$  | <b>SET MINUS</b>                | $\checkmark$ | \smallsetminus |
| $U+29F5$    | <b>REVERSE SOLIDUS OPERATOR</b> |              | \setminus      |
| $I1 + 29F9$ | <b>BIG REVERSE SOLIDUS</b>      |              | \xbsol         |

Table 9: Slashes and backslashes.

#### *5.5.6 Colon*

The colon is one of the few confusing characters of Unicode maths. In T<sub>E</sub>X, : is defined as a colon with relation spacing: ' $a : b'$ . While \colon is defined as a colon with punctuation spacing:  $'a:b'.$ 

In Unicode, u+003A colon is defined as a punctuation symbol, while u+2236 ratio is the colon-like symbol used in mathematics to denote ratios and other things.

This breaks the usual straightforward mapping from control sequence to Unicode input character to (the same) Unicode glyph.

To preserve input compatibility, we remap the ASCII input character ':' to u+2236. Typing a literal u+2236 char will result in the same output. If amsmath is loaded, then the definition of \colon is inherited from there (it looks like a punctuation colon with additional space around it). Otherwise, \colon is made to output a colon with \mathpunct spacing.

The package option colon=literal forces Ascu input ':' to be printed as \mathcolon instead.

#### *5.5.7 Slashes and backslashes*

There are several slash-like symbols defined in Unicode. The complete list is shown in table 9.

<span id="page-15-0"></span>In regular LATEX we can write \left\slash...\right\backslash and so on and obtain extensible delimiter-like symbols. Not all of the Unicode slashes are suitable for this (a[nd](#page-15-1) do not have the font support to do it).

*Slash* Of u+2044 fraction slash, TR25 says that it is:

…used to build up simple fractions in running text…however parsers of mathematical texts should be prepared to handle fraction slash when it is received from other sources.

u+2215 division slash should be used when division is represented without a built-up fraction;  $\pi \approx 22/7$ , for example.

u+29F8 big solidus is a 'big operator' (like ∑).

*Backslash* The u+005C reverse solidus character \backslash is used for denoting double cosets:  $A \setminus B$ . (So I'm led to believe.) It may be used as a 'stretchy' delimiter if supported by the font.

MathML uses  $u+2216$  set minus like this:  $A\setminus B$ .<sup>3</sup> The LAT<sub>E</sub>X command name \smallsetminus is used for backwards compatibility.

Presumably, u+29F5 reverse solidus operator is intended to be used in a similar way, but it could also (perhaps?) be used to represent 'inverse division':  $\pi \approx 7 \setminus 22.4$  $\pi \approx 7 \setminus 22.4$  $\pi \approx 7 \setminus 22.4$  The LAT<sub>E</sub>X name for this character is \setminus.

Finally,  $U+29F9$  big reverse solidus is a 'big operator' (like  $\Sigma$ ).

*How to use [a](#page-16-1)ll of these things* Unfortunately, font support for the above characters/glyphs is rather inconsistent. In Cambria Math, the only slash that grows (say when writing

$$
\left[\begin{array}{cc} a & b \\ c & d \end{array}\right] \bigg/ \left[\begin{array}{cc} 1 & 1 \\ 1 & 0 \end{array}\right] \quad \right)
$$

is the fraction slash, which we just established above is sort of only supposed to be used in text.

Of the above characters, the following are allowed to be used after \left, \middle, and \right:

- \fracslash;
- \slash; and,
- \backslash (the only reverse slash).

However, we assume that there is only *one* stretchy slash in the font; this is assumed by default to be u+002F solidus. Writing \left/ or \left\slash or \left\fracslash will all result in the same stretchy delimiter being used.

The delimiter used can be changed with the slash-delimiter package option. Allowed values are ascii, frac, and div, corresponding to the respective Unicode slots.

For example: as mentioned above, Cambria Math's stretchy slash is u+2044 fraction slash. When using Cambria Math, then unicode-math should be loaded with the slash-delimiter=frac option. (This should be a font option rather than a package option, but it will change soon.)

#### *5.5.8 Growing and non-growing accents*

There are a few accents for which TEX has both non-growing and growing versions. Among these are \hat and \tilde; the corresponding growing versions are called \widehat and \widetilde, respectively.

Older versions of X<sub>H</sub>IEX and LuaTEX did not support this distinction, however, and *all* accents there were growing automatically. (I.e., \hat and \widehat are

<sup>3</sup>§4.4.5.11 http://www.w3.org/TR/MathML3/

<span id="page-16-1"></span><span id="page-16-0"></span><sup>&</sup>lt;sup>4</sup>This is valid syntax in the Octave and Matlab programming languages, in which it means matrix inverse pre-multiplication. I.e.,  $A \setminus B \equiv A^{-1}B$ .

<span id="page-17-0"></span>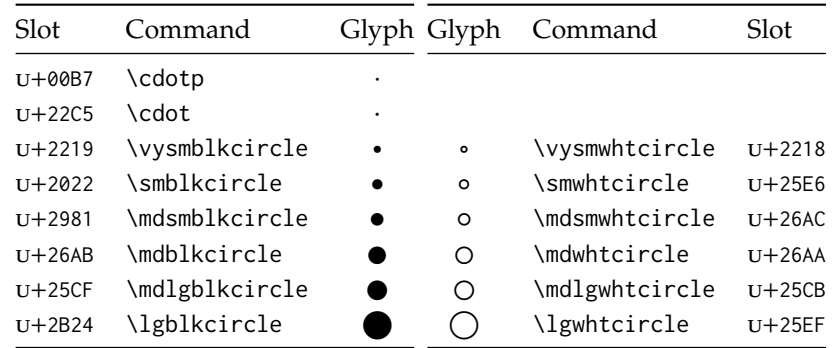

Table 10: Filled and hollow Unicode circles.

equivalent.) As of LuaTEX v0.65 and XqTEX v0.9998, these wide/non-wide commands will again behave in their expected manner.

#### *5.5.9 Pre-drawn fraction characters*

Pre-drawn fractions u+00BC–u+00BE, u+2150–u+215E are not suitable for use in mathematics output. However, they can be useful as input characters to abbreviate common fractions.

$$
\frac{1}{4}
$$
  $\frac{1}{2}$   $\frac{3}{4}$   $\frac{0}{3}$   $\frac{1}{7}$   $\frac{1}{9}$   $\frac{1}{9}$   $\frac{1}{10}$   $\frac{1}{3}$   $\frac{2}{3}$   $\frac{1}{5}$   $\frac{2}{5}$   $\frac{3}{5}$   $\frac{4}{5}$   $\frac{1}{6}$   $\frac{5}{6}$   $\frac{1}{8}$   $\frac{3}{8}$   $\frac{5}{8}$   $\frac{7}{8}$ 

For example, instead of writing '\tfrac12 x', you may consider it more readable to have '½x' in the source instead.

If the \tfrac command exists (i.e., if amsmath is loaded or you have specially defined \tfrac for this purpose), it will be used to typeset the fractions. If not, regular \frac will be used. The command to use (\tfrac or \frac) can be forced either way with the package option active-frac=small or active-frac=normalsize, respectively.

#### *5.5.10 Circles*

Unicode defines a large number of different types of circles for a variety of mathematical purposes. There are thirteen alone just considering the all white and all black ones, shown in table 10.

LATEX defines considerably fewer: \circ and csbigcirc for white; \bullet for black. This package maps those commands to \vysmwhtcircle, \mdlgwhtcircle, and \smblkcircle, respecti[vel](#page-17-0)y.

#### *5.5.11 Triangles*

While there aren't as many different sizes of triangle as there are circle, there's some important distinctions to make between a few similar characters. See table 11 for the full summary.

| Slot       | Command        | Glyph | Class    |
|------------|----------------|-------|----------|
| $U+25B5$   | \vartriangle   | Δ     | binary   |
| $U+25B3$   | \bigtriangleup |       | binary   |
| $U+25B3$   | \triangle      | ╱ ╲   | ordinary |
| $U + 2206$ | \increment     | Λ     | ordinary |
| U+0394     | \mathup\Delta  |       | ordinary |

Table 11: Different upwards pointing triangles.

These triangles all have different intended meanings. Note for backwards compatibility with TEX, U+25B3 has *two* different mappings in unicode-math. \bigtriangleup is intended as a binary operator whereas \triangle is intended to be used as a letter-like symbol.

But you're better off if you're using the latter form to indicate an increment to use the glyph intended for this purpose,  $u+2206$ :  $\Delta x$ .

Finally, given that  $\Delta$  and  $\Delta$  are provided for you already, it is better off to only use upright Greek Delta Δ if you're actually using it as a symbolic entity such as a variable on its own.

## <span id="page-18-0"></span>*6 Advanced*

#### *6.1 Warning messages*

This package can produce a number of informational messages to try and inform the user when something might be going wrong due to package conflicts or something else. As an experimental feature, these can be turn off on an individual basis with the package option warnings-off which takes a comma-separated list of warnings to suppress. A warning will give you its name when printed on the console output; e.g.,

\* unicode-math warning: "mathtools-colon" \* \* ... <warning message> ...

This warning could be suppressed by loading the package as follows:

\usepackage[warnings-off={mathtools-colon}]{unicode-math}

### <span id="page-18-1"></span>*6.2 Programmer's interface*

(Tentative and under construction.) If you are writing some code that needs to know the current maths style (\mathbf, \mathit, etc.), you can query the variable \l\_@@\_mathstyle\_tl. It will contain the maths style without the leading 'math' string; for example, \symbf { \show \l\_@@\_mathstyle\_tl } will produce 'bf'.

## <span id="page-19-0"></span>*A stix table data extraction*

The source for the TEX names for the very large number of mathematical glyphs are provided via Barbara Beeton's table file for the stix project (ams.org/STIX). A version is located at http://www.ams.org/STIX/bnb/stix-tbl.asc but check http://www.ams.org/STIX/ for more up-to-date info.

This table is converted into a form suitable for reading by TEX. A single file is produced containing all (more than 3298) symbols. Future optimisations might include generating various (possibly overlapping) subsets so not all definitions must be read just to redefine a small range of symbols. Performance for now seems to be acceptable without such measures.

This file is currently developed outside this DTX file. It will be incorporated when the final version is ready. (I know this is not how things are supposed to work!)

### <span id="page-19-1"></span>*B Documenting maths support in the NFSS*

In the following,  $\langle NFSS \text{ decl.} \rangle$  stands for something like {T1}{lmr}{m}{n}.

**Maths symbol fonts** Fonts for symbols:  $\propto$ ,  $\leq$ ,  $\rightarrow$ 

\DeclareSymbolFont{⟨*name*⟩}⟨*NFSS decl.*⟩

Declares a named maths font such as operators from which symbols are defined with \DeclareMathSymbol.

**Maths alphabet fonts** Fonts for  $ABC - xyz$ ,  $\mathfrak{ABC} - \mathcal{XYZ}$ , etc.

\DeclareMathAlphabet{⟨*cmd*⟩}⟨*NFSS decl.*⟩

For commands such as \mathbf, accessed through maths mode that are unaffected by the current text font, and which are used for alphabetic symbols in the *ASCII* range.

\DeclareSymbolFontAlphabet{⟨*cmd*⟩}{⟨*name*⟩}

Alternative (and optimisation) for \DeclareMathAlphabet if a single font is being used for both alphabetic characters (as above) and symbols.

**Maths 'versions'** Different maths weights can be defined with the following, switched in text with the \mathversion{⟨*maths version*⟩} command.

\SetSymbolFont{⟨*name*⟩}{⟨*maths version*⟩}⟨*NFSS decl.*⟩ \SetMathAlphabet{⟨*cmd*⟩}{⟨*maths version*⟩}⟨*NFSS decl.*⟩

**Maths symbols** Symbol definitions in maths for both characters (=) and macros (\eqdef): \DeclareMathSymbol{⟨*symbol*⟩}{⟨*type*⟩}{⟨*named font*⟩}{⟨*slot*⟩} This is the macro that actually defines which font each symbol comes from and how they behave.

Delimiters and radicals use wrappers around TEX's \delimiter/\radical primitives, which are re-designed in XqTEX. The syntax used in LATEX's NFSS is therefore not so relevant here.

**Delimiters** A special class of maths symbol which enlarge themselves in certain contexts.

\DeclareMathDelimiter{⟨*symbol*⟩}{⟨*type*⟩}{⟨*sym. font*⟩}{⟨*slot*⟩}{⟨*sym. font*⟩}{⟨*slot*⟩}

**Radicals** Similar to delimiters (\DeclareMathRadical takes the same syntax) but behave 'weirdly'.

In those cases, glyph slots in *two* symbol fonts are required; one for the small ('regular') case, the other for situations when the glyph is larger. This is not the case in X<sub>T</sub>I<sub>F</sub>X.

Accents are not included yet.

*Summary* For symbols, something like:

```
\def\DeclareMathSymbol#1#2#3#4{
  \global\mathchardef#1"\mathchar@type#2
    \expandafter\hexnumber@\csname sym#2\endcsname
    {\hexnumber@{\count\z@}\hexnumber@{\count\tw@}}}
```
For characters, something like:

```
\def\DeclareMathSymbol#1#2#3#4{
 \global\mathcode`#1"\mathchar@type#2
    \expandafter\hexnumber@\csname sym#2\endcsname
    {\hexnumber@{\count\z@}\hexnumber@{\count\tw@}}}
```
## *C Legacy TEX font dimensions*

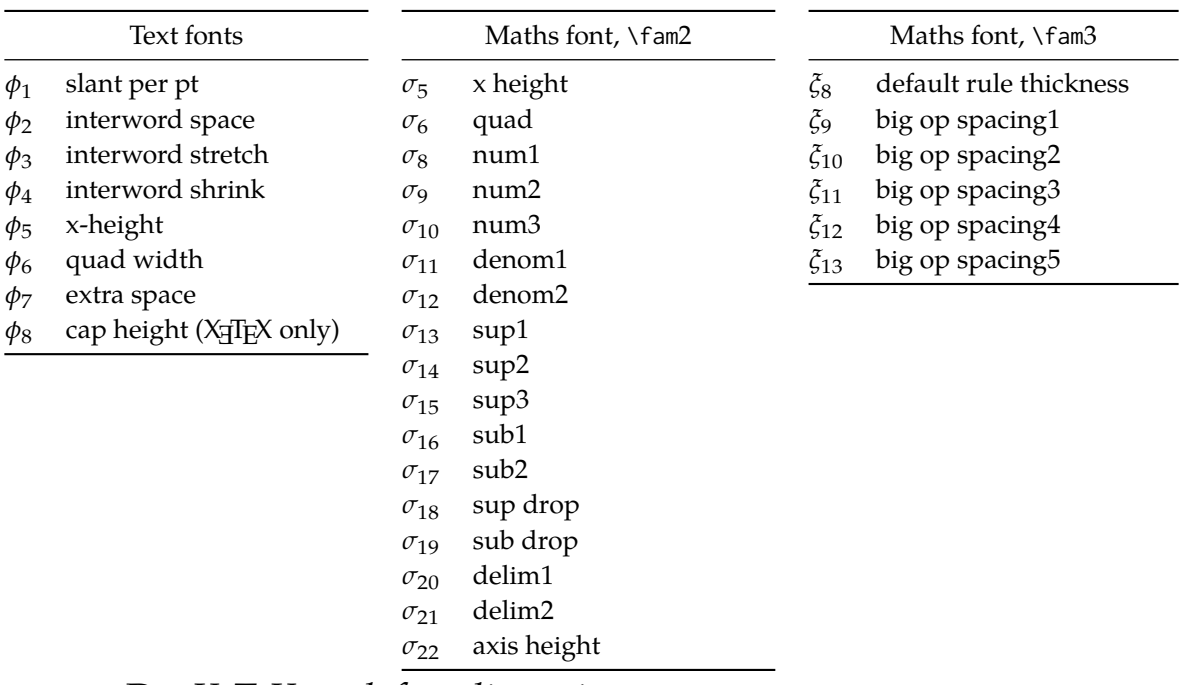

## *D XƎTEX math font dimensions*

These are the extended \fontdimens available for suitable fonts in X<sub>I</sub>TEX. Note that LuaTEX takes an alternative route, and this package will eventually provide a wrapper interface to the two (I hope).

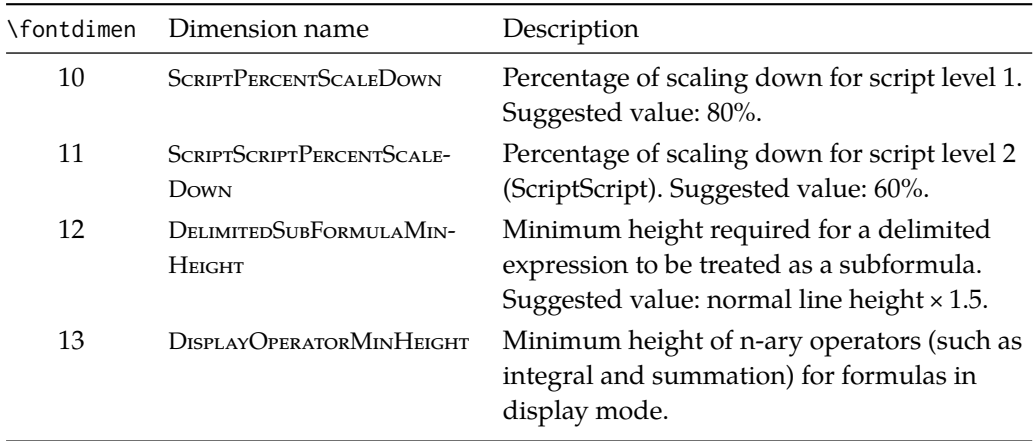

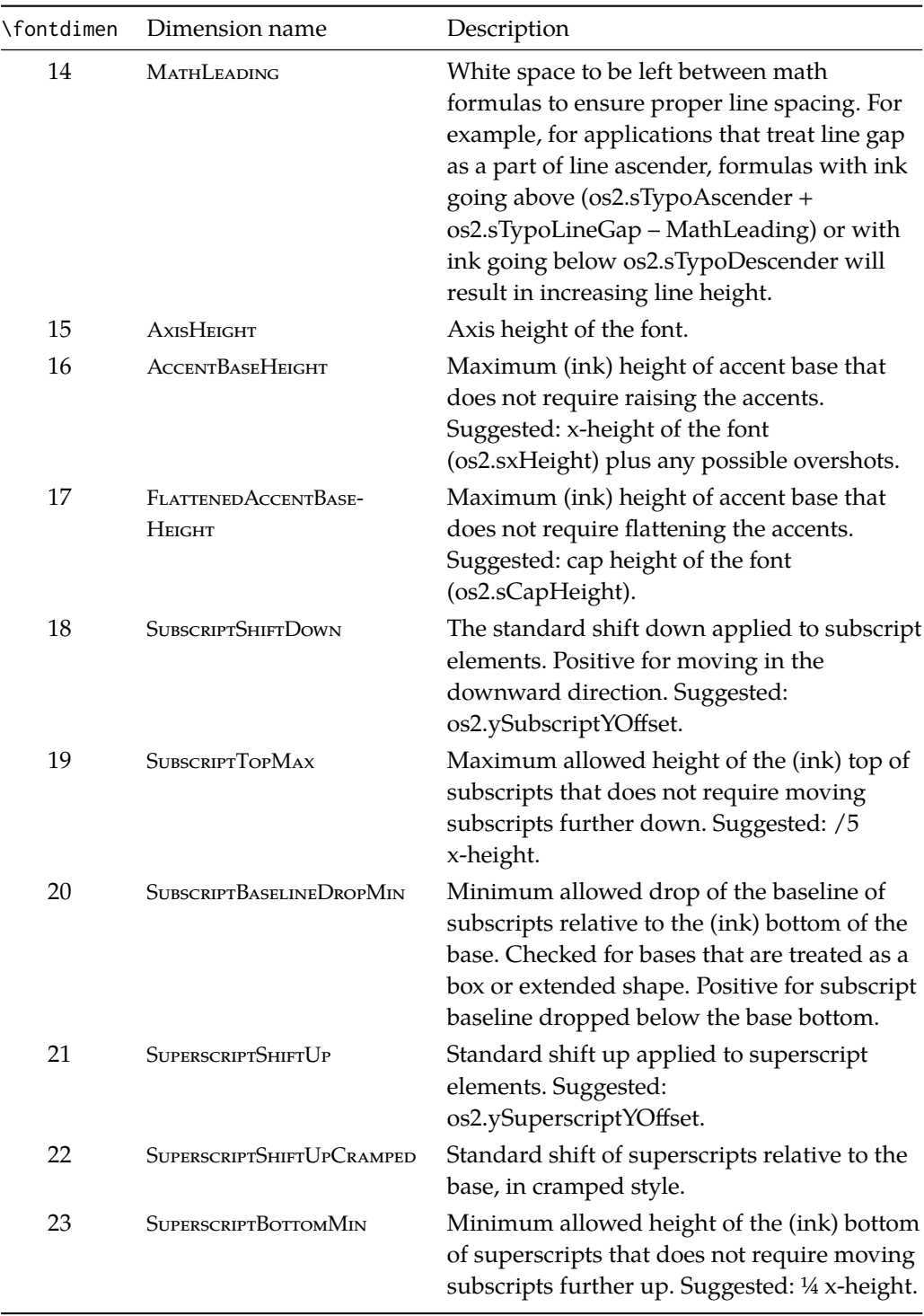

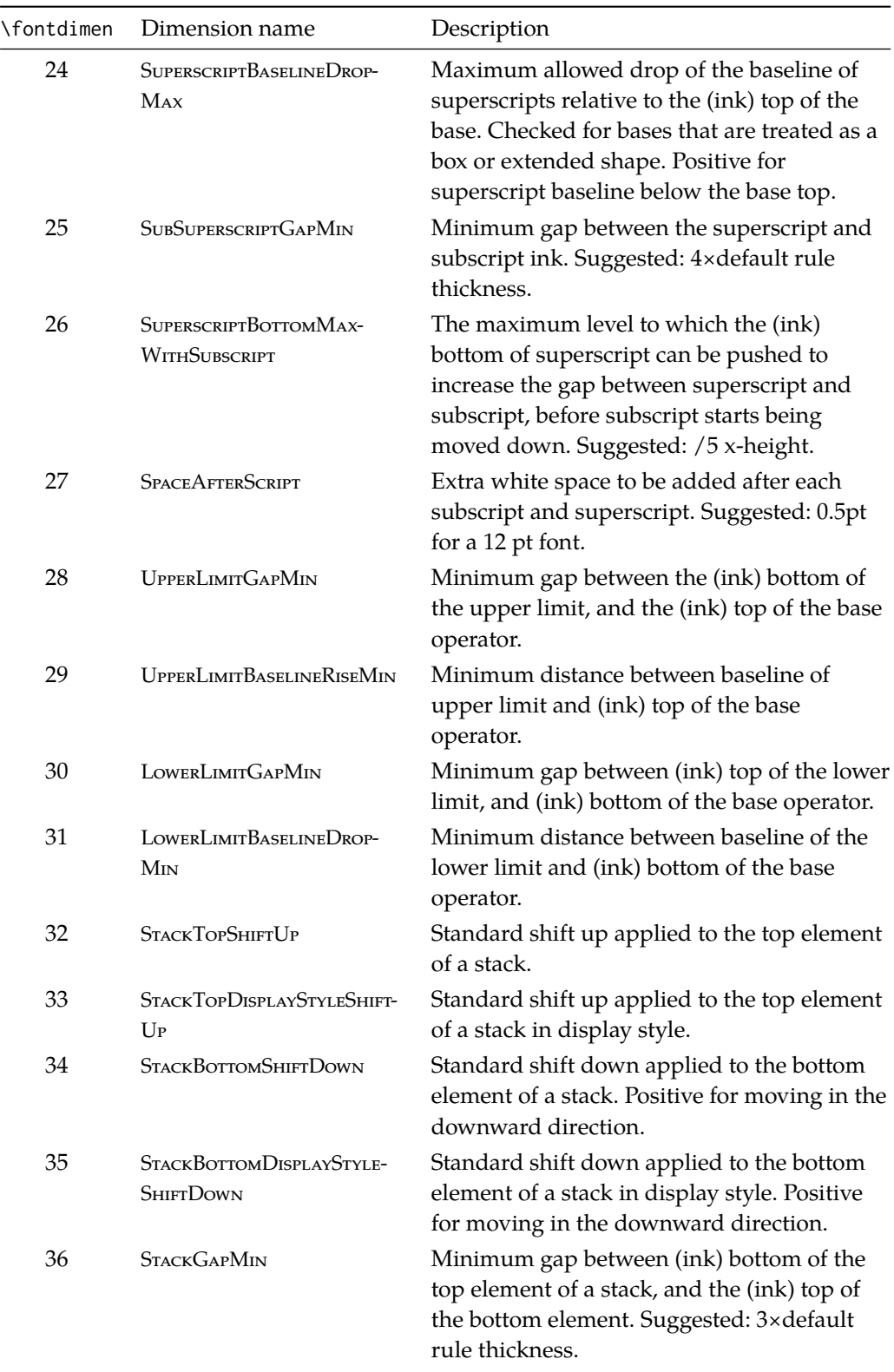

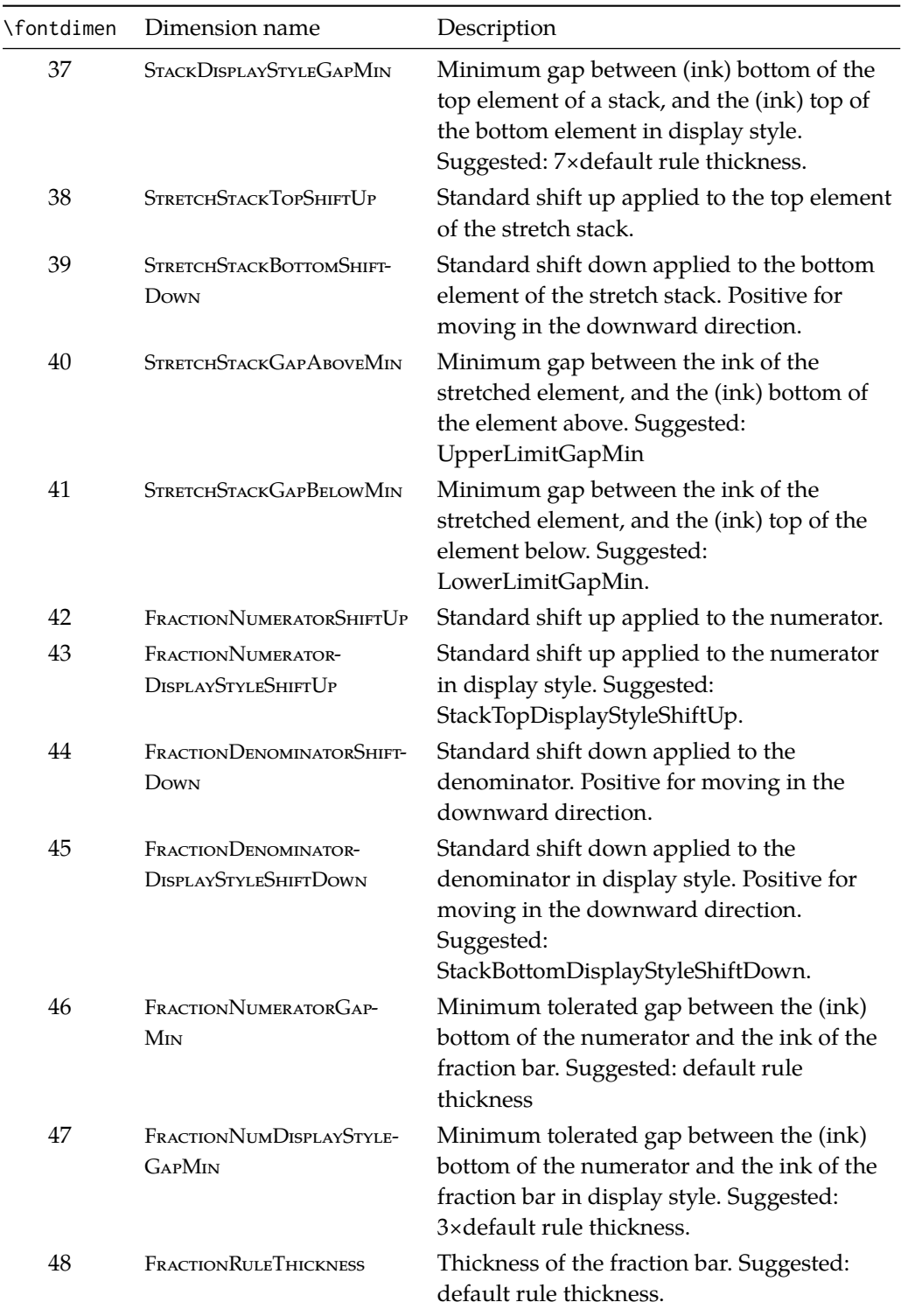

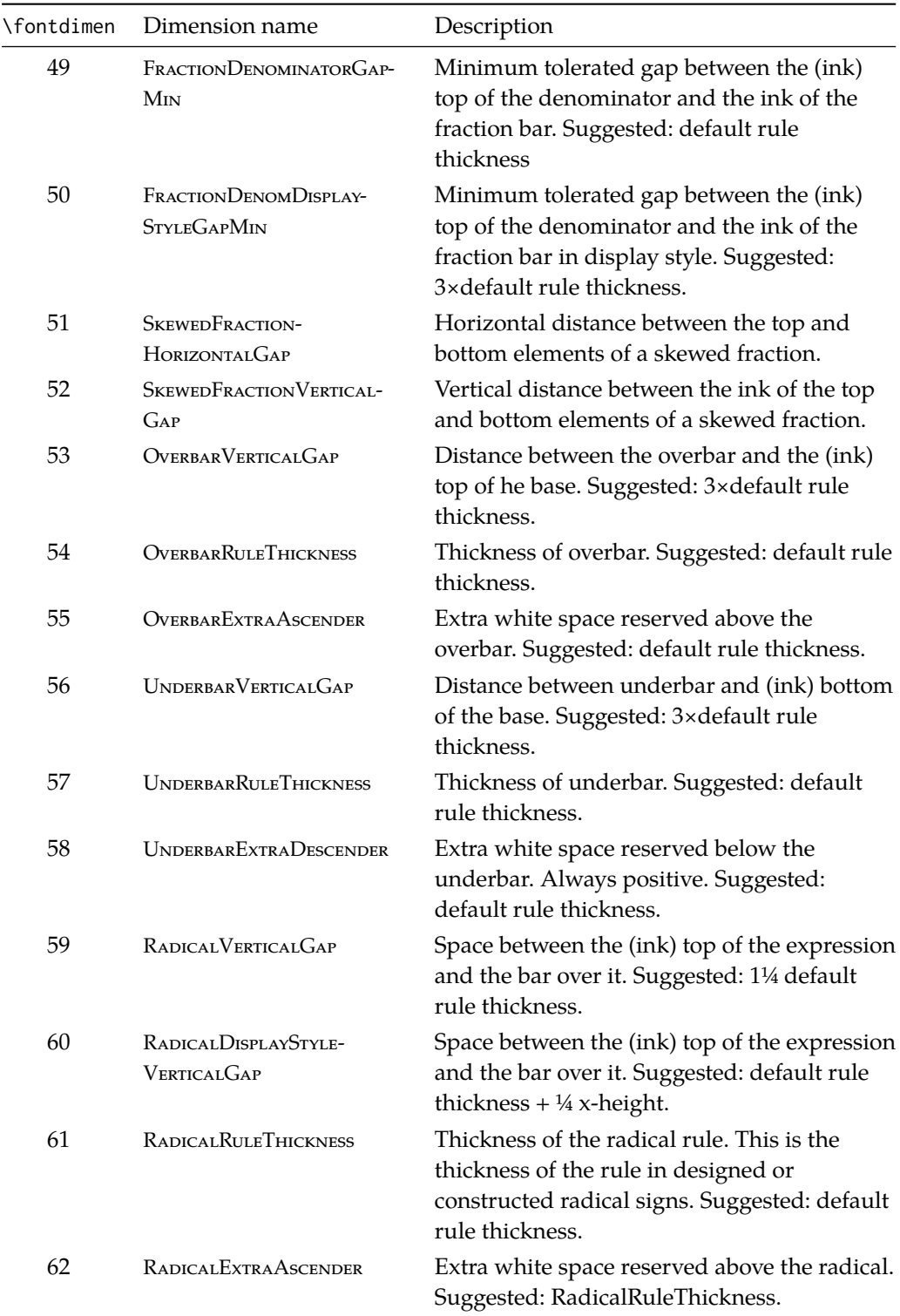

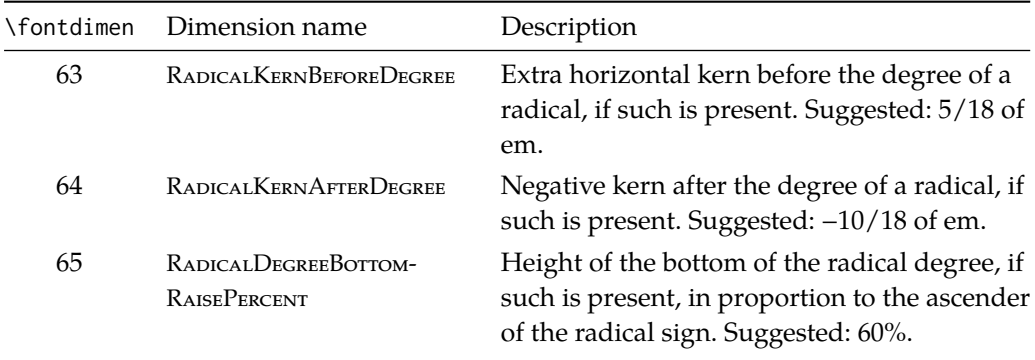

# **Part II Package implementation**

## **Table of Contents**

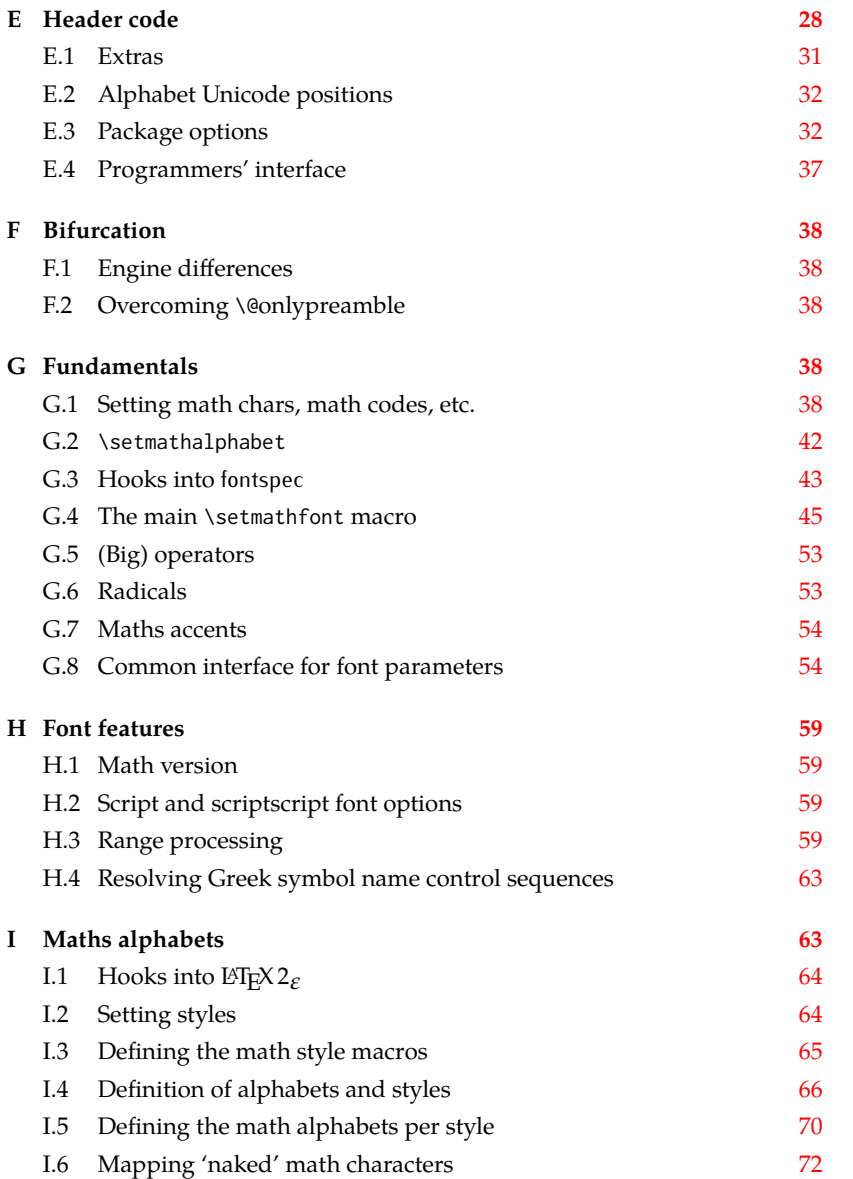

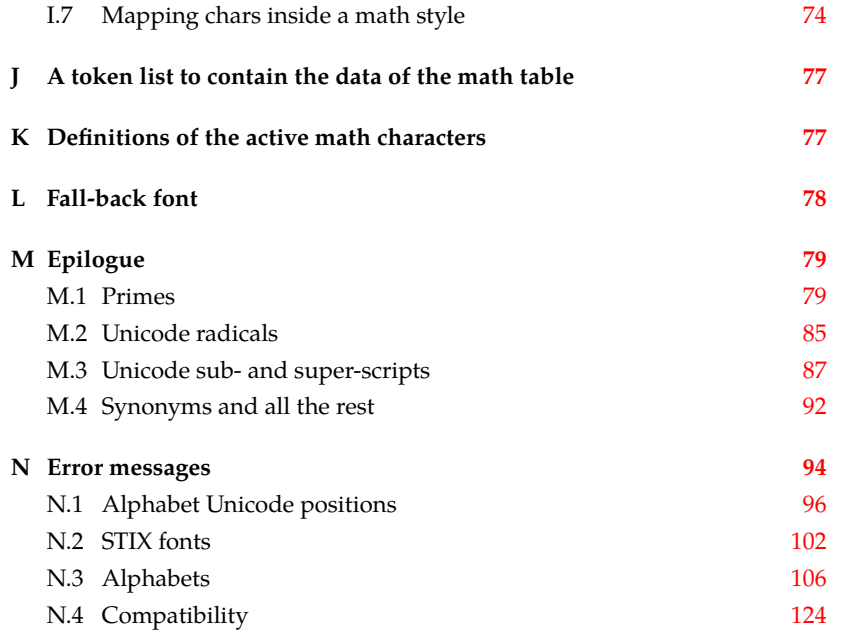

The prefix for unicode-math is um:

<sup>1</sup> ⟨@@=um⟩

## *E Header code*

<span id="page-28-0"></span>We (later on) bifurcate the package based on the engine being used. These separate package files are indicated with the Docstrip flags LU and XE, respectively. Shared code executed before loading the engine-specific code is indicated with the flag preamble.

```
2 ⟨*load⟩
3 \luatex_if_engine:T { \RequirePackage{unicode-math-luatex} }
4 \xetex_if_engine:T { \RequirePackage{unicode-math-xetex} }
5 ⟨/load⟩
```
The shared part of the code starts here before the split above.

```
6 ⟨*preamble&!XE&!LU⟩
```
Bail early if using pdfT<sub>F</sub>X.

```
7 \usepackage{ifxetex,ifluatex}
```

```
8 \ifxetex
```
<sup>9</sup> \ifdim\number\XeTeXversion\XeTeXrevision in<0.9998in%

```
10 \PackageError{unicode-math}{%
```
- <sup>11</sup> Cannot run with this version of XeTeX!\MessageBreak
- <sup>12</sup> You need XeTeX 0.9998 or newer.%
- <sup>13</sup> }\@ehd

```
14 \fi
```

```
15 \else\ifluatex
```
<sup>16</sup> \ifnum\luatexversion<64%

- \PackageError{unicode-math}{%
- Cannot run with this version of LuaTeX!\MessageBreak
- You need LuaTeX 0.64 or newer.%
- }\@ehd
- $21 \quad \text{Vfi}$
- \else
- \PackageError{unicode-math}{%
- Cannot be run with pdfLaTeX!\MessageBreak
- Use XeLaTeX or LuaLaTeX instead.%
- }\@ehd
- $27 \forall$ fi $\forall$ fi

#### *Packages*

- \RequirePackage{expl3}[2015/03/01]
- \RequirePackage{ucharcat}
- \RequirePackage{xparse}
- \RequirePackage{l3keys2e}
- \RequirePackage{fontspec}[2015/03/14]
- \RequirePackage{catchfile}
- \RequirePackage{fix-cm} % avoid some warnings
- \RequirePackage{filehook}
- \ExplSyntaxOn

Variants needed from expl3:

37 \cs\_set\_protected\_nopar:Npn \exp\_last\_unbraced:NNx { \::N \::x\_unbraced \::: }

For fontspec:

- \cs\_generate\_variant:Nn \fontspec\_set\_family:Nnn {Nx}
- \cs\_generate\_variant:Nn \fontspec\_set\_fontface:NNnn {NNx}

#### *Conditionals*

- \bool\_new:N \l\_@@\_ot\_math\_bool
- \bool\_new:N \l\_@@\_init\_bool
- \bool\_new:N \l\_@@\_implicit\_alph\_bool
- \bool\_new:N \g\_@@\_mainfont\_already\_set\_bool

#### For math-style:

- \bool\_new:N \g\_@@\_literal\_bool
- \bool\_new:N \g\_@@\_upLatin\_bool
- \bool\_new:N \g\_@@\_uplatin\_bool
- \bool\_new:N \g\_@@\_upGreek\_bool
- \bool\_new:N \g\_@@\_upgreek\_bool

#### For bold-style:

- \bool\_new:N \g\_@@\_bfliteral\_bool
- \bool\_new:N \g\_@@\_bfupLatin\_bool
- \bool\_new:N \g\_@@\_bfuplatin\_bool
- \bool\_new:N \g\_@@\_bfupGreek\_bool
- \bool\_new:N \g\_@@\_bfupgreek\_bool

#### For sans-style:

- \bool\_new:N \g\_@@\_upsans\_bool
- \bool\_new:N \g\_@@\_sfliteral\_bool

For assorted package options:

- \bool\_new:N \g\_@@\_upNabla\_bool
- \bool\_new:N \g\_@@\_uppartial\_bool
- \bool\_new:N \g\_@@\_literal\_Nabla\_bool
- \bool\_new:N \g\_@@\_literal\_partial\_bool
- \bool\_new:N \g\_@@\_texgreek\_bool
- \bool\_set\_true:N \g\_@@\_texgreek\_bool
- \bool\_new:N \l\_@@\_smallfrac\_bool
- \bool\_new:N \g\_@@\_literal\_colon\_bool
- \bool\_new:N \g\_@@\_mathrm\_text\_bool
- \bool\_new:N \g\_@@\_mathit\_text\_bool
- \bool\_new:N \g\_@@\_mathbf\_text\_bool
- \bool\_new:N \g\_@@\_mathsf\_text\_bool
- \bool\_new:N \g\_@@\_mathtt\_text\_bool

#### *Variables*

\int\_new:N \g\_@@\_fam\_int

For displaying in warning messages, etc.:

```
70 \tl_const:Nn \c_@@_math_alphabet_name_latin_tl {Latin,~lowercase}
```
- \tl\_const:Nn \c\_@@\_math\_alphabet\_name\_Latin\_tl {Latin,~uppercase}
- \tl\_const:Nn \c\_@@\_math\_alphabet\_name\_greek\_tl {Greek,~lowercase}
- \tl\_const:Nn \c\_@@\_math\_alphabet\_name\_Greek\_tl {Greek,~uppercase}
- \tl\_const:Nn \c\_@@\_math\_alphabet\_name\_num\_tl {Numerals}
- \tl\_const:Nn \c\_@@\_math\_alphabet\_name\_misc\_tl {Misc.}
- \tl\_new:N \l\_@@\_mathstyle\_tl

Used to store the font switch for the \operator@font.

\tl\_new:N \g\_@@\_operator\_mathfont\_tl

#### Variables:

- \seq\_new:N \l\_@@\_missing\_alph\_seq
- \seq\_new:N \l\_@@\_mathalph\_seq
- \seq\_new:N \l\_@@\_char\_range\_seq
- 81 \seq\_new:N \l @@ mclass\_range\_seq
- \seq\_new:N \l\_@@\_cmd\_range\_seq

#### \g\_@@\_mathclasses\_seq Every math class.

- 83 \seq\_new:N \g\_@@\_mathclasses\_seq
- 84 \seq\_set\_from\_clist:Nn \g\_@@\_mathclasses\_seq
- $85 \quad \text{\AA}$
- 86 \mathord,\mathalpha,\mathbin,\mathrel,\mathpunct,
- 87 \mathop,
- 88 \mathopen,\mathclose,
- 89 \mathfence,\mathover,\mathunder,
- \mathaccent,\mathbotaccent,\mathaccentwide,\mathbotaccentwide
- }

<span id="page-31-0"></span>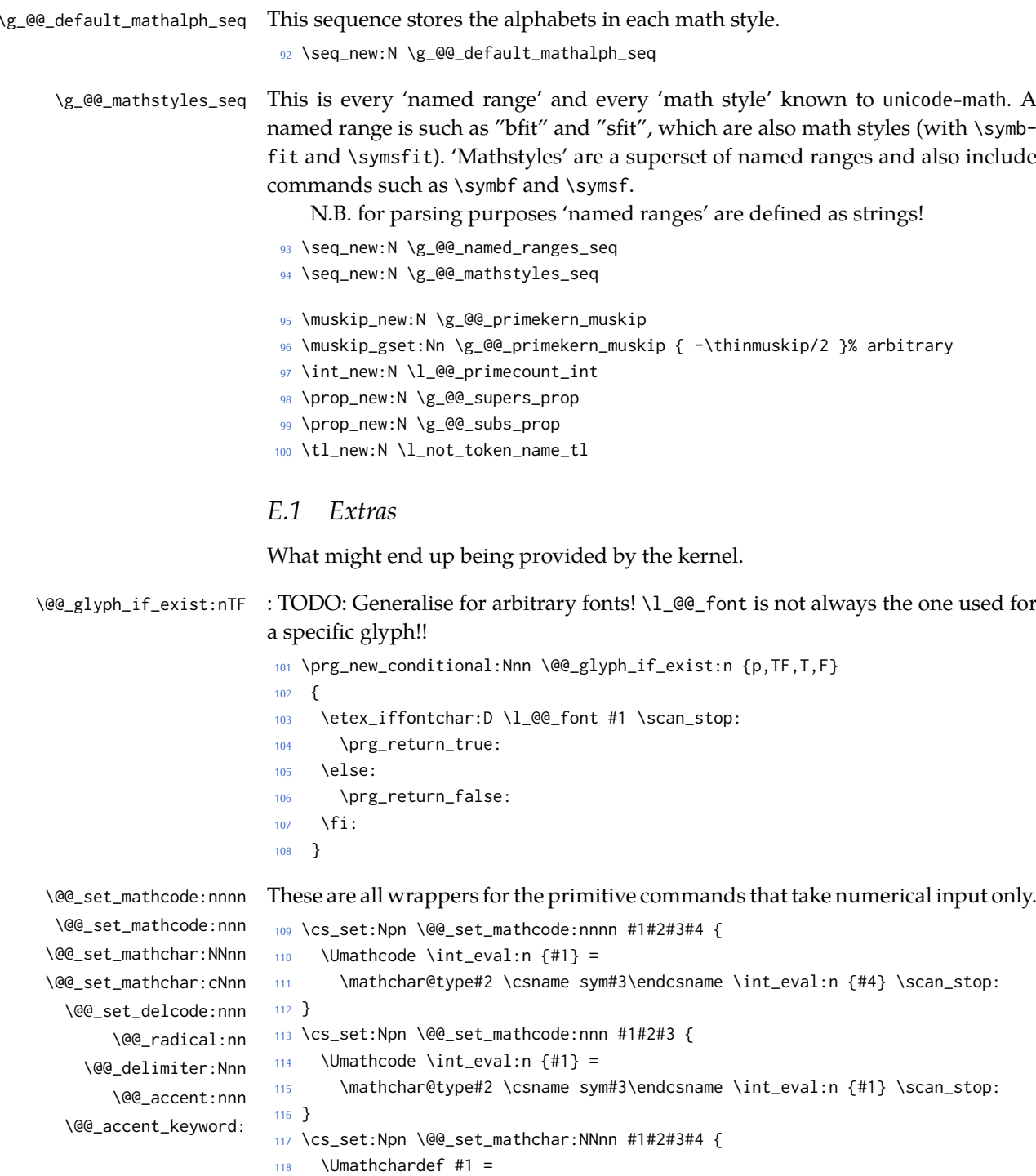

- 119 \mathchar@type#2 \csname sym#3\endcsname \int\_eval:n {#4} \scan\_stop:
- <sup>120</sup> } <sup>121</sup> \cs\_new:Nn \@@\_set\_delcode:nnn {
	- 122 \Udelcode#2 = \csname sym#1\endcsname #3 \scan\_stop:
	- <sup>123</sup> }

```
124 \cs_new:Nn \@@_radical:nn {
                              125 \Uradical \csname sym#1\endcsname #2 \scan_stop:
                              126 }
                              127 \cs_new:Nn \@@_delimiter:Nnn {
                              128 \Udelimiter \mathchar@type#1 \csname sym#2\endcsname #3 \scan_stop:
                              129 }
                              130 \cs_new:Nn \@@_accent:nnn {
                              131 \Umathaccent #1~ \mathchar@type\mathaccent \use:c { sym #2 } #3 \scan_stop:
                              132 }
                              133 \cs_generate_variant:Nn \@@_set_mathchar:NNnn {c}
\@@_char_gmake_mathactive:N
\@@_char_gmake_mathactive:n 134 \cs_new:Nn \@@_char_gmake_mathactive:N
                              135 \quad \{136 \global\mathcode `#1 = "8000 \scan_stop:
                              137 }
                              138 \cs_new:Nn \@@_char_gmake_mathactive:n
                              139 \quad140 \global\mathcode #1 = "8000 \scan_stop:
```
### *E.2 Alphabet Unicode positions*

<sup>141</sup> }

Before we begin, let's define the positions of the various Unicode alphabets so that our code is a little more readable.<sup>5</sup>

<span id="page-32-0"></span>Rather than 'readable', in the end, this makes the code more extensible.

```
142 \cs_new:Nn \usv_set:nnn
143 { \tl_set:cn { g_@@_#1_#2_usv } {#3} }
144 \cs_new:Nn \@@_to_usv:nn
145 { \use:c { g_@@_#1_#2_usv } }
146 \prg_new_conditional:Nnn \@@_usv_if_exist:nn {T,F,TF}
147 \quad \{148 \cs_if_exist:cTF { g_@@_#1_#2_usv }
149 \prg_return_true: \prg_return_false:
150 }
```
#### *E.3 Package options*

```
\unimathsetup This macro can be used in lieu of or later to override options declared when the
               package is loaded.
```

```
151 \DeclareDocumentCommand \unimathsetup {m}
152 { \keys_set:nn {unicode-math} {#1} }
```
\@@\_keys\_choices:nn To simplify the creation of option keys, let's iterate in pairs rather than worry about equals signs and commas.

<sup>153</sup> \cs\_new:Nn \@@\_keys\_choices:nn

<span id="page-32-2"></span><sup>5</sup> 'u.s.v.' stands for 'Unicode scalar value'.

```
154 \quad {\ }155 \cs_set:Npn \@@_keys_choices_fn:nn { \@@_keys_choices_aux:nnn {#1} }
156 \use:x
157 {
158 \exp_not:N \keys_define:nn {unicode-math}
159 {
160 #1 .choice: ,
161 \@@_tl_map_dbl:nN {#2} \@@_keys_choices_fn:nn
162 }
163 }
164 }
165 \cs_new:Nn \@@_keys_choices_aux:nnn { #1 / #2 .code:n = { \exp_not:n {#3} } , }
166
167 \cs_new:Nn \@@_tl_map_dbl:nN
168 \qquad \begin{matrix} \end{matrix}169 \__@@_tl_map_dbl:Nnn #2 #1 \q_recursion_tail {}{} \q_recursion_stop
170 }
171 \cs_new:Nn \__@@_tl_map_dbl:Nnn
172 \frac{1}{2}173 \quark_if_recursion_tail_stop:n {#2}
174 \quark_if_recursion_tail_stop:n {#3}
175 #1 {#2} {#3}
176 \__@@_tl_map_dbl:Nnn #1
177 }
```
#### *Compatibility*

```
178 \@@_keys_choices:nn {mathup}
179 {
180 {sym} { \bool_set_false:N \g_@@_mathrm_text_bool }
181 {text} { \bool set true:N \g @@ mathrm text bool }
182 }
183 \@@_keys_choices:nn {mathrm}
184 \quad \{185 {sym} { \bool_set_false:N \g_@@_mathrm_text_bool }
186 {text} { \bool_set_true:N \g_@@_mathrm_text_bool }
187 }
188 \@@_keys_choices:nn {mathit}
189 \frac{1}{2}190 {sym} { \bool_set_false:N \g_@@_mathit_text_bool }
191 {text} { \bool_set_true:N \g_@@_mathit_text_bool }
192 - 3193 \@@_keys_choices:nn {mathbf}
194 \quad \{195 {sym} { \bool_set_false:N \g_@@_mathbf_text_bool }
196 {text} { \bool_set_true:N \g_@@_mathbf_text_bool }
197 }
198 \@@_keys_choices:nn {mathsf}
199 {
200 {sym} { \bool_set_false:N \g_@@_mathsf_text_bool }
```

```
201 {text} { \bool_set_true:N \g_@@_mathsf_text_bool }
202 }
203 \@@_keys_choices:nn {mathtt}
204 {
205 {sym} { \bool_set_false:N \g_@@_mathtt_text_bool }
206 {text} { \bool_set_true:N \g_@@_mathtt_text_bool }
207 }
```

```
math-style
```

```
208 \@@_keys_choices:nn {normal-style}
209 {
210 {ISO} {
211 \bool_set_false:N \g_@@_literal_bool
212 \bool_set_false:N \g_@@_upGreek_bool
213 \bool_set_false:N \g_@@_upgreek_bool
214 \bool_set_false:N \g_@@_upLatin_bool
215 \bool_set_false:N \g_@@_uplatin_bool
216 }
217 {TeX} {
218 \bool_set_false:N \g_@@_literal_bool
219 \bool_set_true:N \g_@@_upGreek_bool
220 \bool_set_false:N \g_@@_upgreek_bool
221 \bool_set_false:N \g_@@_upLatin_bool
222 \bool_set_false:N \g_@@_uplatin_bool
223 }
224 {french} {
225 \bool_set_false:N \g_@@_literal_bool
226 \bool_set_true:N \g_@@_upGreek_bool
227 \bool_set_true:N \g_@@_upgreek_bool
228 \bool set true:N \g_@@_upLatin_bool
229 \bool_set_false:N \g_@@_uplatin_bool
230 }
231 {upright} {
232 \bool_set_false:N \g_@@_literal_bool
233 \bool_set_true:N \g_@@_upGreek_bool
234 \bool_set_true:N \g_@@_upgreek_bool
235 \bool_set_true:N \g_@@_upLatin_bool
236 \bool_set_true:N \g_@@_uplatin_bool
237 }
238 {literal} {
239 \bool_set_true:N \g_@@_literal_bool
240 }
241 }
242 \@@_keys_choices:nn {math-style}
243 \quad \{244 {ISO} {
245 \unimathsetup { nabla=upright, partial=italic,
246 normal-style=ISO, bold-style=ISO, sans-style=italic }
```

```
247 }
248 {TeX} {
249 \unimathsetup { nabla=upright, partial=italic,
250 normal-style=TeX, bold-style=TeX, sans-style=upright }
251 }
252 {french} {
253 \unimathsetup { nabla=upright, partial=upright,
254 normal-style=french, bold-style=upright, sans-style=upright }
255 }
256 {upright} {
257 \unimathsetup { nabla=upright, partial=upright,
258 normal-style=upright, bold-style=upright, sans-style=upright }
259 }
260 {literal} {
261 \unimathsetup { colon=literal, nabla=literal, partial=literal,
262 normal-style=literal, bold-style=literal, sans-style=literal }
263 }
264 }
```
#### *bold-style*

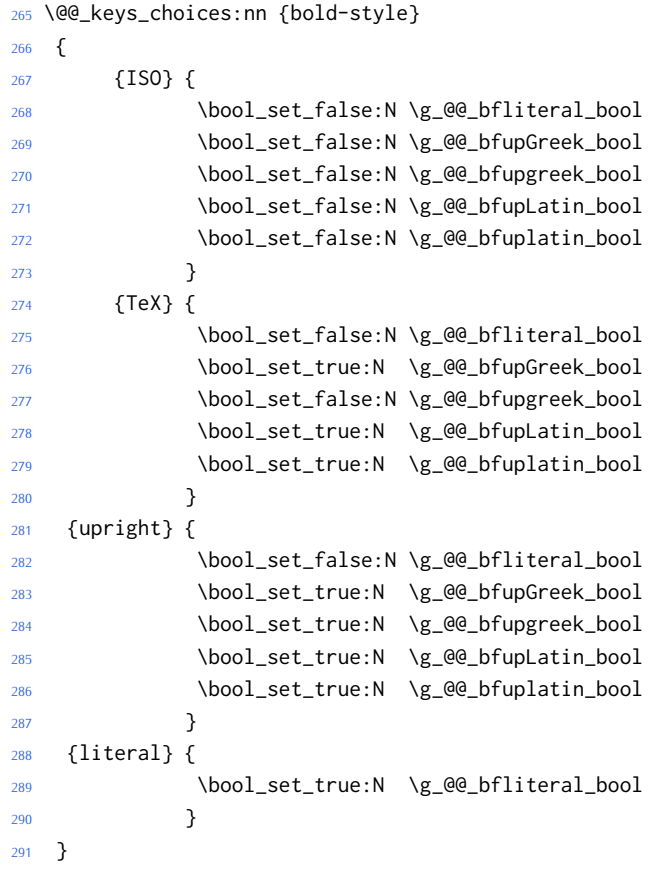
```
sans-style
```

```
292 \@@_keys_choices:nn {sans-style}
293 \{294 {italic} { \bool_set_false:N \g_@@_upsans_bool }
295 {upright} { \bool_set_true:N \g_@@_upsans_bool }
296 {literal} { \bool_set_true:N \g_@@_sfliteral_bool }
297 }
```

```
Nabla and partial
```

```
298 \@@_keys_choices:nn {nabla}
299 {
300 {upright} {
301 \bool_set_false:N \g_@@_literal_Nabla_bool
302 \bool_set_true:N \g_@@_upNabla_bool
303 }
304 {italic} {
305 \bool_set_false:N \g_@@_literal_Nabla_bool
306 \bool_set_false:N \g_@@_upNabla_bool
307 }
308 {literal} { \bool_set_true:N \g_@@_literal_Nabla_bool }
309 }
310 \@@_keys_choices:nn {partial}
311 \quad \text{\AA}312 {upright} {
313 \bool_set_false:N \g_@@_literal_partial_bool
314 \bool_set_true:N \g_@@_uppartial_bool
315 }
316 {italic} {
317 \bool_set_false:N \g_@@_literal_partial_bool
318 \bool_set_false:N \g_@@_uppartial_bool
319 }
320 {literal} { \bool_set_true:N \g_@@_literal_partial_bool }
321 \quad \text{)}
```
## *Epsilon and phi shapes*

```
322 \@@_keys_choices:nn {vargreek-shape}
323 {
324 {unicode} { \bool_set_false:N \g_@@_texgreek_bool }
325 {TeX} { \bool_set_true:N \g_@@_texgreek_bool }
326 }
```
## *Colon style*

```
327 \@@_keys_choices:nn {colon}
328 \quad \{329 {literal} { \bool_set_true:N \g_@@_literal_colon_bool }
330 {TeX} { \bool_set_false:N \g_@@_literal_colon_bool }
331 }
```

```
Slash delimiter style
```

```
332 \@@_keys_choices:nn {slash-delimiter}
333 \quad \{334 {ascii} { \tl_set:Nn \g_@@_slash_delimiter_usv {"002F} }
335 {frac} { \tl_set:Nn \g_@@_slash_delimiter_usv {"2044} }
336 {div} { \tl_set:Nn \g_@@_slash_delimiter_usv {"2215} }
337 }
```
## *Active fraction style*

```
338 \@@_keys_choices:nn {active-frac}
339 {
340 {small}
341 {
342 \cs_if_exist:NTF \tfrac
343 { \bool_set_true:N \l_@@_smallfrac_bool }
344 {
345 \@@_warning:n {no-tfrac}
346 \bool_set_false:N \l_@@_smallfrac_bool
347 }
348 \use:c {@@_setup_active_frac:}
349 }
350
351 {normalsize}
352 {
353 \bool_set_false:N \l_@@_smallfrac_bool
354 \use:c {@@_setup_active_frac:}
355 }
356 }
```
## *Debug/tracing*

```
357 \keys_define:nn {unicode-math}
358 {
359 warnings-off .code:n =
360 {
361 \clist_map_inline:nn {#1}
362 { \msg_redirect_name:nnn { unicode-math } { ##1 } { none } }
363 }
364 }
365 \@@_keys_choices:nn {trace}
366 {
367 {on} {} % default
368 {debug} { \msg_redirect_module:nnn { unicode-math } { log } { warning } }
369 {off} { \msg_redirect_module:nnn { unicode-math } { log } { none } }
370 }
371 \unimathsetup {math-style=TeX}
372 \unimathsetup {slash-delimiter=ascii}
373 \unimathsetup {trace=off}
```

```
374 \unimathsetup {mathrm=text,mathit=text,mathbf=text,mathsf=text,mathtt=text}
375 \cs_if_exist:NT \tfrac { \unimathsetup {active-frac=small} }
376 \ProcessKeysOptions {unicode-math}
```
## *E.4 Programmers' interface*

\unimath\_get\_mathstyle: This command expands to the currently math style.

377 \cs\_new:Nn \unimath\_get\_mathstyle:  $378 \quad \{$ <sup>379</sup> \tl\_use:N \l\_@@\_mathstyle\_tl <sup>380</sup> }

End of preamble code.

381 (/preamble&!XE&!LU)

(Error messages and warning definitions go here from the msg chunk defined in section §N on page 94.)

# *F Bifurcation*

And [he](#page-95-0)re the split be[gin](#page-95-0)s. Most of the code is still shared, but code for  $LuaTrX$ uses the 'LU' flag and code for X<sub>T</sub>T<sub>F</sub>X uses 'XE'.

<sup>382</sup> ⟨\*package&(XE|LU)⟩ 383 \ExplSyntaxOn

## *F.1 Engine differences*

XƎTEX before version 0.9999 did not support \U prefix for extended math primitives, and while LuaT<sub>E</sub>X had it from the start, prior 0.75.0 the L<sup>A</sup>T<sub>E</sub>X format did not provide them without the \luatex prefix. We assume that users of unicode-math are using up-to-date engines however.

```
384 ⟨*LU⟩
385 \RequirePackage{luaotfload} [2014/05/18]
386 \RequirePackage{lualatex-math}[2011/08/07]
387 ⟨/LU⟩
```
# *F.2 Overcoming* \@*onlypreamble*

The requirement of only setting up the maths fonts in the preamble is now removed. The following list might be overly ambitious.

<sup>388</sup> \tl\_map\_inline:nn

<sup>389</sup> {

- <sup>390</sup> \new@mathgroup\cdp@list\cdp@elt\DeclareMathSizes
- <sup>391</sup> \@DeclareMathSizes\newmathalphabet\newmathalphabet@@\newmathalphabet@@@
- <sup>392</sup> \DeclareMathVersion\define@mathalphabet\define@mathgroup\addtoversion
- <sup>393</sup> \version@list\version@elt\alpha@list\alpha@elt
- <sup>394</sup> \restore@mathversion\init@restore@version\dorestore@version\process@table

```
395 \new@mathversion\DeclareSymbolFont\group@list\group@elt
    \new@symbolfont\SetSymbolFont\SetSymbolFont@\get@cdp
397 \DeclareMathAlphabet\new@mathalphabet\SetMathAlphabet\SetMathAlphabet@
398 \DeclareMathAccent\set@mathaccent\DeclareMathSymbol\set@mathchar
399 \set@mathsymbol\DeclareMathDelimiter\@xxDeclareMathDelimiter
400 \@DeclareMathDelimiter\@xDeclareMathDelimiter\set@mathdelimiter
401 \set@@mathdelimiter\DeclareMathRadical\mathchar@type
402 \DeclareSymbolFontAlphabet\DeclareSymbolFontAlphabet@
403 }
404 \sqrt{6}405 \tl_remove_once:Nn \@preamblecmds {\do#1}
406 }
```
# *G Fundamentals*

*G.1 Setting math chars, math codes, etc.*

- \@@\_set\_mathsymbol:nNNn #1 : A LATEX symbol font, e.g., operators
	- #2 : Symbol macro, *e.g.*, \alpha
	- #3 : Type, *e.g.*, \mathalpha
	- #4 : Slot, *e.g.*, "221E

There are a bunch of tests to perform to process the various characters. The following assignments should all be fairly straightforward.

The catcode setting is to work around (strange?) behaviour in LuaTeX in which catcode 11 characters don't have italic correction for maths. We don't adjust ascii chars, however, because certain punctuation should not have their catcodes changed.

```
407 \cs_set:Nn \@@_set_mathsymbol:nNNn
408 \quad \Omega409 \bool_if:nT
410 {
411 \int_compare_p:nNn {#4} > {127} &&
412 \int_compare_p:nNn { \char_value_catcode:n {#4} } = {11}
413 }
414 { \char_set_catcode_other:n {#4} }
415
416 \tl case:Nn #3
417 \sqrt{6}418 \mathord { \@@_set_mathcode:nnn {#4} {#3} {#1} }
419 \mathalpha { \@@_set_mathcode:nnn {#4} {#3} {#1} }
420 \mathbin { \@@_set_mathcode:nnn {#4} {#3} {#1} }
\frac{421}{421} \mathrel { \@@_set_mathcode:nnn {#4} {#3} {#1} }
422 \mathpunct { \@@_set_mathcode:nnn {#4} {#3} {#1} }
423 \mathop { \@@_set_big_operator:nnn {#1} {#2} {#4} }
424 \mathopen { \@@_set_math_open:nnn {#1} {#2} {#4} }
425 \mathclose { \@@_set_math_close:nnn {#1} {#2} {#4} }
426 \mathfence { \@@_set_math_fence:nnnn {#1} {#2} {#3} {#4} }
```

```
427 \mathaccent
                          428 { \@@_set_math_accent:Nnnn #2 {fixed} {#1} {#4} }
                          429 \mathbotaccent
                          430 { \@@_set_math_accent:Nnnn #2 {bottom~ fixed} {#1} {#4} }
                         431 \mathaccentwide
                         432 { \@@_set_math_accent:Nnnn #2 {} {#1} {#4} }
                         433 \mathbotaccentwide
                          434 { \@@_set_math_accent:Nnnn #2 {bottom} {#1} {#4} }
                          435 \mathover
                          436 { \@@_set_math_overunder:Nnnn #2 {} {#1} {#4} }
                         437 \mathunder
                         438 { \@@_set_math_overunder:Nnnn #2 {bottom} {#1} {#4} }
                         439 }
                         440 }
                         441 \edef\mathfence{\string\mathfence}
                         442 \edef\mathover{\string\mathover}
                         443 \edef\mathunder{\string\mathunder}
                         444 \edef\mathbotaccent{\string\mathbotaccent}
                         445 \edef\mathaccentwide{\string\mathaccentwide}
                         446 \edef\mathbotaccentwide{\string\mathbotaccentwide}
\@@_set_big_operator:nnn #1 : Symbol font name
```
- #2 : Macro to assign
- #3 : Glyph slot

In the examples following, say we're defining for the symbol \sum ( $\Sigma$ ). In order for literal Unicode characters to be used in the source and still have the correct limits behaviour, big operators are made math-active. This involves three steps:

- The active math char is defined to expand to the macro \sum\_sym. (Later, the control sequence \sum will be assigned the math char.)
- Declare the plain old mathchardef for the control sequence \sumop. (This follows the convention of  $L/FX$ /amsmath.)
- Define \sum\_sym as \sumop, followed by \nolimits if necessary.

Whether the \nolimits suffix is inserted is controlled by the token list \l\_@@\_nolimits\_tl, which contains a list of such characters. This list is checked dynamically to allow it to be updated mid-document.

Examples of expansion, by default, for two big operators:

 $(\sum \rightarrow) \sum \rightarrow \sum \text{sym} \rightarrow \sum \text{con} \text{non} \rightarrow \text{con} \text{non} \rightarrow \text{con} \text{$  $(\int \int \to ) \int \to \int_S$ ym → \intop <sup>447</sup> \cs\_new:Nn \@@\_set\_big\_operator:nnn <sup>448</sup> { <sup>449</sup> \group\_begin: <sup>450</sup> \char\_set\_catcode\_active:n {#3} <sup>451</sup> \@@\_char\_gmake\_mathactive:n {#3}

```
452 \@@_active_char_set:wc #3 \q_nil { \cs_to_str:N #2 _sym }
                         453 \group_end:
                         454
                         455 \@@_set_mathchar:cNnn {\cs_to_str:N #2 op} \mathop {#1} {#3}
                         456
                         457 \cs_gset:cpx { \cs_to_str:N #2 _sym }
                         458 {
                         459 \exp_not:c { \cs_to_str:N #2 op }
                         460 \exp_not:n { \tl_if_in:NnT \l_@@_nolimits_tl {#2} \nolimits }
                        461 }
                        462 }
 \@@_set_math_open:nnn #1 : Symbol font name
                        #2 : Macro to assign
                        #3 : Glyph slot
                        463 \cs_new:Nn \@@_set_math_open:nnn
                        464 {
                        465 \tl_if_in:NnTF \l_@@_radicals_tl {#2}
                         466 {
                         467 \cs_gset_protected_nopar:cpx {\cs_to_str:N #2 sign}
                         468 { \@@_radical:nn {#1} {#3} }
                         469 \tl_set:cn {l_@@_radical_\cs_to_str:N #2_tl} {\use:c{sym #1}~ #3}
                         470 }
                         471 {
                         472 \@@_set_delcode:nnn {#1} {#3} {#3}
                         473 \@@_set_mathcode:nnn {#3} \mathopen {#1}
                         474 \cs_gset_protected_nopar:Npx #2
                        475 { \@@_delimiter:Nnn \mathopen {#1} {#3} }
                        476 }
                        477 }
\@@_set_math_close:nnn #1 : Symbol font name
                        #2 : Macro to assign
                        #3 : Glyph slot
                        478 \cs_new:Nn \@@_set_math_close:nnn
                        479 {
                         480 \@@_set_delcode:nnn {#1} {#3} {#3}
                         481 \@@_set_mathcode:nnn {#3} \mathclose {#1}
                        482 \cs_gset_protected_nopar:Npx #2
                        483 { \@@_delimiter:Nnn \mathclose {#1} {#3} }
                        484 }
\@@_set_math_fence:nnnn #1 : Symbol font name
                        #2 : Macro to assign
                        #3 : Type, e.g., \mathalpha
                        #4 : Glyph slot
                        485 \cs_new:Nn \@@_set_math_fence:nnnn
                        486 \quad \{487 \@@_set_mathcode:nnn {#4} {#3} {#1}
```

```
488 \@@_set_delcode:nnn {#1} {#4} {#4}
                             489 \cs_gset_protected_nopar:cpx {l \cs_to_str:N #2}
                             490 { \@@_delimiter:Nnn \mathopen {#1} {#4} }
                            491 \cs_gset_protected_nopar:cpx {r \cs_to_str:N #2}
                            492 { \@@_delimiter:Nnn \mathclose {#1} {#4} }
                            493 }
  \@@_set_math_accent:Nnnn #1 : Accend command
                            #2 : Accent type (string)
                            #3 : Symbol font name
                            #4 : Glyph slot
                            494 \cs_new:Nn \@@_set_math_accent:Nnnn
                            495 {
                             496 \cs_gset_protected_nopar:Npx #1
                            497 { \@@_accent:nnn {#2} {#3} {#4} }
                            498 }
\@@_set_math_overunder:Nnnn #1 : Accend command
                            #2 : Accent type (string)
                            #3 : Symbol font name
                            #4 : Glyph slot
                            499 \cs_new:Nn \@@_set_math_overunder:Nnnn
                            500 \quad \{501 \cs_gset_protected_nopar:Npx #1 ##1
                            502 {
                            503 \mathop
                            504 { \@@_accent:nnn {#2} {#3} {#4} {##1} }
                            505 \limits
                            506 }
                            507 }
                            G.2 \setmathalphabet
          \setmathalphabet
                            508 \keys_define:nn {@@_mathface}
                            509 {
                            510 version .code:n =
```

```
511 { \tl_set:Nn \l_@@_mversion_tl {#1} }
512 }
513
514 \DeclareDocumentCommand \setmathfontface { m O{} m O{} }
515 \quad 5516 \tl_clear:N \l_@@_mversion_tl
517
518 \keys_set_known:nnN {@@_mathface} {#2,#4} \l_@@_keyval_clist
519 \exp_args:Nnx \fontspec_set_family:Nxn \l_@@_tmpa_tl
520 { ItalicFont={}, BoldFont={}, \exp_not:V \l_@@_keyval_clist } {#3}
521
```

```
522 \tl_if_empty:NT \l_@@_mversion_tl
523 {
524 \tl_set:Nn \l_@@_mversion_tl {normal}
525 \DeclareMathAlphabet #1 {\g_fontspec_encoding_tl} {\l_@@_tmpa_tl} {\mdde-
  fault} {\updefault}
526 }
527 \SetMathAlphabet #1 {\l_@@_mversion_tl} {\g_fontspec_encoding_tl} {\l_@@_tmpa_tl} {\md-
   default} {\updefault}
528
529 % integrate with fontspec's \setmathrm etc:
530 \tl_case:Nn #1
531 {
532 \mathrm { \cs_set_eq:NN \g__fontspec_mathrm_tl \l_@@_tmpa_tl }
533 \mathsf { \cs_set_eq:NN \g__fontspec_mathsf_tl \l_@@_tmpa_tl }
534 \mathtt { \cs_set_eq:NN \g__fontspec_mathtt_tl \l_@@_tmpa_tl }
535 }
536 }
537
538 \@onlypreamble \setmathfontface
```
Note that LATEX's SetMathAlphabet simply doesn't work to "reset" a maths alphabet font after \begin{document}, so unlike most of the other maths commands around we still restrict this one to the preamble.

## \setoperatorfont TODO: add check?

```
539 \DeclareDocumentCommand \setoperatorfont {m}
540 { \tl_set:Nn \g_@@_operator_mathfont_tl {#1} }
541 \setoperatorfont{\mathrm}
```
## *G.3 Hooks into fontspec*

Historically, \mathrm and so on were completely overwritten by unicode-math, and fontspec's methods for setting these fonts in the classical manner were bypassed.

While we could now re-activate the way that fontspec does the following, because we can now change maths fonts whenever it's better to define new commands in unicode-math to define the \mathXYZ fonts.

### *G.3.1 Text font*

```
542 \cs_generate_variant:Nn \tl_if_eq:nnT {o}
543 \cs_set:Nn \__fontspec_setmainfont:nn
544 \quad \{545 \fontspec_set_family:Nnn \rmdefault {#1}{#2}
546 \tl_if_eq:onT {\g__fontspec_mathrm_tl} {\rmdefault}
547 {
548 ⟨XE⟩ \fontspec_set_family:Nnn \g__fontspec_mathrm_tl {#1} {#2}
549 ⟨LU⟩ \fontspec_set_family:Nnn \g__fontspec_mathrm_tl {Renderer=Basic,#1} {#2}
550 \SetMathAlphabet\mathrm{normal}\g_fontspec_encoding_tl\g__fontspec_mathrm_tl\mddefault\updefault
551 \SetMathAlphabet\mathit{normal}\g_fontspec_encoding_tl\g__fontspec_mathrm_tl\mddefault\itdefault
552 \SetMathAlphabet\mathbf{normal}\g_fontspec_encoding_tl\g_fontspec_mathrm_tl\bfdefault\updefault\updefault
```

```
553 }
554 \normalfont
555 \ignorespaces
556 }
557
558 \cs_set:Nn \__fontspec_setsansfont:nn
559 {
560 \fontspec_set_family:Nnn \sfdefault {#1}{#2}
561 \tl_if_eq:onT {\g__fontspec_mathsf_tl} {\sfdefault}
562 {
563 ⟨XE⟩ \fontspec_set_family:Nnn \g__fontspec_mathsf_tl {#1} {#2}
564 ⟨LU⟩ \fontspec_set_family:Nnn \g__fontspec_mathsf_tl {Renderer=Basic,#1} {#2}
565 \SetMathAlphabet\mathsf{normal}\g_fontspec_encoding_tl\g__fontspec_mathsf_tl\mddefault\updefault
566 \SetMathAlphabet\mathsf{bold} \g_fontspec_encoding_tl\g__fontspec_mathsf_tl\bfdefault\updefault
567 }
     \normalfont
569 \ignorespaces
570 }
571
572 \cs_set:Nn \__fontspec_setmonofont:nn
573 \quad {\ }574 \fontspec_set_family:Nnn \ttdefault {#1}{#2}
575 \tl_if_eq:onT {\g__fontspec_mathtt_tl} {\ttdefault}
576 {
577 ⟨XE⟩ \fontspec_set_family:Nnn \g__fontspec_mathtt_tl {#1} {#2}
578 ⟨LU⟩ \fontspec_set_family:Nnn \g__fontspec_mathtt_tl {Renderer=Basic,#1} {#2}
579 \SetMathAlphabet\mathtt{normal}\g_fontspec_encoding_tl\g__fontspec_mathtt_tl\mddefault\updefault
580 \SetMathAlphabet\mathtt{bold} \g_fontspec_encoding_tl\g__fontspec_mathtt_tl\bfdefault\updefault
581 }
582 \normalfont
583 \ignorespaces
584 }
G.3.2 Maths font
```
If the maths fonts are set explicitly, then the text commands above will not execute their branches to set the maths font alphabets.

```
585 \cs_set:Nn \__fontspec_setmathrm:nn
586 {
587 ⟨XE⟩ \fontspec_set_family:Nnn \g__fontspec_mathrm_tl {#1} {#2}
588 ⟨LU⟩ \fontspec_set_family:Nnn \g__fontspec_mathrm_tl {Renderer=Basic,#1} {#2}
589 \SetMathAlphabet\mathrm{normal}\g_fontspec_encoding_tl\g__fontspec_mathrm_tl\mddefault\updefault
    \SetMathAlphabet\mathit{normal}\g_fontspec_encoding_tl\g__fontspec_mathrm_tl\mddefault\itdefault
591 \SetMathAlphabet\mathbf{normal}\g_fontspec_encoding_tl\g__fontspec_mathrm_tl\bfdefault\updefault
592 }
593 \cs_set:Nn \__fontspec_setboldmathrm:nn
594 {
595 ⟨XE⟩ \fontspec_set_family:Nnn \g__fontspec_bfmathrm_tl {#1} {#2}
596 ⟨LU⟩ \fontspec_set_family:Nnn \g__fontspec_bfmathrm_tl {Renderer=Basic,#1} {#2}
    597 \SetMathAlphabet\mathrm{bold}\g_fontspec_encoding_tl\g__fontspec_bfmathrm_tl\mddefault\updefault
```

```
\SetMathAlphabet\mathbf{bold}\g_fontspec_encoding_tl\g__fontspec_bfmathrm_tl\bfdefault\updefault
    \SetMathAlphabet\mathit{bold}\g_fontspec_encoding_tl\g__fontspec_bfmathrm_tl\mddefault\itdefault
600 }
601 \cs_set:Nn \__fontspec_setmathsf:nn
602 \frac{1}{2}603 ⟨XE⟩ \fontspec_set_family:Nnn \g__fontspec_mathsf_tl {#1} {#2}
604 ⟨LU⟩ \fontspec_set_family:Nnn \g__fontspec_mathsf_tl {Renderer=Basic,#1} {#2}
    \SetMathAlphabet\mathsf{normal}\g_fontspec_encoding_tl\g__fontspec_mathsf_tl\mddefault\updefault
    \SetMathAlphabet\mathsf{bold} \g_fontspec_encoding_tl\g__fontspec_mathsf_tl\bfdefault\updefault
607 }
608 \cs_set:Nn \__fontspec_setmathtt:nn
609 {
610 ⟨XE⟩ \fontspec_set_family:Nnn \g__fontspec_mathtt_tl {#1} {#2}
611 ⟨LU⟩ \fontspec_set_family:Nnn \g__fontspec_mathtt_tl {Renderer=Basic,#1} {#2}
612 \SetMathAlphabet\mathtt{normal}\g_fontspec_encoding_tl\g__fontspec_mathtt_tl\mddefault\updefault
613 \SetMathAlphabet\mathtt{bold} \g_fontspec_encoding_tl\g__fontspec_mathtt_tl\bfdefault\updefault
614 }
```
## *G.4 The main* \setmathfont *macro*

Using a range including large character sets such as \mathrel, \mathalpha, *etc.*, is *very slow*! I hope to improve the performance somehow.

\setmathfont [#1]: font features (first optional argument retained for backwards compatibility)

```
#2 : font name
[#3]: font features
 615 \DeclareDocumentCommand \setmathfont { O{} m O{} }
 616 \{617 \tl_set:Nn \l_@@_fontname_tl {#2}
 618 \@@ init:
```
Grab the current size information: (is this robust enough? Maybe it should be preceded by \normalsize). The macro \S@⟨*size*⟩ contains the definitions of the sizes used for maths letters, subscripts and subsubscripts in \tf@size, \sf@size, and \ssf@size, respectively.

```
619 \cs_if_exist:cF { S@ \f@size } { \calculate@math@sizes }
620 \csname S@\f@size\endcsname
```
Parse options and tell people what's going on:

623

```
621 \keys_set_known:nnN {unicode-math} {#1,#3} \l_@@_unknown_keys_clist
622 \bool_if:NT \l_@@_init_bool { \@@_log:n {default-math-font} }
```
Use fontspec to select a font to use. After loading the font, we detect what sizes it recommends for scriptsize and scriptscriptsize, so after setting those values appropriately, we reload the font to take these into account.

```
624 ⟨debug⟩ \csname TIC\endcsname
625 \@@_fontspec_select_font:
626 ⟨debug⟩ \csname TOC\endcsname
     627 \bool_if:nT { \l_@@_ot_math_bool && !\g_@@_mainfont_already_set_bool }
```

```
628 {
629 \@@_declare_math_sizes:
630 \@@_fontspec_select_font:
631 }
Now define \@@_symfont_tl as the LATEX math font to access everything:
632 \cs_if_exist:cF { sym \@@_symfont_tl }
633 {
634 \DeclareSymbolFont{\@@_symfont_tl}
635 {\encodingdefault}{\l_@@_family_tl}{\mddefault}{\updefault}
636 }
637 \SetSymbolFont{\@@_symfont_tl}{\l_@@_mversion_tl}
638 {\encodingdefault}{\l_@@_family_tl}{\mddefault}{\updefault}
Set the bold math version.
```

```
639 \tl_set:Nn \l_@@_tmpa_tl {normal}
640 \tl_if_eq:NNT \l_@@_mversion_tl \l_@@_tmpa_tl
641 \{642 \SetSymbolFont{\@@_symfont_tl}{bold}
643 {\encodingdefault}{\l_@@_family_tl}{\bfdefault}{\updefault}
644 }
```
Declare the math sizes (i.e., scaling of superscripts) for the specific values for this font, and set defaults for math fams two and three for legacy compatibility:

```
645 \bool_if:nT { \l_@@_ot_math_bool && !\g_@@_mainfont_already_set_bool }
646 {
647 \bool_set_true:N \g_@@_mainfont_already_set_bool
648 \@@_setup_legacy_fam_two:
649 \@@_setup_legacy_fam_three:
650 }
```
And now we input every single maths char.

```
651 ⟨debug⟩ \csname TIC\endcsname
652 \@@_input_math_symbol_table:
653 ⟨debug⟩ \csname TOC\endcsname
```
Finally,

- Remap symbols that don't take their natural mathcode
- Activate any symbols that need to be math-active
- Enable wide/narrow accents
- Assign delimiter codes for symbols that need to grow
- Setup the maths alphabets (\mathbf etc.)

```
654 \@@_remap_symbols:
655 \@@_setup_mathactives:
656 \@@_setup_delcodes:
657 ⟨debug⟩ \csname TIC\endcsname
658 \@@_setup_alphabets:
659 ⟨debug⟩ \csname TOC\endcsname
660 \@@_setup_negations:
```
Prevent spaces, and that's it:

- \ignorespaces
- }

Backward compatibility alias.

\cs\_set\_eq:NN \resetmathfont \setmathfont

## \@@\_init:

```
664 \cs_new:Nn \@@_init:
```
- {
	- Initially assume we're using a proper OpenType font with unicode maths.
- \bool\_set\_true:N \l\_@@\_ot\_math\_bool
	- Erase any conception LATEX has of previously defined math symbol fonts; this allows \DeclareSymbolFont at any point in the document.
- 667 \cs\_set\_eq:NN \glb@currsize \scan\_stop:
	- To start with, assume we're defining the font for every math symbol character.

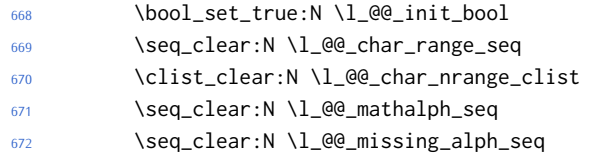

- By default use the 'normal' math version.
- \tl\_set:Nn \l\_@@\_mversion\_tl {normal}
	- Other range initialisations.

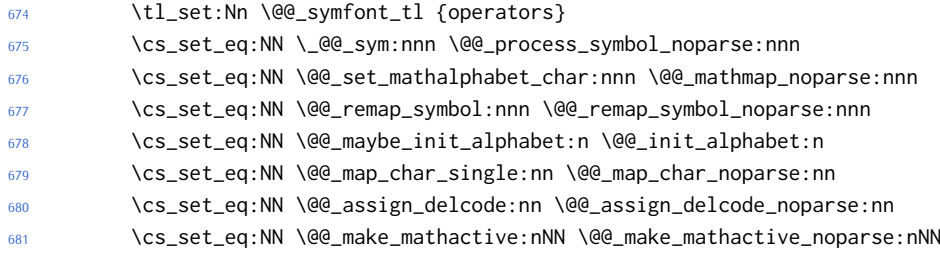

• Define default font features for the script and scriptscript font.

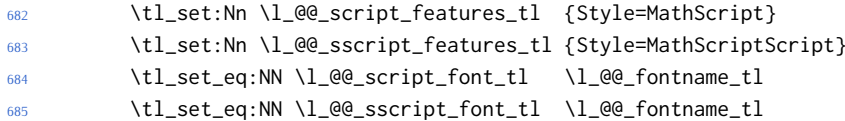

\@@\_declare\_math\_sizes: Set the math sizes according to the recommended font parameters:

}

```
687 \cs_new:Nn \@@_declare_math_sizes:
688 {
689 \dim_compare:nF { \fontdimen 10 \l_@@_font == 0pt }
690 {
691 \DeclareMathSizes { \f@size } { \f@size }
692 { \@@_fontdimen_to_scale:nn {10} {\l_@@_font} }
693 { \@@_fontdimen_to_scale:nn {11} {\l_@@_font} }
694 }
695 }
```
\@@\_setup\_legacy\_fam\_two: TEX won't load the same font twice at the same scale, so we need to magnify this one by an imperceptable amount.

```
696 \cs_new:Nn \@@_setup_legacy_fam_two:
697 {
      698 \fontspec_set_family:Nxn \l_@@_family_tl
699 {
700 \l_@@_font_keyval_tl,
701 Scale=1.00001,
702 FontAdjustment =
703 {
704 \fontdimen8\font= \@@_get_fontparam:nn {43} {FractionNumeratorDis-
  playStyleShiftUp}\relax
705 \fontdimen9\font= \@@_get_fontparam:nn {42} {FractionNumerator-
  ShiftUp}\relax
706 \fontdimen10\font=\@@_get_fontparam:nn {32} {StackTopShiftUp}\relax
707 \fontdimen11\font=\@@_get_fontparam:nn {45} {FractionDenominatorDis-
  playStyleShiftDown}\relax
708 \fontdimen12\font=\@@_get_fontparam:nn {44} {FractionDenominatorShift-
  Down}\relax
709 \fontdimen13\font=\@@_get_fontparam:nn {21} {SuperscriptShiftUp}\relax
710 \fontdimen14\font=\@@_get_fontparam:nn {21} {SuperscriptShiftUp}\relax
711 \fontdimen15\font=\@@_get_fontparam:nn {22} {SuperscriptShif-
  tUpCramped}\relax
712 \fontdimen16\font=\@@_get_fontparam:nn {18} {SubscriptShiftDown}\relax
713 \fontdimen17\font=\@@_get_fontparam:nn {18} {SubscriptShiftDownWith-
  Superscript}\relax
714 \fontdimen18\font=\@@_get_fontparam:nn {24} {SuperscriptBaselineDrop-
  Max}\relax
715 \fontdimen19\font=\@@_get_fontparam:nn {20} {SubscriptBaselineDrop-
  Min}\relax
716 \fontdimen20\font=0pt\relax % delim1 = FractionDelimiterDisplaySize
717 \fontdimen21\font=0pt\relax % delim2 = FractionDelimiterSize
718 \fontdimen22\font=\@@_get_fontparam:nn {15} {AxisHeight}\relax
719 }
720 } {\l_@@_fontname_tl}
721 \SetSymbolFont{symbols}{\l_@@_mversion_tl}
```

```
722 {\encodingdefault}{\l_@@_family_tl}{\mddefault}{\updefault}
                            723
                            724 \tl_set:Nn \l_@@_tmpa_tl {normal}
                            725 \tl if eq:NNT \l @@ mversion tl \l @@ tmpa tl
                            726 {
                            727 \SetSymbolFont{symbols}{bold}
                            728 {\encodingdefault}{\l_@@_family_tl}{\bfdefault}{\updefault}
                            729 }
                            730 }
\@@_setup_legacy_fam_three: Similarly, this font is shrunk by an imperceptable amount for TFX to load it again.
                            731 \cs_new:Nn \@@_setup_legacy_fam_three:
                            732 {
                            733 \fontspec_set_family:Nxn \l_@@_family_tl
                            734 {
                            735 \l_@@_font_keyval_tl,
                            736 Scale=0.99999,
                            737 FontAdjustment={
                            738 \fontdimen8\font= \@@_get_fontparam:nn {48} {FractionRuleThick-
                              ness}\relax
                            739 \fontdimen9\font= \@@_get_fontparam:nn {28} {UpperLimitGapMin}\relax
                            740 \fontdimen10\font=\@@_get_fontparam:nn {30} {LowerLimitGapMin}\relax
                            741 \fontdimen11\font=\@@_get_fontparam:nn {29} {UpperLimitBaselineR-
                              iseMin}\relax
                            742 \fontdimen12\font=\@@_get_fontparam:nn {31} {LowerLimitBaselineDrop-
                              Min}\relax
                            743 \fontdimen13\font=0pt\relax
                            744 }
                            745 } {\l_@@_fontname_tl}
                            746 \SetSymbolFont{largesymbols}{\l_@@_mversion_tl}
                            747 {\encodingdefault}{\l_@@_family_tl}{\mddefault}{\updefault}
                            748
                            749 \tl_set:Nn \l_@@_tmpa_tl {normal}
                            750 \tl_if_eq:NNT \l_@@_mversion_tl \l_@@_tmpa_tl
                            751 \qquad752 \SetSymbolFont{largesymbols}{bold}
                            753 {\encodingdefault}{\l_@@_family_tl}{\bfdefault}{\updefault}
                            754 }
                            755 }
                            756 \cs_new:Nn \@@_get_fontparam:nn
                            757 ⟨XE⟩ { \the\fontdimen#1\l_@@_font\relax }
                            758 ⟨LU⟩ { \directlua{fontspec.mathfontdimen("l_@@_font","#2")} }
 \@@_fontspec_select_font: Select the font with \fontspec and define \l_@@_font from it.
                            759 \cs_new:Nn \@@_fontspec_select_font:
                            760 {
                            761 \tl_set:Nx \l_@@_font_keyval_tl {
                            762 ⟨LU⟩ Renderer = Basic,
                            763 BoldItalicFont = {}, ItalicFont = {},
```

```
764 Script = Math,
765 SizeFeatures =
766 {
767 {
768 Size = \tf@size-
769 },
770 {
771 Size = \sf@size-\tf@size,
772 Font = \lceil \cdot \rceil emerged accript_font_tl ,
773 \l_@@_script_features_tl
774 },
775 {
776 Size = -\surd sf@size
777 Font = \lceil \text{Q@}_s \rceilscript_font_tl,
778 \l_@@_sscript_features_tl
779 }
780 },
781 \l_@@_unknown_keys_clist
782 }
783 \fontspec_set_fontface:NNxn \l_@@_font \l_@@_family_tl
784 {\l_@@_font_keyval_tl} {\l_@@_fontname_tl}
```
Check whether we're using a real maths font:

```
785 \group_begin:
786 \fontfamily{\l_@@_family_tl}\selectfont
787 \fontspec_if_script:nF {math} {\bool_gset_false:N \l_@@_ot_math_bool}
788 \group_end:
789 }
```
## *G.4.1 Functions for setting up symbols with mathcodes*

\@@\_process\_symbol\_noparse:nnn \@@\_process\_symbol\_parse:nnn If the range font feature has been used, then only a subset of the Unicode glyphs are to be defined. See section  $$H.3$  for the code that enables this.

```
790 \cs_set:Nn \@@_process_symbol_noparse:nnn
791 {
792 \@@_set_mathsymbol:nNNn {\@@_symfont_tl} #2 #3 {#1}
793 }
794 \cs_set:Nn \@@_process_symbol_parse:nnn
795 {
796 \@@_if_char_spec:nNNT {#1} {#2} {#3}
797 {
798 \@@_process_symbol_noparse:nnn {#1} {#2} {#3}
799 }
800 }
```
\@@\_remap\_symbols: \@@\_remap\_symbol\_noparse:nnn \@@\_remap\_symbol\_parse:nnn

This function is used to define the mathcodes for those chars which should be mapped to a different glyph than themselves.

```
801 \cs_new:Npn \@@_remap_symbols:
```
 $802 \frac{1}{2}$ 

```
803 \@@_remap_symbol:nnn{`\-}{\mathbin}{"02212}% hyphen to minus
804 \@@_remap_symbol:nnn{`\*}{\mathbin}{"02217}% text asterisk to "centred as-
   terisk"
805 \bool_if:NF \g_@@_literal_colon_bool
806 {
807 \@@_remap_symbol:nnn{`\:}{\mathrel}{"02236}% colon to ratio (i.e., punct to rel)
808 }
809 }
```
Where \@@\_remap\_symbol:nnn is defined to be one of these two, depending on the range setup:

```
810 \cs_new:Nn \@@_remap_symbol_parse:nnn
811 \quad \text{\textdegree}812 \@@_if_char_spec:nNNT {#3} {\@nil} {#2}
813 { \@@_remap_symbol_noparse:nnn {#1} {#2} {#3} }
814 }
815 \cs_new:Nn \@@_remap_symbol_noparse:nnn
816 {
817 \clist_map_inline:nn {#1}
818 { \@@_set_mathcode:nnnn {##1} {#2} {\@@_symfont_tl} {#3} }
819 }
```
## *G.4.2 Active math characters*

\@@\_setup\_mathactives:

There are more math active chars later in the subscript/superscript section. But they don't need to be able to be typeset directly.

```
820 \cs_new:Npn \@@_setup_mathactives:
                          821 \quad \text{\textdegree}822 \@@_make_mathactive:nNN {"2032} \@@_prime_single_mchar \mathord
                         823 \@@_make_mathactive:nNN {"2033} \@@_prime_double_mchar \mathord
                          824 \@@_make_mathactive:nNN {"2034} \@@_prime_triple_mchar \mathord
                          825 \@@_make_mathactive:nNN {"2057} \@@_prime_quad_mchar \mathord
                          826 \@@_make_mathactive:nNN {"2035} \@@_backprime_single_mchar \mathord
                          827 \@@_make_mathactive:nNN {"2036}\@@_backprime_double_mchar \mathord
                          828 \@@_make_mathactive:nNN {"2037} \@@_backprime_triple_mchar \mathord
                          829 \@@_make_mathactive:nNN {`\'} \mathstraightquote \mathord
                          830 \@@_make_mathactive:nNN {`\`} \mathbacktick \mathord
                          831 }
\@@_make_mathactive:nNN Makes #1 a mathactive char, and gives cs #2 the meaning of mathchar #1 with class
                         #3. You are responsible for giving active #1 a particular meaning!
                          832 \cs_new:Nn \@@_make_mathactive_parse:nNN
                          833 {
                          834 \@@_if_char_spec:nNNT {#1} #2 #3
                          835 { \@@_make_mathactive_noparse:nNN {#1} #2 #3 }
                          836 }
                          837 \cs_new:Nn \@@_make_mathactive_noparse:nNN
                          838 {
```

```
839 \@@_set_mathchar:NNnn #2 #3 {\@@_symfont_tl} {#1}
840 \@@_char_gmake_mathactive:n {#1}
841 \quad \lambda
```
*G.4.3 Delimiter codes*

```
\@@_assign_delcode:nn
```

```
842 \cs_new:Nn \@@_assign_delcode_noparse:nn
843 \quad \{844 \@@_set_delcode:nnn \@@_symfont_tl {#1} {#2}
845 }
846 \cs_new:Nn \@@_assign_delcode_parse:nn
847 \frac{6}{5}848 \@@_if_char_spec:nNNT {#2} {\@nil} {\@nil}
849 {
850 \@@_assign_delcode_noparse:nn {#1} {#2}
851 }
852 }
```
\@@\_assign\_delcode:n Shorthand.

853 \cs\_new:Nn \@@\_assign\_delcode:n { \@@\_assign\_delcode:nn {#1} {#1} }

\@@\_setup\_delcodes: Some symbols that aren't mathopen/mathclose still need to have delimiter codes assigned. The list of vertical arrows may be incomplete. On the other hand, many fonts won't support them all being stretchy. And some of them are probably not meant to stretch, either. But adding them here doesn't hurt.

```
854 \cs_new:Npn \@@_setup_delcodes:
855 {
856 % ensure \left. and \right. work:
857 \@@ set delcode:nnn \@@_symfont_tl {`\.} {\c_zero}
858 % this is forcefully done to fix a bug -- indicates a larger problem!
859
860 \@@_assign_delcode:nn {`\/} {\g_@@_slash_delimiter_usv}
861 \@@_assign_delcode:nn {"2044} {\g_@@_slash_delimiter_usv} % fracslash
862 \@@_assign_delcode:nn {"2215} {\g_@@_slash_delimiter_usv} % divslash
863 \@@_assign_delcode:n {"005C} % backslash
864 \@@_assign_delcode:nn {`\<} {"27E8} % angle brackets with ascii notation
865 \@@_assign_delcode:nn {`\>} {"27E9} % angle brackets with ascii notation
866 \@@_assign_delcode:n {"2191} % up arrow
867 \@@_assign_delcode:n {"2193} % down arrow
868 \@@_assign_delcode:n {"2195} % updown arrow
869 \@@_assign_delcode:n {"219F} % up arrow twohead
870 \@@_assign_delcode:n {"21A1} % down arrow twohead
871 \@@_assign_delcode:n {"21A5} % up arrow from bar
872 \@@_assign_delcode:n {"21A7} % down arrow from bar
873 \@@_assign_delcode:n {"21A8} % updown arrow from bar
874 \@@_assign_delcode:n {"21BE} % up harpoon right
875 \@@_assign_delcode:n {"21BF} % up harpoon left
876 \@@_assign_delcode:n {"21C2} % down harpoon right
```

```
877 \@@_assign_delcode:n {"21C3} % down harpoon left
878 \@@_assign_delcode:n {"21C5} % arrows up down
879 \@@_assign_delcode:n {"21F5} % arrows down up
880 \@@_assign_delcode:n {"21C8} % arrows up up
881 \@@_assign_delcode:n {"21CA} % arrows down down
882 \@@_assign_delcode:n {"21D1} % double up arrow
883 \@@ assign_delcode:n {"21D3} % double down arrow
884 \@@_assign_delcode:n {"21D5} % double updown arrow
    \@@_assign_delcode:n {"21DE} % up arrow double stroke
886 \@@_assign_delcode:n {"21DF} % down arrow double stroke
887 \@@_assign_delcode:n {"21E1} % up arrow dashed
888 \@@_assign_delcode:n {"21E3} % down arrow dashed
889 \@@_assign_delcode:n {"21E7} % up white arrow
890 \@@_assign_delcode:n {"21E9} % down white arrow
891 \@@_assign_delcode:n {"21EA} % up white arrow from bar
892 \@@ assign_delcode:n {"21F3} % updown white arrow
803 - 3
```
## *G.5 (Big) operators*

Turns out that XƎTEX is clever enough to deal with big operators for us automatically with \Umathchardef. Amazing!

However, the limits aren't set automatically; that is, we want to define, a la Plain T<sub>E</sub>X *etc.*, \def\int{\intop\nolimits}, so there needs to be a transformation from \int to \intop during the expansion of \\_@@\_sym:nnn in the appropriate contexts.

\l\_@@\_nolimits\_tl This macro is a sequence containing those maths operators that require a \nolimits suffix. This list is used when processing unicode-math-table.tex to define such commands automatically (see the macro \@@\_set\_mathsymbol:nNNn). I've chosen essentially just the operators that look like integrals; hopefully a better mathematician can help me out here. I've a feeling that it's more useful *not* to include the multiple integrals such as  $\iiint$ , but that might be a matter of preference.

```
894 \tl_new:N \l_@@_nolimits_tl
895 \tl_set:Nn \l_@@_nolimits_tl
896 {
897 \int\iint\iiint\iiiint\oint\oiint\oiiint
     \intclockwise\varointclockwise\ointctrclockwise\sumint
899 \intbar\intBar\fint\cirfnint\awint\rppolint
900 \scpolint\npolint\pointint\sqint\intlarhk\intx
901 \intcap\intcup\upint\lowint
902 }
```
\addnolimits This macro appends material to the macro containing the list of operators that don't take limits.

```
903 \DeclareDocumentCommand \addnolimits {m}
904 \quad \{905 \tl_put_right:Nn \l_@@_nolimits_tl {#1}
```
<sup>906</sup> }

\removenolimits Can this macro be given a better name? It removes an item from the nolimits list.

```
907 \DeclareDocumentCommand \removenolimits {m}
908 {
909 \tl_remove_all:Nn \l_@@_nolimits_tl {#1}
910 }
```
# *G.6 Radicals*

The radical for square root is organised in \@@\_set\_mathsymbol:nNNn. I think it's the only radical ever. (Actually, there is also \cuberoot and \fourthroot, but they don't seem to behave as proper radicals.)

Also, what about right-to-left square roots?

\l\_@@\_radicals\_tl We organise radicals in the same way as nolimits-operators.

```
911 \tl_new:N \l_@@_radicals_tl
```
912 \tl\_set:Nn \l\_@@\_radicals\_tl {\sqrt \longdivision}

## *G.7 Maths accents*

Maths accents should just work *if they are available in the font*.

## *G.8 Common interface for font parameters*

X<sub>HIE</sub>X and LuaT<sub>E</sub>X have different interfaces for math font parameters. We use LuaTEX's interface because it's much better, but rename the primitives to be more LATEX3-like. There are getter and setter commands for each font parameter. The names of the parameters is derived from the LuaTEX names, with underscores inserted between words. For every parameter \Umath⟨LuaTEX name⟩, we define an expandable getter command \@@\_⟨LFX3 name⟩:N and a protected setter command \@@\_set\_⟨LATEX3 name⟩:Nn. The getter command takes one of the style primitives (\displaystyle etc.) and expands to the font parameter, which is a ⟨*dimension*⟩. The setter command takes a style primitive and a dimension expression, which is parsed with \dim\_eval:n.

Often, the mapping between font dimensions and font parameters is bijective, but there are cases which require special attention:

- Some parameters map to different dimensions in display and non-display styles.
- Likewise, one parameter maps to different dimensions in non-cramped and cramped styles.
- There are a few parameters for which X $\exists$ TEX doesn't seem to provide \fontdimens; in this case the getter and setter commands are left undefined.

*Cramped style tokens* LuaTEX has \crampeddisplaystyle etc., but they are loaded as \luatexcrampeddisplaystyle etc. by the luatextra package. XƎTEX, however, doesn't have these primitives, and their syntax cannot really be emulated. Nevertheless, we define these commands as quarks, so they can be used as arguments to the font parameter commands (but nowhere else). Making these commands available is necessary because we need to make a distinction between cramped and non-cramped styles for one font parameter.

#### \@@\_new\_cramped\_style:N #1 : command

Define  $\langle \text{command} \rangle$  as a new cramped style switch. For LuaT<sub>E</sub>X, simply rename the correspronding primitive if it is not already defined. For XƎTEX, define ⟨*command*⟩ as a new quark.

```
913 \cs_new_protected_nopar:Nn \@@_new_cramped_style:N
914 (XE) { \quark_new:N #1 }
915 ⟨LU⟩ {
916 ⟨LU⟩ \cs_if_exist:NF #1
917 ⟨LU⟩ { \cs_new_eq:Nc #1 { luatex \cs_to_str:N #1 } }
918 ⟨LU⟩ }
```
\crampedtextstyle \crampedscriptstyle \crampedscriptscriptstyle

\crampeddisplaystyle The cramped style commands.

```
919 \@@_new_cramped_style:N \crampeddisplaystyle
```

```
920 \@@_new_cramped_style:N \crampedtextstyle
921 \@@_new_cramped_style:N \crampedscriptstyle
```

```
922 \@@_new_cramped_style:N \crampedscriptscriptstyle
```
Font dimension mapping Font parameters may differ between the styles. LuaT<sub>EX</sub> accounts for this by having the parameter primitives take a style token argument. To replicate this behavior in X<sub>T</sub>IEX, we have to map style tokens to specific combinations of font dimension numbers and math fonts (\textfont etc.).

```
\@@_font_dimen:Nnnnn #1 : style token
                     #2 : font dimen for display style
                     #3 : font dimen for cramped display style
                     #4 : font dimen for non-display styles
                     #5 : font dimen for cramped non-display styles
                     Map math style to XƎTEX math font dimension. ⟨style token⟩ must be one of the
                     style switches (\displaystyle, \crampeddisplaystyle, …). The other parameters
                     are integer constants referring to font dimension numbers. The macro expands to
```
a dimension which contains the appropriate font dimension. <sup>923</sup> ⟨\*XE⟩ \cs\_new\_nopar:Npn \@@\_font\_dimen:Nnnnn #1 #2 #3 #4 #5 { \fontdimen \cs\_if\_eq:NNTF #1 \displaystyle { #2 \textfont

```
928 } {
```

```
929 \cs_if_eq:NNTF #1 \crampeddisplaystyle {
930 #3 \textfont
```

```
931 } {
932 \cs_if_eq:NNTF #1 \textstyle {
933 #4 \textfont
934 } {
935 \cs_if_eq:NNTF #1 \crampedtextstyle {
936 #5 \textfont
937 } {
938 \cs_if_eq:NNTF #1 \scriptstyle {
939 #4 \scriptfont
940 } {
941 \cs_if_eq:NNTF #1 \crampedscriptstyle {
942 #5 \scriptfont
943 } {
944 \cs_if_eq:NNTF #1 \scriptscriptstyle {
945 #4 \scriptscriptfont
946 } {
Should we check here if the style is invalid?
947 #5 \scriptscriptfont
948 }
949 }
950 }
951 }
952 }
953 }
```
Which family to use?

 \c\_two } ⟨/XE⟩

}

*Font parameters* This paragraph contains macros for defining the font parameter interface, as well as the definition for all font parameters known to LuaTEX.

\@@\_font\_param:nnnnn #1 : name

# #2 : font dimension for non-cramped display style

#3 : font dimension for cramped display style

#4 : font dimension for non-cramped non-display styles

#5 : font dimension for cramped non-display styles

This macro defines getter and setter functions for the font parameter ⟨*name*⟩. The LuaTEX font parameter name is produced by removing all underscores and prefixing the result with luatexUmath. The X<sub>IIE</sub>X font dimension numbers must be integer constants.

```
958 \cs_new_protected_nopar:Nn \@@_font_param:nnnnn
959 ⟨*XE⟩
960 {
961 \@@_font_param_aux:ccnnnn { @@_ #1 :N } { @@_set_ #1 :Nn }
962 { #2 } { #3 } { #4 } { #5 }
```

```
963 }
                            964 ⟨/XE⟩
                            965 ⟨*LU⟩
                            966 {
                            967 \tl_set:Nn \l_@@_tmpa_tl { #1 }
                            968 \tl_remove_all:Nn \l_@@_tmpa_tl { _ }
                            969 \@@_font_param_aux:ccc { @@_ #1 :N } { @@_set_ #1 :Nn }
                            970 { luatexUmath \l_@@_tmpa_tl }
                            971 }
                            972 ⟨/LU⟩
       \@@_font_param:nnn #1 : name
                           #2 : font dimension for display style
                           #3 : font dimension for non-display styles
                           This macro defines getter and setter functions for the font parameter ⟨name⟩. The
                           LuaT<sub>E</sub>X font parameter name is produced by removing all underscores and pre-
                           fixing the result with luatexUmath. The X<sub>T</sub>IEX font dimension numbers must be
                           integer constants.
                            973 \cs_new_protected_nopar:Nn \@@_font_param:nnn
                            974 \quad \{975 \@@_font_param:nnnnn { #1 } { #2 } { #2 } { #3 } { #3 }
                            976 }
        \@@_font_param:nn #1 : name
                           #2 : font dimension
                           This macro defines getter and setter functions for the font parameter ⟨name⟩. The
                           LuaT<sub>E</sub>X font parameter name is produced by removing all underscores and pre-
                           fixing the result with luatexUmath. The XƎTEX font dimension number must be an
                           integer constant.
                            977 \cs_new_protected_nopar:Nn \@@_font_param:nn
                            978 {
                            979 \@@_font_param:nnnnn { #1 } { #2 } { #2 } { #2 } { #2 }
                            980 }
         \@@_font_param:n #1 : name
                           This macro defines getter and setter functions for the font parameter⟨name⟩, which
                           is considered unavailable in XƎTEX. The LuaTEX font parameter name is produced
                           by removing all underscores and prefixing the result with luatexUmath.
                            981 \cs_new_protected_nopar:Nn \@@_font_param:n
                            982 ⟨XE⟩ { }
                            983 ⟨LU⟩ { \@@_font_param:nnnnn { #1 } { 0 } { 0 } { 0 } { 0 } }
\@@_font_param_aux:NNnnnn
  \@@_font_param_aux:NNN
                           Auxiliary macros for generating font parameter accessor macros.
                            984 ⟨*XE⟩
                            985 \cs_new_protected_nopar:Nn \@@_font_param_aux:NNnnnn
                            986 {
                            987 \cs_new_nopar:Npn #1 ##1
                            988 {
```

```
989 \@@_font_dimen:Nnnnn ##1 { #3 } { #4 } { #5 } { #6 }
990 }
991 \cs_new_protected_nopar:Npn #2 ##1 ##2
992 {
993 #1 ##1 \dim_eval:n { ##2 }
994 }
995 }
996 \cs_generate_variant:Nn \@@_font_param_aux:NNnnnn { cc }
997 ⟨/XE⟩
998 ⟨*LU⟩
999 \cs_new_protected_nopar:Nn \@@_font_param_aux:NNN
1000 {
1001 \cs_new_nopar:Npn #1 ##1
1002 {
1003 #3 ##1
1004 }
1005 \cs new protected nopar:Npn #2 ##1 ##2
1006 {
1007 #3 ##1 \dim_eval:n { ##2 }
1008 }
1009 }
1010 \cs_generate_variant:Nn \@@_font_param_aux:NNN { ccc }
1011 ⟨/LU⟩
```
Now all font parameters that are listed in the LuaT<sub>E</sub>X reference follow.

```
1012 \@@ font param:nn { axis } { 15 }
1013 \@@_font_param:nn { operator_size } { 13 }
1014 \@@_font_param:n { fraction_del_size }
1015 \@@_font_param:nnn { fraction_denom_down } { 45 } { 44 }
1016 \@@_font_param:nnn { fraction_denom_vgap } { 50 } { 49 }
1017 \@@_font_param:nnn { fraction_num_up } { 43 } { 42 }
1018 \@@_font_param:nnn { fraction_num_vgap } { 47 } { 46 }
1019 \@@_font_param:nn { fraction_rule } { 48 }
1020 \@@_font_param:nn { limit_above_bgap } { 29 }
1021 \@@_font_param:n { limit_above_kern }
1022 \@@_font_param:nn { limit_above_vgap } { 28 }
1023 \@@_font_param:nn { limit_below_bgap } { 31 }
1024 \@@_font_param:n { limit_below_kern }
1025 \@@_font_param:nn { limit_below_vgap } { 30 }
1026 \@@_font_param:nn { over_delimiter_vgap } { 41 }
1027 \@@_font_param:nn { over_delimiter_bgap } { 38 }
1028 \@@_font_param:nn { under_delimiter_vgap } { 40 }
1029 \@@_font_param:nn { under_delimiter_bgap } { 39 }
1030 \@@_font_param:nn { overbar_kern } { 55 }
1031 \@@_font_param:nn { overbar_rule } { 54 }
1032 \@@_font_param:nn { overbar_vgap } { 53 }
1033 \@@_font_param:n { quad }
1034 \@@_font_param:nn { radical_kern } { 62 }
1035 \@@_font_param:nn { radical_rule } { 61 }
```

```
1036 \@@_font_param:nnn { radical_vgap } { 60 } { 59 }
1037 \@@_font_param:nn { radical_degree_before } { 63 }
1038 \@@_font_param:nn { radical_degree_after } { 64 }
1039 \@@_font_param:nn { radical_degree_raise } { 65 }
1040 \@@_font_param:nn { space_after_script } { 27 }
1041 \@@_font_param:nnn { stack_denom_down } { 35 } { 34 }
1042 \@@_font_param:nnn { stack_num_up } { 33 } { 32 }
1043 \@@_font_param:nnn { stack_vgap } { 37 } { 36 }
1044 \@@_font_param:nn { sub_shift_down } { 18 }
1045 \@@_font_param:nn { sub_shift_drop } { 20 }
1046 \@@_font_param:n { subsup_shift_down }
1047 \@@_font_param:nn { sub_top_max } { 19 }
1048 \@@_font_param:nn { subsup_vgap } { 25 }
1049 \@@_font_param:nn { sup_bottom_min } { 23 }
1050 \@@_font_param:nn { sup_shift_drop } { 24 }
1051 \@@_font_param:nnnnn { sup_shift_up } { 21 } { 22 } { 21 } { 22 }
1052 \@@ font param:nn { supsub bottom max } { 26 }
1053 \@@_font_param:nn { underbar_kern } { 58 }
1054 \@@_font_param:nn { underbar_rule } { 57 }
1055 \@@_font_param:nn { underbar_vgap } { 56 }
1056 \@@_font_param:n { connector_overlap_min }
```
# *H Font features*

# *H.1 Math version*

```
1057 \keys_define:nn {unicode-math}
1058 {
1059 version .code:n =
1060 {
1061 \tl_set:Nn \l_@@_mversion_tl {#1}
1062 \DeclareMathVersion {\l_@@_mversion_tl}
1063 }
1064 }
```
# *H.2 Script and scriptscript font options*

```
1065 \keys_define:nn {unicode-math}
1066 {
1067 script-features .tl_set:N = \l_@@_script_features_tl,
1068 sscript-features .tl_set:N = \l_@@_sscript_features_tl ,
1069 script-font .tl_set:N = \l_@@_script_font_tl ,
1070 sscript-font .tl_set:N = \l_@@_sscript_font_tl ,
1071 }
```
## <span id="page-59-0"></span>*H.3 Range processing*

```
1072 \keys_define:nn {unicode-math}
1073 {
1074 range .code: n =
```
<sup>1075</sup> { <sup>1076</sup> \bool\_set\_false:N \l\_@@\_init\_bool

Set processing functions if we're not defining the full Unicode math repetoire. Math symbols are defined with  $\angle$ @@\_sym:nnn; see section §G.4.1 for the individual definitions

```
1077 \int_incr:N \g_@@_fam_int
1078 \tl_set:Nx \@@_symfont_tl {@@_fam\int_use:N\g_@@_fam_int}
nnn \@@_process_symbol_parse:nnn
1080 \cs_set_eq:NN \@@_set_mathalphabet_char:Nnn \@@_mathmap_parse:Nnn
1081 \cs_set_eq:NN \@@_remap_symbol:nnn \@@_remap_symbol_parse:nnn
       \cs_set_eq:NN \@@_maybe_init_alphabet:n \use_none:n
1083 \cs_set_eq:NN \@@_map_char_single:nn \@@_map_char_parse:nn
1084 \cs_set_eq:NN \@@_assign_delcode:nn \@@_assign_delcode_parse:nn
1085 \cs_set_eq:NN \@@_make_mathactive:nNN \@@_make_mathactive_parse:nNN
Proceed by filling up the various 'range' seqs according to the user options.
1086 \seq_clear:N \l_@@_char_range_seq
1087 \seq_clear:N \l_@@_mclass_range_seq
1088 \seq_clear:N \l_@@_cmd_range_seq
1089 \seq_clear:N \l_@@_mathalph_seq
1090
1091 \clist_map_inline:nn {#1}
1092 {
1093 \@@_if_mathalph_decl:nTF {##1}
1094 \{1095 \seq_put_right:Nx \l_@@_mathalph_seq
1096 \left\{1097 { \exp_not:V \l_@@_tmpa_tl }
1098 { \exp_not:V \l_@@_tmpb_tl }
1099 { \exp_not:V \l_@@_tmpc_tl }
1100 }
1101 }
1102 \left\{
```
Four cases: math class matching the known list; single item that is a control sequence—command name; single item that isn't—edge case, must be 0–9; none of the above—char range.

```
1103 \seq_if_in:NnTF \g_@@_mathclasses_seq {##1}
                       1104 { \seq_put_right:Nn \l_@@_mclass_range_seq {##1} }
                       1105 \left\{1106 \bool_if:nTF { \tl_if_single_p:n {##1} && \token_if_cs_p:N ##1 }
                       1107 \{ \text{Seq.put\_right}: \text{Nn } \lceil \frac{00}{107} \rceil1108 { \seq_put_right:Nn \l_@@_char_range_seq {##1} }
                        1109 }
                        1110 }
                        1111 }
                        1112 }
                        1113 }
\@@_if_mathalph_decl:nTF Possible forms of input:
                       \mathscr
```

```
\mathscr->\mathup
\mathscr/{Latin}
\mathscr/{Latin}->\mathup
Outputs:
tmpa: math style (e.g., \mathscr)
tmpb: alphabets (e.g., Latin)
tmpc: remap style (e.g., \mathup). Defaults to tmpa.
    The remap style can also be \mathcal->stixcal, which I marginally prefer in
```

```
the general case.
1114 \prg_new_conditional:Nnn \@@_if_mathalph_decl:n {TF}
1115 \quad {
1116 \tl_set:Nn \l_@@_tmpa_tl {#1}
1117 \tl_clear:N \l_@@_tmpb_tl
1118 \tl_clear:N \l_@@_tmpc_tl
1119
_{1120} \tl_if_in:NnT \l_@@_tmpa_tl {->}
1121 { \exp_after:wN \@@_split_arrow:w \l_@@_tmpa_tl \q_nil }
1122
1123 \tl_if_in:NnT \l_@@_tmpa_tl {/}
1124 { \exp_after:wN \@@_split_slash:w \l_@@_tmpa_tl \q_nil }
1125
1126 \tl_set:Nx \l_@@_tmpa_tl { \tl_to_str:N \l_@@_tmpa_tl }
1127 \exp_args:NNx \tl_remove_all:Nn \l_@@_tmpa_tl { \token_to_str:N \math }
1128 \exp_args:NNx \tl_remove_all:Nn \l_@@_tmpa_tl { \token_to_str:N \sym }
1129 \tl_trim_spaces:N \l_@@_tmpa_tl
1130
1131 \tl_if_empty:NT \l_@@_tmpc_tl
1132 { \tl_set_eq:NN \l_@@_tmpc_tl \l_@@_tmpa_tl }
1133
1134 \seq_if_in:NVTF \g_@@_named_ranges_seq \l_@@_tmpa_tl
1135 { \prg_return_true: } { \prg_return_false: }
1136 }
1137 \cs_set:Npn \@@_split_arrow:w #1->#2 \q_nil
1138 {
1139 \tl_set:Nx \l_@@_tmpa_tl { \tl_trim_spaces:n {#1} }
1140 \tl_set:Nx \l_@@_tmpc_tl { \tl_trim_spaces:n {#2} }
1141 }
1142 \cs_set:Npn \@@_split_slash:w #1/#2 \q_nil
1143 \{1144 \tl_set:Nx \l_@@_tmpa_tl { \tl_trim_spaces:n {#1} }
1145 \tl_set:Nx \l_@@_tmpb_tl { \tl_trim_spaces:n {#2} }
1146 }
```
Pretty basic comma separated range processing. Donald Arseneau's selectp package has a cleverer technique.

\@@\_if\_char\_spec:nNNT #1 : Unicode character slot

#2 : control sequence (character macro)

- #3 : control sequence (math class)
- #4 : code to execute

This macro expands to #4 if any of its arguments are contained in \1\_@@\_char\_range\_seq. This list can contain either character ranges (for checking with #1) or control sequences. These latter can either be the command name of a specific character, *or* the math type of one (*e.g.*, \mathbin).

Character ranges are passed to \@@\_if\_char\_spec:nNNT, which accepts input in the form shown in table 13.

Table 13: Ranges accepted by \@@\_if\_char\_spec:nNNT.

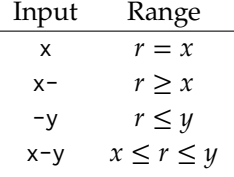

We have three tests, performed sequentially in order of execution time. Any test finding a match jumps directly to the end.

```
1147 \cs_new:Nn \@@_if_char_spec:nNNT
1148 {
1149 % math class:
1150 \seq_if_in:NnT \l_@@_mclass_range_seq {#3}
1151 { \use_none_delimit_by_q_nil:w }
1152
1153 % command name:
1154 \seq_if_in:NnT \l_@@_cmd_range_seq {#2}
1155 { \use_none_delimit_by_q_nil:w }
1156
1157 % character slot:
1158 \seq_map_inline:Nn \l_@@_char_range_seq
1159 \{1160 \@@_int_if_slot_in_range:nnT {#1} {##1}
1161 				{ \seq_map_break:n { \use_none_delimit_by_q_nil:w } }
1162 }
1163
1164 % the following expands to nil if no match was found:
1165 \use none:nnn
1166 \q_nil
1167 \use:n
1168 {
1169 \clist_put_right:Nx \l_@@_char_nrange_clist { \int_eval:n {#1} }
1170 #4
1171 }
1172 - 3
```
\@@\_int\_if\_slot\_in\_range:nnT A 'numrange' is like -2,5-8,12,17- (can be unsorted). Four cases, four argument types:

```
% input #2 #3 #4
    % "1 " [1] - [qn] - [] qs
    % "1- " [1] - [ ] - [qn-] qs
    % " -3" [ ] - [ 3] - [qn-] qs
    % "1-3" [ 1] - [ 3] - [qn-] qs
1173 \cs_new:Nn \@@_int_if_slot_in_range:nnT
1174 { \@@_numrange_parse:nwT {#1} #2 - \q_nil - \q_stop {#3} }
1175 \cs_set:Npn \@@_numrange_parse:nwT #1 #2 - #3 - #4 \q_stop #5
1176 {
1177 \tl_if_empty:nTF {#4} { \int_compare:nT {#1=#2} {#5} }
1178 \sim1179 \tl_if_empty:nTF {#3} { \int_compare:nT {#1>=#2} {#5} }
1180 \{1181 \tl_if_empty:nTF {#2} { \int_compare:nT {#1<=#3} {#5} }
1182 {
1183 \int_compare:nT {#1>=#2} { \int_compare:nT {#1<=#3} {#5} }
1184 } } } }
1185 }
```
# *H.4 Resolving Greek symbol name control sequences*

\@@\_resolve\_greek: This macro defines \Alpha…\omega as their corresponding Unicode (mathematical italic) character. Remember that the mapping to upright or italic happens with the mathcode definitions, whereas these macros just stand for the literal Unicode characters.

```
1186 \AtBeginDocument{\@@_resolve_greek:}
1187 \cs_new:Npn \@@_resolve_greek:
1188 {
1189 \clist_map_inline:nn
1190 \{1191 Alpha,Beta,Gamma,Delta,Epsilon,Zeta,Eta,Theta,Iota,Kappa,Lambda,
1192 alpha,beta,gamma,delta, zeta,eta,theta,iota,kappa,lambda,
1193 Mu,Nu,Xi,Omicron,Pi,Rho,Sigma,Tau,Upsilon,Phi,Chi,Psi,Omega,
1194 mu,nu,xi,omicron,pi,rho,sigma,tau,upsilon, chi,psi,omega,
1195 varTheta,
1196 varsigma,vartheta,varkappa,varrho,varpi
1197 }
1198 {
1199 \tl_set:cx {##1} { \exp_not:c { mit ##1 } }
1200 \tl_set:cx {up ##1} { \exp_not:N \symup \exp_not:c { ##1 } }
1201 \tl_set:cx {it ##1} { \exp_not:N \symit \exp_not:c { ##1 } }
1202 }
1203 \tl_set:Nn \epsilon
1204 { \bool_if:NTF \g_@@_texgreek_bool \mitvarepsilon \mitepsilon }
1205 \tl set:Nn \phi
1206 { \bool_if:NTF \g_@@_texgreek_bool \mitvarphi \mitphi }
1207 \tl_set:Nn \varepsilon
1208 { \bool if:NTF \g_@@_texgreek_bool \mitepsilon \mitvarepsilon }
```

```
1209 \tl_set:Nn \varphi
1210 { \bool_if:NTF \g_@@_texgreek_bool \mitphi \mitvarphi }
1211 - \lambda
```
# *I Maths alphabets*

Defining commands like \mathrm is not as simple with Unicode fonts. In traditional TEX maths font setups, you simply switch between different 'families' (\fam), which is analogous to changing from one font to another—a symbol such as 'a' will be upright in one font, bold in another, and so on.

In pkgunicode-math, a different mechanism is used to switch between styles. For every letter (start with ascii a-zA-Z and numbers to keep things simple for now), they are assigned a 'mathcode' with \Umathcode that maps from input letter to output font glyph slot. This is done with the equivalent of

```
% \Umathcode \a = 7 1 "1D44E\relax
% \Umathcode \\b = 7 1 "1D44F\relax
% \Umathcode \c = 7 1 "1D450\relax
% ...
```
When switching from regular letters to, say, \mathrm, we now need to execute a new mapping:

```
% \Umathcode `\a = 7 1 `\a\relax
% \Umathcode \\b = 7 1 \\b\relax
% \Umathcode `\c = 7 1 `\c\relax
% ...
```
This is fairly straightforward to perform when we're defining our own commands such as \symbf and so on. However, this means that 'classical' TEX font setups will break, because with the original mapping still in place, the engine will be attempting to insert unicode maths glyphs from a standard font.

## *I.1 Hooks into*  $\angle$ *A<sub>F</sub>X2<sub><i>E*</sub></sup>

To overcome this, we patch \use@mathgroup. (An alternative is to patch \extract@alph@from@version, which constructs the \mathXYZ commands, but this method fails if the command has been defined using \DeclareSymbolFontAlphabet.) As far as I can tell, this is only used inside of commands such as \mathXYZ, so this shouldn't have any major side-effects.

```
1212 \cs_set:Npn \use@mathgroup #1 #2
1213 \quad \{1214 \mode_if_math:T % <- not sure if this is really necessary since we've just checked for mmode and raised
   ror if not!
1215 \{1216 \math@bgroup
1217 \cs_if_eq:cNF {M@\f@encoding} #1 {#1}
1218 \@@_switchto_literal:
```

```
1219 \mathgroup #2 \relax
1220 \math@egroup
1221 }
1222 }
```
# *I.2 Setting styles*

Algorithm for setting alphabet fonts. By default, when range is empty, we are in *implicit* mode. If range contains the name of the math alphabet, we are in *explicit* mode and do things slightly differently.

Implicit mode:

- Try and set all of the alphabet shapes.
- Check for the first glyph of each alphabet to detect if the font supports each alphabet shape.
- For alphabets that do exist, overwrite whatever's already there.
- For alphabets that are not supported, *do nothing*. (This includes leaving the old alphabet definition in place.)

Explicit mode:

- Only set the alphabets specified.
- Check for the first glyph of the alphabet to detect if the font contains the alphabet shape in the Unicode math plane.
- For Unicode math alphabets, overwrite whatever's already there.
- Otherwise, use the ASCII glyph slots instead.

# *I.3 Defining the math style macros*

We call the different shapes that a math alphabet can be a 'math style'. Note that different alphabets can exist within the same math style. E.g., we call 'bold' the math style bf and within it there are upper and lower case Greek and Roman alphabets and Arabic numerals.

\@@\_prepare\_mathstyle:n #1 : math style name (e.g., it or bb)

Define the high level math alphabet macros (\mathit, etc.) in terms of unicodemath definitions. Use \bgroup/\egroup so s'scripts scan the whole thing.

The flag \1\_@@\_mathstyle\_tl is for other applications to query the current math style.

```
1223 \cs_new:Nn \@@_prepare_mathstyle:n
1224 {
1225 \seq_put_right:Nn \g_@@_mathstyles_seq {#1}
1226 \@@_init_alphabet:n {#1}
1227 \cs_set:cpn {_@@_sym_#1_aux:n}
```

```
1228 { \use:c {@@_switchto_#1:} \math@egroup }
1229 \cs_set_protected:cpx {sym#1}
1230 \{1231 \exp_not:n
1232 \qquad1233 \math@bgroup
1234 \mode if math:F
1235 \qquad1236 \egroup\expandafter
1237 \non@alpherr\expandafter{\csname sym#1\endcsname\space}
1238 }
1239 \tl_set:Nn \l_@@_mathstyle_tl {#1}
1240 }
1241 \exp_not:c {_@@_sym_#1_aux:n}
1242 }
1243 }
```
## \@@\_init\_alphabet:n #1 : math alphabet name (e.g., it or bb)

This macro initialises the macros used to set up a math alphabet. First used when the math alphabet macro is first defined, but then used later when redefining a particular maths alphabet.

```
1244 \cs_set:Nn \@@_init_alphabet:n
1245 {
1246 \@@_log:nx {alph-initialise} {#1}
1247 \cs_set_eq:cN {@@_switchto_#1:} \prg_do_nothing:
1248 }
```
# *I.4 Definition of alphabets and styles*

First of all, we break up unicode into 'named ranges', such as up, bb, sfup, and so on, which refer to specific blocks of unicode that contain various symbols (usually alphabetical symbols).

```
1249 \cs_new:Nn \@@_new_named_range:n
1250 {
1251 \prop_new:c {g_@@_named_range_#1_prop}
1252 }
1253 \clist set:Nn \g_@@_named_ranges_clist
1254 {
1255 up, it, tt, bfup, bfit, bb , bbit, scr, bfscr, cal, bfcal,
1256 frak, bffrak, sfup, sfit, bfsfup, bfsfit, bfsf
1257 }
1258 \clist_map_inline:Nn \g_@@_named_ranges_clist
1259 { \@@_new_named_range:n {#1} }
```
Each of these styles usually contains one or more 'alphabets', which are currently latin, Latin, greek, Greek, num, and misc, although there's an implicit potential for more. misc is not included in the official list to avoid checking code.

```
1260 \clist_new:N \g_@@_alphabets_seq
1261 \clist set:Nn \g_@@_alphabets_seq { latin, Latin, greek, Greek, num }
```
Each alphabet style needs to be configured. This happens in the unicodemath-alphabets.dtx file.

```
1262 \cs_new:Nn \@@_new_alphabet_config:nnn
1263 {
1264 \prop_if_exist:cF {g_@@_named_range_#1_prop}
1265 { \@@_warning:nnn {no-named-range} {#1} {#2} }
1266
1267 \prop_gput:cnn {g_@@_named_range_#1_prop} { alpha_tl }
1268 \{1269 \prop_item:cn {g_@@_named_range_#1_prop} { alpha_tl }
1270 {#2}
1271 }
1272 % O: do I need to bother removing duplicates?
1273
1274 \cs_new:cn { @Q_{\text{config$\_}}\#1_{\text{#2}}:n } {#3}
1275 }
1276 \cs_new:Nn \@@_alphabet_config:nnn
1277 {
1278 \use:c {@@_config_#1_#2:n} {#3}
1279 }
1280 \prg_new_conditional:Nnn \@@_if_alphabet_exists:nn {T,TF}
1281 \quad \{1282 \cs_if_exist:cTF {@@_config_#1_#2:n}
1283 \prg_return_true: \prg_return_false:
1284 }
```
The linking between named ranges and symbol style commands happens here. It's currently not using all of the machinery we're in the process of setting up above. Baby steps.

```
1285 \cs_new:Nn \@@_default_mathalph:nnn
1286 {
1287 \seq_put_right:Nx \g_@@_named_ranges_seq { \tl_to_str:n {#1} }
1288 \seq_put_right:Nn \g_@@_default_mathalph_seq {{#1}{#2}{#3}}
1289 \prop_gput:cnn { g_@@_named_range_#1_prop } { default-alpha } {#2}
1290 }
1291 \@@_default_mathalph:nnn {up } {latin,Latin,greek,Greek,num,misc} {up }
1292 \@@_default_mathalph:nnn {it } {latin, Latin, greek, Greek, misc} {it }
1293 \@@_default_mathalph:nnn {bb } {latin,Latin,num,misc} {bb }
1294 \@@_default_mathalph:nnn {bbit } {misc} (bbit }
1295 \@@_default_mathalph:nnn {scr } {latin,Latin} {scr }
1296 \text{ QeQ}default_mathalph:nnn {cal } {Latin} \{scrS} {scr }
1297 \@@_default_mathalph:nnn {bfcal } {Latin} (bfscr }
1298 \@@_default_mathalph:nnn {frak } {latin,Latin} {frak }
1299 \@@_default_mathalph:nnn {tt } {latin,Latin,num} {tt} {tt }
1300 \@@_default_mathalph:nnn {sfup } {latin,Latin,num} {sfup }
1301 \@@ default mathalph:nnn {sfit } {latin,Latin} {sfi} {sfit }
1302 \@@_default_mathalph:nnn {bfup } {latin,Latin,greek,Greek,num,misc} {bfup }
1303 \@@_default_mathalph:nnn {bfit } {latin,Latin,greek,Greek,misc} {bfit }
```

```
1304 \@@_default_mathalph:nnn {bfscr } {latin,Latin} {bfscr }
1305 \@@_default_mathalph:nnn {bffrak} {latin,Latin} {bffrak}
1306 \@@_default_mathalph:nnn {bfsfup} {latin,Latin,greek,Greek,num,misc} {bfsfup}
1307 \@@_default_mathalph:nnn {bfsfit} {latin, Latin, greek, Greek, misc} {bfsfit}
```
#### *I.4.1 Define symbol style commands*

Finally, all of the 'symbol styles' commands are set up, which are the commands to access each of the named alphabet styles. There is not a one-to-one mapping between symbol style commands and named style ranges!

```
1308 \clist_map_inline:nn
1309 {
1310 up, it, bfup, bfit, sfup, sfit, bfsfup, bfsfit, bfsf,
1311 tt, bb, bbit, scr, bfscr, cal, bfcal, frak, bffrak,
1312 normal, literal, sf, bf,
1313 }
1314 { \@@_prepare_mathstyle:n {#1} }
```
## *I.4.2 New names for legacy textmath alphabet selection*

In case a package option overwrites, say, \mathbf with \symbf.

```
1315 \clist_map_inline:nn
1316 { rm, it, bf, sf, tt }
1317 { \cs_set_eq:cc { mathtext #1 } { math #1 } }
```
Perhaps these should actually be defined using a hypothetical unicode-math interface to creating new such styles. To come.

## *I.4.3 Replacing legacy pure-maths alphabets*

The following are alphabets which do not have a math/text ambiguity.

```
1318 \clist_map_inline:nn
1319 {
1320 normal, bb , bbit, scr, bfscr, cal, bfcal, frak, bffrak, tt,
1321 bfup, bfit, sfup, sfit, bfsfup, bfsfit, bfsf
1322 }
1323 {
1324 \text{ Cs\_set:cpx } \text{ math #1 } \text{ \text{ c } \text{ sym #1 } }1325 }
```
#### *I.4.4 New commands for ambiguous alphabets*

```
1326 \AtBeginDocument{
1327 \clist_map_inline:nn
1328 { rm, it, bf, sf, tt }
1329 {
1330 \cs_set_protected:cpx { math #1 }
1331 {
1332 \exp_not:n { \bool_if:NTF } \exp_not:c { g_@@_ math #1 _text_bool}
1333 { \exp_not:c { mathtext #1 } }
```
<sup>1334</sup> { \exp\_not:c { sym #1 } } <sup>1335</sup> } <sup>1336</sup> }}

*Alias* \mathrm *as legacy name for* \mathup

```
1337 \cs_set_protected:Npn \mathup { \mathrm }
1338 \cs_set_protected:Npn \symrm { \symup }
```
#### *I.4.5 Fixing up* \operator@font

In LaTeX maths, the command \operator@font is defined that switches to the operator mathgroup. The classic example is the \sin in \$\sin{x}\$; essentially we're using \mathrm to typeset the upright symbols, but the syntax is {\operator@font sin}.

It turns out that hooking into \operator@font is hard because all other maths font selection in 2e uses \mathrm{...} style.

Then reading source2e a little more I stumbled upon: (in the definition of \select@group)

We surround \select@group with braces so that functions using it can be used directly after \_ or ^. However, if we use oldstyle syntax where the math alphabet doesn't have arguments (ie if \math@bgroup is not \bgroup) we need to get rid of the extra group.

So there's a trick we can use. Because it's late and I'm tired, I went for the first thing that jumped out at me:

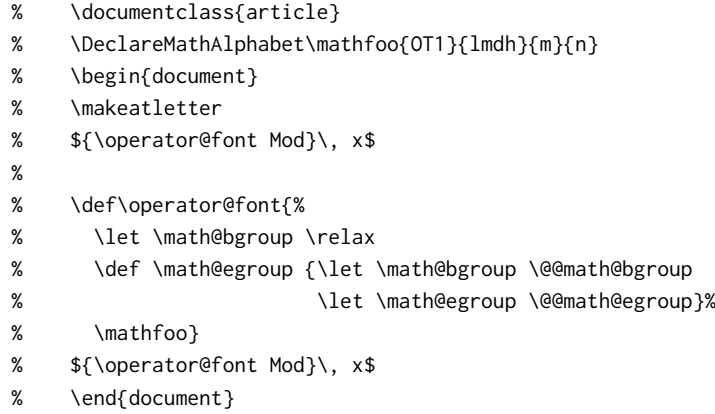

We define a new math alphabet \mathfoo to select the Latin Modern Dunhill font, and then locally redefine \math@bgroup to allow \mathfoo to be used without an argument temporarily.

Now that I've written this whole thing out, another solution pops to mind:

- % \documentclass{article}
- % \DeclareSymbolFont{foo}{OT1}{lmdh}{m}{n}
- % \DeclareSymbolFontAlphabet\mathfoo{foo}
- % \begin{document}
- % \makeatletter
- % \${\operator@font Mod}\, x\$
- %
- % \def\operator@font{\mathgroup\symfoo}
- % \${\operator@font Mod}\, x\$
- % \end{document}

I guess that's the better approach!!

Or perhaps I should just use \@fontswitch to do the first solution with a nicer wrapper. I really should read things more carefully:

#### \operator@font

```
1339 \cs_set:Npn \operator@font
1340 \quad \{1341 \@@_switchto_literal:
1342 \@fontswitch {} { \g_@@_operator_mathfont_tl }
1343 }
```
# *I.5 Defining the math alphabets per style*

\@@\_setup\_alphabets: This function is called within \setmathfont to configure the mapping between characters inside math styles.

```
1344 \cs_new:Npn \@@_setup_alphabets:
1345 \sqrt{2}
```
If range= has been used to configure styles, those choices will be in  $\lceil \log_{\mathbb{Q}} \mathsf{matchalph\_seq} \rceil$ . If not, set up the styles implicitly:

```
1346 \seq_if_empty:NTF \l_@@_mathalph_seq
1347 {
1348 \@@_log:n {setup-implicit}
1349 \seq_set_eq:NN\l_@@_mathalph_seq\g_@@_default_mathalph_seq
1350 \bool_set_true:N \l_@@_implicit_alph_bool
1351 \@@_maybe_init_alphabet:n {sf}
1352 \@@_maybe_init_alphabet:n {bf}
1353 \@@_maybe_init_alphabet:n {bfsf}
1354 }
```
If range= has been used then we're in explicit mode:

```
1355 {
1356 \@@_log:n {setup-explicit}
1357 \bool_set_false:N \l_@@_implicit_alph_bool
1358 \cs_set_eq:NN \@@_set_mathalphabet_char:nnn \@@_mathmap_noparse:nnn
1359 \cs_set_eq:NN \@@_map_char_single:nn \@@_map_char_noparse:nn
1360 }
1361
1362 % Now perform the mapping:
1363 \seq_map_inline:Nn \l_@@_mathalph_seq
1364 \{1365 \tl_set:No \l_@@_style_tl { \use_i:nnn ##1 }
1366 \clist_set:No \l_@@_alphabet_clist { \use_ii:nnn ##1 }
1367 \tl set:No \l @@ remap style tl { \use iii:nnn ##1 }
```

```
1368
1369 % If no set of alphabets is defined:
1370 \clist_if_empty:NT \l_@@_alphabet_clist
1371 \{1372 \cs_set_eq:NN \@@_maybe_init_alphabet:n \@@_init_alphabet:n
1373 \prop_get:cnN { g_@@_named_range_ \l_@@_style_tl _prop }
1374 { default-alpha } \l_@@_alphabet_clist
1375 }
1376
1377 \@@_setup_math_alphabet:
1378 }
1379 \seq_if_empty:NF \l_@@_missing_alph_seq {\@@_log:n { missing-alphabets } }
1380 }
```
\@@\_setup\_math\_alphabet:

1381 \cs\_new:Nn \@@\_setup\_math\_alphabet:

 $1382 \quad \{$ 

First check that at least one of the alphabets for the font shape is defined (this process is fast) …

```
1383 \clist_map_inline:Nn \l_@@_alphabet_clist
1384 {
1385 \tl_set:Nn \l_@@_alphabet_tl {##1}
1386 \@@_if_alphabet_exists:nnTF \l_@@_style_tl \l_@@_alphabet_tl
1387 {
1388 \str_if_eq_x:nnTF {\l_@@_alphabet_tl} {misc}
1389 {
1390 \@@_maybe_init_alphabet:n \l_@@_style_tl
1391 \clist_map_break:
1392 }
1393 \{1394 \@@_glyph_if_exist:nT { \@@_to_usv:nn {\l_@@_style_tl} {\l_@@_alphabet_tl} }
1395 {
1396 \@@_maybe_init_alphabet:n \l_@@_style_tl
1397 \clist_map_break:
1398 }
1399 }
1400 }
1401 { \msg_warning:nnx {unicode-math} {no-alphabet} { \l_@@_style_tl / \l_@@_alphabet_tl } }
1402 }
```
…and then loop through them defining the individual ranges: (currently this process is slow)

```
1403 ⟨debug⟩ \csname TIC\endcsname
1404 \clist_map_inline:Nn \l_@@_alphabet_clist
1405 \{1406 \tl_set:Nx \l_@@_alphabet_tl { \tl_trim_spaces:n {##1} }
1407 \cs_if_exist:cT {@@_config_ \l_@@_style_tl _ \l_@@_alphabet_tl :n}
1408 {
1409 \exp_args:No \tl_if_eq:nnTF \l_@@_alphabet_tl {misc}
```
```
1410 \{1411 \@@_log:nx {setup-alph} {sym \l_@@_style_tl~(\l_@@_alphabet_tl)}
1412 \@@_alphabet_config:nnn {\l_@@_style_tl} {\l_@@_alphabet_tl} {\l_@@_remap_style_tl}
1413 }
1414 \{1415 \@@_glyph_if_exist:nTF { \@@_to_usv:nn {\l_@@_remap_style_tl} {\l_@@_alphabet_tl} }
1416 \left\{1417 \@@_log:nx {setup-alph} {sym \l_@@_style_tl~(\l_@@_alphabet_tl)}
1418 \@@_alphabet_config:nnn {\l_@@_style_tl} {\l_@@_alphabet_tl} {\l_@@_remap_style_tl}
1419 }
14201421 \bool_if:NTF \l_@@_implicit_alph_bool
14221423 \seq_put_right:Nx \l_@@_missing_alph_seq
1424 \left\{1425 \@backslashchar sym \l @@ style tl \space
1426 (\tl use:c{c @e math alphabet name \l @e alphabet tl tl})
1427 }
1428 }
1429 {
1430 \@@_alphabet_config:nnn {\l_@@_style_tl} {\l_@@_alphabet_tl} {up}
1431 }
1432 }
1433 }
1434 }
1435 }
1436 (debug) \csname TOC\endcsname
1437 }
```
## *I.6 Mapping 'naked' math characters*

Before we show the definitions of the alphabet mappings using the functions \@@\_alphabet\_config:nnn \l\_@@\_style\_tl {##1} {...}, we first want to define some functions to be used inside them to actually perform the character mapping.

#### *I.6.1 Functions*

\@@\_map\_char\_single:nn Wrapper for \@@\_map\_char\_noparse:nn or \@@\_map\_char\_parse:nn depending on the context.

```
\@@_map_char_noparse:nn
```

```
\@@_map_char_parse:nn 1438 \cs_new:Nn \@@_map_char_noparse:nn
                          1439 { \@@_set_mathcode:nnnn {#1}{\mathalpha}{\@@_symfont_tl}{#2} }
                          1440 \cs_new:Nn \@@_map_char_parse:nn
                          1441 \quad \{1442 \@@_if_char_spec:nNNT {#1} {\@nil} {\mathalpha}
                          1443 \qquad \{ \ \text{Q@\_map\_char\_noparse:nn } \{ #1\} \{ #2\} \}1444 }
```

```
\@@_map_char_single:nnn #1 : char name ('dotlessi')
                        #2 : from alphabet(s)
                        #3 : to alphabet
                        Logical interface to \@@_map_char_single:nn.
                         1445 \cs_new:Nn \@@_map_char_single:nnn
                         1446 \quad \{1447 \@@_map_char_single:nn { \@@_to_usv:nn {#1}{#3} }
                         1448 { \@@_to_usv:nn {#2}{#3} }
                         1449 }
\@@_map_chars_range:nnnn #1 : Number of chars (26)
                        #2 : From style, one or more (it)
                        #3 : To style (up)
                        #4 : Alphabet name (Latin)
                        First the function with numbers:
                         1450 \cs_set:Nn \@@_map_chars_range:nnn
                         1451 \quad \{1452 \int_step_inline:nnnn {0}{1}{#1-1}
                         1453 { \@@_map_char_single:nn {#2+##1}{#3+##1} }
                         1454 }
                        And the wrapper with names:
                         1455 \cs_new:Nn \@@_map_chars_range:nnnn
                         1456 {
                         1457 \@@_map_chars_range:nnn {#1} { \@@_to_usv:nn {#2}{#4} }
                         1458 { \@@_to_usv:nn {#3}{#4} }
                         1459 }
```
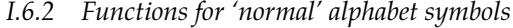

\@@\_set\_normal\_char:nnn

```
1460 \cs_set:Nn \@@_set_normal_char:nnn
1461 \quad \{1462 \@@_usv_if_exist:nnT {#3} {#1}
1463 \qquad \{1464 \clist_map_inline:nn {#2}
1465 {
1466 \@@_set_mathalphabet_pos:nnnn {normal} {#1} {##1} {#3}
1467 \@@_map_char_single:nnn {##1} {#3} {#1}
1468 }
1469 }
1470 }
1471 \cs_new:Nn \@@_set_normal_Latin:nn
1472 {
1473 \clist_map_inline:nn {#1}
1474 {
1475 \@@_set_mathalphabet_Latin:nnn {normal} {##1} {#2}
1476 \@@_map_chars_range:nnnn {26} {##1} {#2} {Latin}
```

```
1477 }
1478 }
1479 \cs_new:Nn \@@_set_normal_latin:nn
1480 \quad \{1481 \clist_map_inline:nn {#1}
1482 {
1483 \@@_set_mathalphabet_latin:nnn {normal} {##1} {#2}
1484 \@@_map_chars_range:nnnn {26} {##1} {#2} {latin}
1485 }
1486 }
1487 \cs_new:Nn \@@_set_normal_greek:nn
1488 {
1489 \clist_map_inline:nn {#1}
1490 {
1491 \@@_set_mathalphabet_greek:nnn {normal} {##1} {#2}
1492 \@@_map_chars_range:nnnn {25} {##1} {#2} {greek}
1493 \@@_map_char_single:nnn {##1} {#2} {varepsilon}
1494 \@@_map_char_single:nnn {##1} {#2} {vartheta}
1495 \@@_map_char_single:nnn {##1} {#2} {varkappa}
1496 \@@_map_char_single:nnn {##1} {#2} {varphi}
1497 \@@_map_char_single:nnn {##1} {#2} {varrho}
1498 \@@_map_char_single:nnn {##1} {#2} {varpi}
1499 \@@_set_mathalphabet_pos:nnnn {normal} {varepsilon} {##1} {#2}
1500 \@@_set_mathalphabet_pos:nnnn {normal} {vartheta} {##1} {#2}
1501 \@@_set_mathalphabet_pos:nnnn {normal} {varkappa} {##1} {#2}
1502 \@@_set_mathalphabet_pos:nnnn {normal} {varphi} {##1} {#2}
1503 \@@_set_mathalphabet_pos:nnnn {normal} {varrho} {##1} {#2}
1504 \@@_set_mathalphabet_pos:nnnn {normal} {varpi} {##1} {#2}
1505 }
1506 }
1507 \cs_new:Nn \@@_set_normal_Greek:nn
1508 {
1509 \clist_map_inline:nn {#1}
1510 {
1511 \@@_set_mathalphabet_Greek:nnn {normal} {##1} {#2}
1512 \@@_map_chars_range:nnnn {25} {##1} {#2} {Greek}
1513 \@@_map_char_single:nnn {##1} {#2} {varTheta}
1514 \@@_set_mathalphabet_pos:nnnn {normal} {varTheta} {##1} {#2}
1515 }
1516 }
1517 \cs_new:Nn \@@_set_normal_numbers:nn
1518 {
1519 \@@_set_mathalphabet_numbers:nnn {normal} {#1} {#2}
1520 \@@_map_chars_range:nnnn {10} {#1} {#2} {num}
1521 }
```

```
75
```
## *I.7 Mapping chars inside a math style*

#### *I.7.1 Functions for setting up the maths alphabets*

\@@\_set\_mathalphabet\_char:Nnn This is a wrapper for either \@@\_mathmap\_noparse:nnn or \@@\_mathmap\_parse:Nnn, depending on the context. \@@\_mathmap\_noparse:nnn #1 : Maths alphabet, *e.g.*, 'bb' #2 : Input slot(s), *e.g.*, the slot for 'A' (comma separated) #3 : Output slot, *e.g.*, the slot for 'A' Adds \@@\_set\_mathcode:nnnn declarations to the specified maths alphabet's definition. <sup>1522</sup> \cs\_new:Nn \@@\_mathmap\_noparse:nnn  $1523$ <sup>1524</sup> \clist\_map\_inline:nn {#2}  $1525$  { <sup>1526</sup> \tl\_put\_right:cx {@@\_switchto\_#1:}  $1527$   $\{$ <sup>1528</sup> \@@\_set\_mathcode:nnnn {##1} {\mathalpha} {\@@\_symfont\_tl} {#3} <sup>1529</sup> } <sup>1530</sup> } <sup>1531</sup> } \@@\_mathmap\_parse:nnn #1 : Maths alphabet, *e.g.*, 'bb' #2 : Input slot(s), *e.g.*, the slot for 'A' (comma separated) #3 : Output slot, *e.g.*, the slot for  $'A'$ When \@@\_if\_char\_spec:nNNT is executed, it populates the \l\_@@\_char\_nrange\_clist macro with slot numbers corresponding to the specified range. This range is used to conditionally add \@@\_set\_mathcode:nnnn declaractions to the maths alphabet definition. <sup>1532</sup> \cs\_new:Nn \@@\_mathmap\_parse:nnn <sup>1533</sup> { <sup>1534</sup> \clist\_if\_in:NnT \l\_@@\_char\_nrange\_clist {#3}  $1535$  { <sup>1536</sup> \@@\_mathmap\_noparse:nnn {#1}{#2}{#3} <sup>1537</sup> } <sup>1538</sup> } \@@\_set\_mathalphabet\_char:nnnn #1 : math style command #2 : input math alphabet name #3 : output math alphabet name #4 : char name to map <sup>1539</sup> \cs\_new:Nn \@@\_set\_mathalphabet\_char:nnnn  $1540 \quad \{$  $1541$  \@e\_set\_mathalphabet\_char:nnn {#1} { \@e\_to\_usv:nn {#2} {#4} }  $1542$   $\{ \ \{ @\_to\_usv:nn \ \{ \#3 \} \ \{ \#4 \} \ \}$ <sup>1543</sup> }

```
\@@_set_mathalph_range:nnnn #1 : Number of iterations
```
- #2 : Maths alphabet
- #3 : Starting input char (single)
- #4 : Starting output char

Loops through character ranges setting \mathcode. First the version that uses numbers:

```
1544 \cs_new:Nn \@@_set_mathalph_range:nnnn
1545 {
1546 \int_step_inline:nnnn {0} {1} {#1-1}
1547 { \@@_set_mathalphabet_char:nnn {#2} { ##1 + #3 } { ##1 + #4 } }
1548 }
```
#### Then the wrapper version that uses names:

```
1549 \cs_new:Nn \@@_set_mathalph_range:nnnnn
1550 {
1551 \@@_set_mathalph_range:nnnn {#1} {#2} { \@@_to_usv:nn {#3} {#5} }
1552 \{ \aleph \text{ @ to usv:nn } {\#4} \} {\#5}1553 }
```
## *I.7.2 Individual mapping functions for different alphabets*

```
1554 \cs_new:Nn \@@_set_mathalphabet_pos:nnnn
1555 \{1556 \@@_usv_if_exist:nnT {#4} {#2}
1557 \{1558 \clist_map_inline:nn {#3}
1559 { \@@_set_mathalphabet_char:nnnn {#1} {##1} {#4} {#2} }
1560 }
1561 }
1562 \cs_new:Nn \@@_set_mathalphabet_numbers:nnn
1563 {
1564 \clist map inline:nn {#2}}
1565 { \@@_set_mathalph_range:nnnnn {10} {#1} {##1} {#3} {num} }
1566 }
1567 \cs_new:Nn \@@_set_mathalphabet_Latin:nnn
1568 {
1569 \clist_map_inline:nn {#2}
1570 { \@@_set_mathalph_range:nnnnn {26} {#1} {##1} {#3} {Latin} }
1571 }
1572 \cs_new:Nn \@@_set_mathalphabet_latin:nnn
1573 {
1574 \clist_map_inline:nn {#2}
1575 {
1576 \@@_set_mathalph_range:nnnnn {26} {#1} {##1} {#3} {latin}
1577 \@@_set_mathalphabet_char:nnnn {#1} {##1} {#3} {h}
1578 }
1579 }
1580 \cs_new:Nn \@@_set_mathalphabet_Greek:nnn
```

```
1581 \quad \{1582 \clist_map_inline:nn {#2}
1583 {
1584 \@@_set_mathalph_range:nnnnn {25} {#1} {##1} {#3} {Greek}
1585 \@@_set_mathalphabet_char:nnnn {#1} {##1} {#3} {varTheta}
1586 }
1587 }
1588 \cs_new:Nn \@@_set_mathalphabet_greek:nnn
1589 {
     \clist_map_inline:nn {#2}
1591 {
1592 \@@_set_mathalph_range:nnnnn {25} {#1} {##1} {#3} {greek}
1593 \@@_set_mathalphabet_char:nnnn {#1} {##1} {#3} {varepsilon}
1594 \@@_set_mathalphabet_char:nnnn {#1} {##1} {#3} {vartheta}
1595 \@@_set_mathalphabet_char:nnnn {#1} {##1} {#3} {varkappa}
1596 \@@_set_mathalphabet_char:nnnn {#1} {##1} {#3} {varphi}
1597 \@@_set_mathalphabet_char:nnnn {#1} {##1} {#3} {varrho}
1598 \@@_set_mathalphabet_char:nnnn {#1} {##1} {#3} {varpi}
1599 }
1600 }
```
# *J A token list to contain the data of the math table*

Instead of \input-ing the unicode math table every time we want to re-read its data, we save it within a macro. This has two advantages: 1. it should be slightly faster, at the expense of memory; 2. we don't need to worry about catcodes later, since they're frozen at this point.

In time, the case statement inside set\_mathsymbol will be moved in here to avoid re-running it every time.

```
1601 \cs_new:Npn \@@_symbol_setup:
                             1602 {
                              1603 \cs_set:Npn \UnicodeMathSymbol ##1##2##3##4
                              1604 \{1605 \exp_not:n { \ @@_sym:nnn {##1} {##2} {##3} }
                              1606 }
                              1607 }
                              1608 \CatchFileEdef \g_@@_mathtable_tl {unicode-math-table.tex} {\@@_symbol_setup:}
\@@_input_math_symbol_table: This function simply expands to the token list containing all the data.
                              1609 \cs_new:Nn \@@_input_math_symbol_table: {\g_@@_mathtable_tl}
                             K Definitions of the active math characters
```

```
\@@_cs_set_eq_active_char:Nw This macro is used to give each Unicode math codepoint an equivalent macro
                             name. The two are equivalent, in a \let\xyz=^^^^1234 kind of way. (For now!!)
                             1610 \cs_set:Npn \@@_cs_set_eq_active_char:Nw #1 = "#2 \q_nil
```

```
1611 {
1612 \exp_last_unbraced:NNx \cs_gset_eq:NN #1 { \Ucharcat "#2 ~ 12 ~ }
1613 }
```
\@@\_active\_char\_set:wc We need to do some trickery to transform the \\_@@\_sym:nnn argument "ABCDEF into the XƎTEX 'caret input' form ^^^^^abcdef. It is *very important* that the argument has five characters. Otherwise we need to change the number of  $\wedge$  chars.

> To do this, turn ^ into a regular 'other' character and define the macro to perform the lowercasing and \let. \scantokens changes the carets back into their original meaning after the group has ended and ^'s catcode returns to normal.

```
1614 \group_begin:
1615 \char_set_catcode_other:N \^
1616 \cs_new:Npn \@@_active_char_set:wc "#1 \q_nil #2
1617 {
1618 \tex_lowercase:D
1619 {
1620 \tl_rescan:nn { \ExplSyntaxOn }
1621 { \cs_gset_protected_nopar:Npx ^^^^^#1 { \exp_not:c {#2} } }
1622 }
1623 }
1624 \group_end:
```
Could be defined simply as the following if Ucharcar allowed active chars!

```
% \exp_last_unbraced:Nx \cs_gset_protected_nopar:Npx { \Ucharcat "#2 ~ 13 ~ } { \exp_not:c {#2} }
```
Now give \\_@@\_sym:nnn a definition in terms of \@@\_cs\_set\_eq\_active\_char:Nw and we're good to go.

Ensure catcodes are appropriate; make sure # is an 'other' so that we don't get confused with \mathoctothorpe.

```
1625 \AtBeginDocument{\@@_define_math_chars:}
1626 \cs_new:Nn \@@_define_math_chars:
1627 {
1628 \group_begin:
1629 \char_set_catcode_math_superscript:N \^
1630 \cs_set:Npn \_@@_sym:nnn ##1##2##3
1631 {
1632 \tl if in:nnT
1633 { \mathord \mathalpha \mathbin \mathrel \mathpunct \mathop \mathfence }
1634 {##3}
1635 {
1636 \@@_cs_set_eq_active_char:Nw ##2 = ##1 \q_nil \ignorespaces
1637 }
1638 }
1639 \char_set_catcode_other:N \#
1640 \@@_input_math_symbol_table:
1641 \group_end:
1642 }
```
## *L Fall-back font*

Want to load Latin Modern Math if nothing else. Reset the 'font already loaded' boolean so that a new font being set will do the right thing. TODO: need a better way to do this for the general case.

```
1643 \AtBeginDocument { \@@_load_lm_if_necessary: }
1644 \cs_new:Nn \@@_load_lm_if_necessary:
1645 {
1646 \cs_if_exist:NF \l_@@_fontname_tl
1647 {
1648 % TODO: update this when lmmath-bold.otf is released
1649 \setmathfont{latinmodern-math.otf}[BoldFont={latinmodern-math.otf}]
1650 \bool_set_false:N \g_@@_mainfont_already_set_bool
1651 }
1652 }
```
# *M Epilogue*

Lots of little things to tidy up.

## *M.1 Primes*

We need a new 'prime' algorithm. Unicode math has four pre-drawn prime glyphs.

 $u+2032$  prime (\prime):  $x'$ u+2033 double prime (\dprime):  $x''$ u+2034 triple prime (\trprime):  $x'''$  $u+2057$  quadruple prime (\qprime):  $x''''$ 

As you can see, they're all drawn at the correct height without being superscripted. However, in a correctly behaving OpenType font, we also see different behaviour after the ssty feature is applied:

 $x \in x$   $x \in x$   $x \in x$ 

The glyphs are now 'full size' so that when placed inside a superscript, their shape will match the originally sized ones. Many thanks to Ross Mills of Tiro Typeworks for originally pointing out this behaviour.

In regular LATEX, primes can be entered with the straight quote character ', and multiple straight quotes chain together to produce multiple primes. Better results can be achieved in unicode-math by chaining multiple single primes into a pre-drawn multi-prime glyph; consider  $x^{\prime\prime\prime}$  vs.  $x^{\prime\prime\prime}$ .

For Unicode maths, we wish to conserve this behaviour and augment it with the possibility of adding any combination of Unicode prime or any of the  $n$ -prime characters. E.g., the user might copy-paste a double prime from another source and then later type another single prime after it; the output should be the triple prime.

Our algorithm is:

- Prime encountered; pcount=1.
- Scan ahead; if prime: pcount:=pcount+1; repeat.
- If not prime, stop scanning.
- If pcount=1, \prime, end.
- If pcount=2, check \dprime; if it exists, use it, end; if not, goto last step.
- Ditto pcount=3 & \trprime.
- Ditto pcount= $4 \& \qquad \text{approx.}$
- If pcount>4 or the glyph doesn't exist, insert pcount \primes with \primekern between each.

This is a wrapper to insert a superscript; if there is a subsequent trailing superscript, then it is included within the insertion.

```
1653 \cs_new:Nn \@@_arg_i_before_egroup:n {#1\egroup}
1654 \cs_new:Nn \@@_superscript:n
1655 {
1656 ^\bgroup #1
1657 \peek_meaning_remove:NTF ^ \@@_arg_i_before_egroup:n \egroup
1658 }
1659 \cs_new:Nn \@@_nprimes:Nn
1660 {
1661 \@@_superscript:n
1662 {
1663 #1
1664 \prg_replicate:nn {#2-1} { \mskip \g_@@_primekern_muskip #1 }
1665 }
1666 }
1667
1668 \cs_new:Nn \@@_nprimes_select:nn
1669 {
1670 \int_case:nnF {#2}
1671 {
1672 {1} { \@@_superscript:n {#1} }
1673 \{2\} {
1674 \@@_glyph_if_exist:nTF {"2033}
1675 { \@@_superscript:n {\@@_prime_double_mchar} }
1676 { \@@_nprimes:Nn #1 {#2} }
1677 }
1678 {3} {
1679 \@@_glyph_if_exist:nTF {"2034}
1680 { \@@_superscript:n {\@@_prime_triple_mchar} }
1681 { \@@_nprimes:Nn #1 {#2} }
1682 }
1683 \{4\} {
1684 \@@_glyph_if_exist:nTF {"2057}
1685 { \@@_superscript:n {\@@_prime_quad_mchar} }
```

```
1686 { \@@_nprimes:Nn #1 {#2} }
1687 }
1688 }
1689 {
1690 \@@_nprimes:Nn #1 {#2}
1691 }
1692 }
1693 \cs_new:Nn \@@_nbackprimes_select:nn
1694 {
1695 \int_case:nnF {#2}
1696 {
1697 {1} { \@@_superscript:n {#1} }
1698 {2} {
1699 \@@_glyph_if_exist:nTF {"2036}
1700 { \@@_superscript:n {\@@_backprime_double_mchar} }
1701 { \@@_nprimes:Nn #1 {#2} }
1702 }
1703 \{3\} {
1704 \@@_glyph_if_exist:nTF {"2037}
1705 { \@@_superscript:n {\@@_backprime_triple_mchar} }
1706 { \@@_nprimes:Nn #1 {#2} }
1707 }
1708 }
1709 {
1710 \@@_nprimes:Nn #1 {#2}
1711 }
1712 }
    Scanning is annoying because I'm too lazy to do it for the general case.
1713 \cs_new:Npn \@@_scan_prime:
1714 {
1715 \cs_set_eq:NN \@@_superscript:n \use:n
1716 \int_zero:N \l_@@_primecount_int
1717 \@@_scanprime_collect:N \@@_prime_single_mchar
1718 }
1719 \cs_new:Npn \@@_scan_dprime:
17201721 \cs_set_eq:NN \@@_superscript:n \use:n
1722 \int_set:Nn \l_@@_primecount_int {1}
1723 \@@_scanprime_collect:N \@@_prime_single_mchar
1724 }
1725 \cs_new:Npn \@@_scan_trprime:
1726 {
1727 \cs_set_eq:NN \@@_superscript:n \use:n
1728 \int_set:Nn \l_@@_primecount_int {2}
1729 \@@_scanprime_collect:N \@@_prime_single_mchar
1730 }
1731 \cs_new:Npn \@@_scan_qprime:
1732 \quad \{1733 \cs set eq:NN \@@ superscript:n \use:n
```

```
1734 \int_set:Nn \l_@@_primecount_int {3}
1735 \@@_scanprime_collect:N \@@_prime_single_mchar
1736 }
1737 \cs_new:Npn \@@_scan_sup_prime:
1738 {
1739 \int_zero:N \l_@@_primecount_int
1740 \@@_scanprime_collect:N \@@_prime_single_mchar
1741 }
1742 \cs_new:Npn \@@_scan_sup_dprime:
1743 {
1744 \int_set:Nn \l_@@_primecount_int {1}
1745 \@@_scanprime_collect:N \@@_prime_single_mchar
1746 }
1747 \cs_new:Npn \@@_scan_sup_trprime:
1748 {
1749 \int_set:Nn \l_@@_primecount_int {2}
1750 \@@ scanprime_collect:N \@@_prime_single_mchar
1751 }
1752 \cs_new:Npn \@@_scan_sup_qprime:
17531754 \int_set:Nn \l_@@_primecount_int {3}
1755 \@@_scanprime_collect:N \@@_prime_single_mchar
1756 }
1757 \cs_new:Nn \@@_scanprime_collect:N
1758 {
1759 \int_incr:N \l_@@_primecount_int
1760 \peek_meaning_remove:NTF '
1761 { \@@_scanprime_collect:N #1 }
1762 {
1763 \peek_meaning_remove:NTF \@@_scan_prime:
1764 { \@@_scanprime_collect:N #1 }
1765 \{1766 \peek_meaning_remove:NTF ^^^^2032
1767 { \@@_scanprime_collect:N #1 }
1768 {
1769 \peek_meaning_remove:NTF \@@_scan_dprime:
1770 \sim1771 \int_incr:N \l_@@_primecount_int
1772 \@@_scanprime_collect:N #1
1773 }
1774 \{1775 \peek_meaning_remove:NTF ^^^^2033
1776 \left\{1777 \int_incr:N \l_@@_primecount_int
1778 \@@_scanprime_collect:N #1
1779 }
17801781 \peek_meaning_remove:NTF \@@_scan_trprime:
1782 \left\{
```

```
1783 \int_add:Nn \l_@@_primecount_int {2}
1784 \@@_scanprime_collect:N #1
1785 }
1786 \{1787 \peek_meaning_remove:NTF ^^^^2034
1788 \left\{1789 \int_add:Nn \l_@@_primecount_int {2}
1790 \@@_scanprime_collect:N #1
1791 }
1792 \left\{1793 \peek_meaning_remove:NTF \@@_scan_qprime:
1794 \left\{1795 \int_add:Nn \l_@@_primecount_int {3}
1796 \@@_scanprime_collect:N #1
1797 }
17981799 \peek meaning remove:NTF ^^^^2057
1800 \left\{1801 \int_add:Nn \l_@@_primecount_int {3}
1802 \@@_scanprime_collect:N #1
1803 }
1804 \left\{1805 \@@_nprimes_select:nn {#1} {\l_@@_primecount_int}
1806 }
1807 }
1808 }
1809 }
1810 }
1811 }
1812 }
1813 }
1814 }
1815 }
1816 \cs_new:Npn \@@_scan_backprime:
1817 \{1818 \cs_set_eq:NN \@@_superscript:n \use:n
1819 \int_zero:N \l_@@_primecount_int
1820 \@@_scanbackprime_collect:N \@@_backprime_single_mchar
1821 }
1822 \cs_new:Npn \@@_scan_backdprime:
1823 {
1824 \cs_set_eq:NN \@@_superscript:n \use:n
1825 \int_set:Nn \l_@@_primecount_int {1}
1826 \@@_scanbackprime_collect:N \@@_backprime_single_mchar
1827 }
1828 \cs_new:Npn \@@_scan_backtrprime:
1829 \{1830 \cs_set_eq:NN \@@_superscript:n \use:n
1831 \int_set:Nn \l_@@_primecount_int {2}
```

```
1832 \@@_scanbackprime_collect:N \@@_backprime_single_mchar
1833 }
1834 \cs_new:Npn \@@_scan_sup_backprime:
1835 {
1836 \int_zero:N \l_@@_primecount_int
1837 \@@_scanbackprime_collect:N \@@_backprime_single_mchar
1838 }
1839 \cs_new:Npn \@@_scan_sup_backdprime:
1840 {
1841 \int_set:Nn \l_@@_primecount_int {1}
1842 \@@_scanbackprime_collect:N \@@_backprime_single_mchar
1843 }
1844 \cs_new:Npn \@@_scan_sup_backtrprime:
1845 {
1846 \int_set:Nn \l_@@_primecount_int {2}
1847 \@@_scanbackprime_collect:N \@@_backprime_single_mchar
1848 }
1849 \cs_new:Nn \@@_scanbackprime_collect:N
1850 {
1851 \int_incr:N \l_@@_primecount_int
1852 \peek_meaning_remove:NTF `
1853 {
1854 \@@_scanbackprime_collect:N #1
1855 }
1856 {
1857 \peek_meaning_remove:NTF \@@_scan_backprime:
1858 {
1859 \@@_scanbackprime_collect:N #1
1860 }
1861 {
1862 \peek_meaning_remove:NTF ^^^^2035
1863 {
1864 \@@_scanbackprime_collect:N #1
1865 }
1866 {
1867 \peek_meaning_remove:NTF \@@_scan_backdprime:
1868 {
1869 \int_incr:N \l_@@_primecount_int
1870 \@@_scanbackprime_collect:N #1
1871 }
1872 {
1873 \peek_meaning_remove:NTF ^^^^2036
1874 {
1875 \int_incr:N \l_@@_primecount_int
1876 \@@_scanbackprime_collect:N #1
1877 }
1878 {
1879 \peek_meaning_remove:NTF \@@_scan_backtrprime:
1880 {
```

```
1881 \int_add:Nn \l_@@_primecount_int {2}
1882 \@@_scanbackprime_collect:N #1
1883 }
18841885 \peek_meaning_remove:NTF ^^^^2037
1886 {
1887 \int_add:Nn \l_@@_primecount_int {2}
1888 \@@_scanbackprime_collect:N #1
1889 }
18901891 \@@_nbackprimes_select:nn {#1} {\l_@@_primecount_int}
1892 }
1893 }
1894 }
1895 }
1896 }
1897 }
1898 }
1899 }
1900 \AtBeginDocument{\@@_define_prime_commands: \@@_define_prime_chars:}
1901 \cs_new:Nn \@@_define_prime_commands:
1902 \quad \Omega1903 \cs_set_eq:NN \prime \@@_prime_single_mchar
1904 \cs_set_eq:NN \dprime \@@_prime_double_mchar
1905 \cs_set_eq:NN \trprime \@@_prime_triple_mchar
1906 \cs_set_eq:NN \qprime \@@_prime_quad_mchar
1907 \cs_set_eq:NN \backprime \@@_backprime_single_mchar
1908 \cs_set_eq:NN \backdprime \@@_backprime_double_mchar
1909 \cs_set_eq:NN \backtrprime \@@_backprime_triple_mchar
1910 }
1911 \group_begin:
1912 \char_set_catcode_active:N \'
1913 \char_set_catcode_active:N \'
1914 \char_set_catcode_active:n {"2032}
1915 \char set catcode active:n {"2033}
1916 \char_set_catcode_active:n {"2034}
1917 \char_set_catcode_active:n {"2057}
1918 \char_set_catcode_active:n {"2035}
1919 \char_set_catcode_active:n {"2036}
1920 \char_set_catcode_active:n {"2037}
1921 \cs_gset:Nn \@@_define_prime_chars:
1922 \{1923 \cs_set_eq:NN ' \@@_scan_sup_prime:
1924 \cs_set_eq:NN ^^^^2032 \@@_scan_sup_prime:
1925 \cs set eq:NN ^^^^2033 \@@ scan_sup_dprime:
1926 \cs_set_eq:NN ^^^^2034 \@@_scan_sup_trprime:
1927 \cs_set_eq:NN ^^^^2057 \@@_scan_sup_qprime:
1928 \cs_set_eq:NN \ \@@_scan_sup_backprime:
1929 \cs_set_eq:NN ^^^^2035 \@@_scan_sup_backprime:
```

```
1930 \cs_set_eq:NN ^^^^2036 \@@_scan_sup_backdprime:
1931 \cs_set_eq:NN ^^^^2037 \@@_scan_sup_backtrprime:
1932 }
1933 \group_end:
```
## *M.2 Unicode radicals*

Make sure \Uroot is defined in the case where the LATEX kernel doesn't make it available with its native name.

```
1934 ⟨*LU⟩
1935 \cs_if_exist:NF \Uroot
1936 { \cs new eq:NN \Uroot \luatexUroot }
1937 ⟨/LU⟩
1938 \AtBeginDocument{\@@_redefine_radical:}
1939 \cs_new:Nn \@@_redefine_radical:
1940 ⟨*XE⟩
1941 {
1942 \@ifpackageloaded { amsmath } { }
1943 {
```
\r@@t #1 : A mathstyle (for \mathpalette)

#2 : Leading superscript for the sqrt sign A re-implementation of LATEX's hard-coded n-root sign using the appropriate \fontdimens.

```
1944 \cs_set_nopar:Npn \r@@@@t ##1 ##2
1945 {
1946 \hbox_set:Nn \l_tmpa_box
1947 {
1948 \c_math_toggle_token
1949 \m@th
1950 ##1
1951 \sqrtsign { ##2 }
1952 \c_math_toggle_token
1953 }
1954 \@@_mathstyle_scale:Nnn ##1 { \kern }
1955 { \fontdimen 63 \l_@@_font }
1956 \box_move_up:nn
1957 {
1958 (\box_ht:N \l_tmpa_box - \box_dp:N \l_tmpa_box)
1959 * \number \fontdimen 65 \l_@@_font / 100
1960 }
1961 { \box_use:N \rootbox }
1962 \@@_mathstyle_scale:Nnn ##1 { \kern }
1963 { \fontdimen 64 \l_@@_font }
1964 \box_use_clear:N \l_tmpa_box
1965 }
1966 }
1967 }
```

```
1968 ⟨/XE⟩
1969 ⟨*LU⟩
1970 {
1971 \@ifpackageloaded { amsmath } { }
1972 {
```
\root Redefine this macro for LuaTEX, which provides us a nice primitive to use.

```
1973 \cs_set:Npn \root ##1 \of ##2
1974 {
1975 \Uroot \l_@@_radical_sqrt_tl { ##1 } { ##2 }
1976 }
1977 }
1978 }
1979 ⟨/LU⟩
```
\@@\_fontdimen\_to\_percent:nn \@@\_fontdimen\_to\_scale:nn

#1 : Font dimen number

#2 : Font 'variable'

\fontdimens 10, 11, and 65 aren't actually dimensions, they're percentage values given in units of sp. \@@\_fontdimen\_to\_percent:nn takes a font dimension number and outputs the decimal value of the associated parameter. \@@\_fontdimen\_to\_scale:nn returns a dimension correspond to the current font size relative proportion based on that percentage.

```
1980 \cs_new:Nn \@@_fontdimen_to_percent:nn
1981 {
1982 \fp_eval:n { \dim_to_decimal:n { \fontdimen #1 #2 } * 65536 / 100 }
1983 }
1984 \cs_new:Nn \@@_fontdimen_to_scale:nn
1985 {
1986 \fp_eval:n {\@@_fontdimen_to_percent:nn {#1} {#2} * \f@size } pt
1987 }
```
\@@\_mathstyle\_scale:Nnn #1 : A math style (\scriptstyle, say)

#2 : Macro that takes a non-delimited length argument (like \kern)

#3 : Length control sequence to be scaled according to the math style

This macro is used to scale the lengths reported by \fontdimen according to the scale factor for script- and scriptscript-size objects.

```
1988 \cs_new:Nn \@@_mathstyle_scale:Nnn
1989 {
1990 \ifx#1\scriptstyle
1991 #2 \@@_fontdimen_to_percent:nn {10} \l_@@_font #3
1992 \else
1993 \ifx#1\scriptscriptstyle
1994 #2 \@@_fontdimen_to_percent:nn {11} \l_@@_font #3
1995 \else
1996 #2 #3
1997 \fi
1998 \fi
1999 }
```
## *M.3 Unicode sub- and super-scripts*

The idea here is to enter a scanning state after a superscript or subscript is encountered. If subsequent superscripts or subscripts (resp.) are found, they are lumped together. Each sub/super has a corresponding regular size glyph which is used by XƎTEX to typeset the results; this means that the actual subscript/superscript glyphs are never seen in the output document — they are only used as input characters.

Open question: should the superscript-like 'modifiers' (u+1D2C modifier capital letter a and on) be included here?

<sup>2000</sup> \group\_begin:

*Superscripts* Populate a property list with superscript characters; their meaning as their key, for reasons that will become apparent soon, and their replacement as each key's value. Then make the superscript active and bind it to the scanning function.

\scantokens makes this process much simpler since we can activate the char and assign its meaning in one step.

```
2001 \cs_new:Nn \@@_setup_active_superscript:nn
2002 \quad \text{\AA}2003 \prop_gput:Non \g_@@_supers_prop {\meaning #1} {#2}
2004 \char set catcode active:N #1
2005 \@@_char_gmake_mathactive:N #1
2006 \scantokens
2007 {
2008 \cs_gset:Npn #1
        \{2010 \tl_set:Nn \l_@@_ss_chain_tl {#2}
2011 \cs_set_eq:NN \@@_sub_or_super:n \sp
2012 \tl_set:Nn \l_@@_tmpa_tl {supers}
2013 \@@_scan_sscript:
2014 }
2015 }
2016 }
Bam:
2017 \@@_setup_active_superscript:nn {^^^^2070} {0}
2018 \@@_setup_active_superscript:nn {^^^^00b9} {1}
2019 \@@_setup_active_superscript:nn {^^^^00b2} {2}
2020 \@@_setup_active_superscript:nn {^^^^00b3} {3}
2021 \@@_setup_active_superscript:nn {^^^^2074} {4}
2022 \@@_setup_active_superscript:nn {^^^^2075} {5}
```
<sup>2023</sup> \@@\_setup\_active\_superscript:nn {^^^^2076} {6} <sup>2024</sup> \@@\_setup\_active\_superscript:nn {^^^^2077} {7}  $2025$  \@@ setup active superscript:nn {^^^^2078} {8}

```
2026 \@@_setup_active_superscript:nn {^^^^2079} {9}
2027 \@@_setup_active_superscript:nn {^^^^207a} {+}
```

```
2028 \@@_setup_active_superscript:nn {^^^^207b} {-}
```

```
2029 \@@_setup_active_superscript:nn {^^^^207c} {=}
2030 \@@_setup_active_superscript:nn {^^^^207d} {(}
2031 \@@_setup_active_superscript:nn {^^^^207e} {)}
2032 \@@_setup_active_superscript:nn {^^^^2071} {i}
2033 \@@_setup_active_superscript:nn {^^^^207f} {n}
2034 \@@_setup_active_superscript:nn {^^^^02b0} {h}
2035 \@@_setup_active_superscript:nn {^^^^02b2} {j}
2036 \@@_setup_active_superscript:nn {^^^^02b3} {r}
2037 \@@_setup_active_superscript:nn {^^^^02b7} {w}
2038 \@@_setup_active_superscript:nn {^^^^02b8} {y}
```
*Subscripts* Ditto above.

```
2039 \cs_new:Nn \@@_setup_active_subscript:nn
2040 {
2041 \prop_gput:Non \g_@@_subs_prop {\meaning #1} {#2}
2042 \char_set_catcode_active:N #1
2043 \@@_char_gmake_mathactive:N #1
2044 \scantokens
2045 {
2046 \cs_gset:Npn #1
2047 {
2048 \tl_set:Nn \l_@@_ss_chain_tl {#2}
2049 \cs_set_eq:NN \@@_sub_or_super:n \sb
2050 \tl_set:Nn \l_@@_tmpa_tl {subs}
2051 \@@_scan_sscript:
2052 }
2053 }
2054 }
```
A few more subscripts than superscripts:

```
2055 \@@_setup_active_subscript:nn {^^^^2080} {0}
2056 \@@_setup_active_subscript:nn {^^^^2081} {1}
2057 \@@_setup_active_subscript:nn {^^^^2082} {2}
2058 \@@_setup_active_subscript:nn {^^^^2083} {3}
2059 \@@_setup_active_subscript:nn {^^^^2084} {4}
2060 \@@_setup_active_subscript:nn {^^^^2085} {5}
2061 \@@ setup active subscript:nn \{^{\wedge\wedge\wedge\wedge}2086\} \{6\}2062 \@@_setup_active_subscript:nn {^^^^2087} {7}
2063 \@@_setup_active_subscript:nn {^^^^2088} {8}
2064 \@@_setup_active_subscript:nn {^^^^2089} {9}
2065 \@@_setup_active_subscript:nn {^^^^208a} {+}
2066 \@@_setup_active_subscript:nn {^^^^208b} {-}
2067 \@@_setup_active_subscript:nn {^^^^208c} {=}
2068 \@@_setup_active_subscript:nn {^^^^208d} {(}
2069 \@@_setup_active_subscript:nn {^^^^208e} {)}
2070 \@@_setup_active_subscript:nn {^^^^2090} {a}
2071 \@@_setup_active_subscript:nn {^^^^2091} {e}
2072 \@@_setup_active_subscript:nn {^^^^1d62} {i}
2073 \@@_setup_active_subscript:nn {^^^^2092} {o}
```

```
2074 \@@_setup_active_subscript:nn {^^^^1d63} {r}
2075 \@@_setup_active_subscript:nn {^^^^1d64} {u}
2076 \@@_setup_active_subscript:nn {^^^^1d65} {v}
2077 \@@_setup_active_subscript:nn {^^^^2093} {x}
2078 \@@_setup_active_subscript:nn {^^^^1d66} {\beta}
2079 \@@_setup_active_subscript:nn {^^^^1d67} {\gamma}
2080 \@@_setup_active_subscript:nn {^^^^1d68} {\rho}
2081 \@@_setup_active_subscript:nn {^^^^1d69} {\phi}
2082 \@@_setup_active_subscript:nn {^^^^1d6a} {\chi}
2083 \group_end:
```
The scanning command, evident in its purpose:

```
2084 \cs_new:Npn \@@_scan_sscript:
2085 {
2086 \@@_scan_sscript:TF
2087 {
       \@@_scan_sscript:
2089 }
2090 {
2091 \@@_sub_or_super:n {\l_@@_ss_chain_tl}
2092 }
2093 }
```
The main theme here is stolen from the source to the various \peek\_ functions. Consider this function as simply boilerplate: TODO: move all this to expl3, and don't use internal expl3 macros.

```
2094 \cs_new:Npn \@@_scan_sscript:TF #1#2
2095 {
2096 \tl_set:Nx \__peek_true_aux:w { \exp_not:n{ #1 } }
2097 \tl_set_eq:NN \__peek_true:w \__peek_true_remove:w
2098 \tl_set:Nx \__peek_false:w { \exp_not:n { \group_align_safe_end: #2 } }
2099 \group_align_safe_begin:
2100 \peek_after:Nw \@@_peek_execute_branches_ss:
2101 }
```
We do not skip spaces when scanning ahead, and we explicitly wish to bail out on encountering a space or a brace.

```
2102 \cs_new:Npn \@@_peek_execute_branches_ss:
2103 {
2104 \bool_if:nTF
2105 {
2106 \token_if_eq_catcode_p:NN \l_peek_token \c_group_begin_token ||
2107 \token_if_eq_catcode_p:NN \l_peek_token \c_group_end_token ||
2108 \token_if_eq_meaning_p:NN \l_peek_token \c_space_token
2109 }
2110 { \__peek_false:w }
2111 { \@@_peek_execute_branches_ss_aux: }
2112 }
```
This is the actual comparison code. Because the peeking has already tokenised the next token, it's too late to extract its charcode directly. Instead, we look at its meaning, which remains a 'character' even though it is itself math-active. If the character is ever made fully active, this will break our assumptions!

If the char's meaning exists as a property list key, we build up a chain of sub- /superscripts and iterate. (If not, exit and typeset what we've already collected.) \cs\_new:Npn \@@\_peek\_execute\_branches\_ss\_aux:

```
2114 {
2115 \prop_if_in:coTF
2116 {g_@@_\l_@@_tmpa_tl _prop} {\meaning\l_peek_token}
2117 {
2118 \prop_get:coN
2119 {g_@@_\l_@@_tmpa_tl _prop} {\meaning\l_peek_token} \l_@@_tmpb_tl
2120 \tl_put_right:NV \l_@@_ss_chain_tl \l_@@_tmpb_tl
2121 \__peek_true:w
2122 }
2123 { \__peek_false:w }
2124 }
```
## *M.3.1 Active fractions*

Active fractions can be setup independently of any maths font definition; all it requires is a mapping from the Unicode input chars to the relevant LATEX fraction declaration.

```
2125 \cs_new:Npn \@@_define_active_frac:Nw #1 #2/#3
2126 {
2127 \char_set_catcode_active:N #1
2128 \@@_char_gmake_mathactive:N #1
2129 \tl_rescan:nn
2130 {
2131 \catcode`\_=11\relax
2132 \catcode`\:=11\relax
2133 }
2134 {
2135 \cs_gset:Npx #1
2136 \sim2137 \bool_if:NTF \l_@@_smallfrac_bool {\exp_not:N\tfrac} {\exp_not:N\frac}
2138 {#2} {#3}
2139 }
2140 }
2141 }
```
These are redefined for each math font selection in case the active-frac feature changes.

```
2142 \cs_new:Npn \@@_setup_active_frac:
2143 {
2144 \group_begin:
2145 \@@ define active frac:Nw ^^^^2189 0/3
2146 \@@_define_active_frac:Nw ^^^^2152 1/{10}
2147 \@@_define_active_frac:Nw ^^^^2151 1/9
2148 \@@ define active frac:Nw ^^^^215b 1/8
```

```
2149 \@@_define_active_frac:Nw ^^^^2150 1/7
2150 \@@_define_active_frac:Nw ^^^^2159 1/6
2151 \@@_define_active_frac:Nw ^^^^2155 1/5
2152 \@@_define_active_frac:Nw ^^^^00bc 1/4
2153 \@@_define_active_frac:Nw ^^^^2153 1/3
2154 \@@_define_active_frac:Nw ^^^^215c 3/8
2155 \@@_define_active_frac:Nw ^^^^2156 2/5
2156 \@@_define_active_frac:Nw ^^^^00bd 1/2
2157 \@@_define_active_frac:Nw ^^^^2157 3/5
2158 \@@_define_active_frac:Nw ^^^^215d 5/8
2159 \@@_define_active_frac:Nw ^^^^2154 2/3
2160 \@@_define_active_frac:Nw ^^^^00be 3/4
2161 \@@_define_active_frac:Nw ^^^^2158 4/5
2162 \@@_define_active_frac:Nw ^^^^215a 5/6
2163 \@@_define_active_frac:Nw ^^^^215e 7/8
2164 \group end:
2165 }
2166 \@@_setup_active_frac:
```
## *M.4 Synonyms and all the rest*

These are symbols with multiple names. Eventually to be taken care of automatically by the maths characters database.

- 2167 \def\to{\rightarrow} 2168 \def\le{\leq} 2169 \def\ge{\geq} 2170 \def\neq{\ne} 2171 \def\triangle{\mathord{\bigtriangleup}} <sup>2172</sup> \def\bigcirc{\mdlgwhtcircle} 2173 \def\circ{\vysmwhtcircle} <sup>2174</sup> \def\bullet{\smblkcircle} 2175 \def\mathyen{\yen} 2176 \def\mathsterling{\sterling} 2177 \def\diamond{\smwhtdiamond} 2178 \def\emptyset{\varnothing} 2179 \def\hbar{\hslash} 2180 \def\land{\wedge} 2181 \def\lor{\vee} 2182 \def\owns{\ni} <sup>2183</sup> \def\gets{\leftarrow} 2184 \def\mathring{\ocirc} 2185 \def\lnot{\neg}
- <sup>2186</sup> \def\longdivision{\longdivisionsign}

These are somewhat odd: (and their usual Unicode uprightness does not match their amssymb glyphs)

```
2187 \def\backepsilon{\upbackepsilon}
2188 \def\eth{\matheth}
```
These are names that are 'frozen' in HTML but have dumb names:

2189 \def\dbkarow {\dbkarrow}

<sup>2190</sup> \def\drbkarow{\drbkarrow}

<sup>2191</sup> \def\hksearow{\hksearrow}

<sup>2192</sup> \def\hkswarow{\hkswarrow}

Due to the magic of OpenType math, big operators are automatically enlarged when necessary. Since there isn't a separate unicode glyph for 'small integral', I'm not sure if there is a better way to do this:

<sup>2193</sup> \def\smallint{\mathop{\textstyle\int}\limits}

#### \underbar

```
2194 \cs_set_eq:NN \latexe_underbar:n \underbar
2195 \renewcommand\underbar
2196 {
2197 \mode_if_math:TF \mathunderbar \latexe_underbar:n
2198 }
```
\colon Define \colon as a mathpunct ':'. This is wrong: it should be u+003A colon instead! We hope no-one will notice.

```
2199 \@ifpackageloaded{amsmath}
2200 {
2201 % define their own colon, perhaps I should just steal it. (It does look much bet-
   ter.)
2202 }
2203 {
2204 \cs_set_protected:Npn \colon
2205 {
2206 \bool_if:NTF \g_@@_literal_colon_bool {:} { \mathpunct{:} }
2207 }
2208 }
```
\digamma I might end up just changing these in the table.

```
2209 \def\digamma{\updigamma}
2210 \def\Digamma{\upDigamma}
```
#### *Symbols*

\Digamma

```
2211 \cs_set:Npn \| {\Vert}
\mathinner items:
2212 \cs_set:Npn \mathellipsis {\mathinner{\unicodeellipsis}}
2213 \cs_set:Npn \cdots {\mathinner{\unicodecdots}}
2214 \cs_set_eq:NN \@@_text_slash: \slash
2215 \cs_set_protected:Npn \slash
2216 {
2217 \mode_if_math:TF {\mathslash} {\@@_text_slash:}
2218 }
```
\not The situation of \not symbol is currently messy, in Unicode it is defined as a combining mark so naturally it should be treated as a math accent, however neither LuaTEX nor XATEX correctly place it as it needs special treatment compared to other accents, furthermore a math accent changes the spacing of its nucleus, so \not= will be spaced as an ordinary not relational symbol, which is undesired.

Here modify \not to a macro that tries to use predefined negated symbols, which would give better results in most cases, until there is more robust solution in the engines.

This code is based on an answer to a TeX – Stack Exchange question by Enrico Gregorio<sup>6</sup>.

```
2219 \cs_new:Npn \@@_newnot:N #1
2220 {
2221 \tl_set:Nx \l_not_token_name_tl { \token_to_str:N #1 }
xp_args:Nx \tl_if_empty:nF { \tl_tail:V \l_not_token_name_tl }
2223 {
2224 \tl_set:Nx \l_not_token_name_tl { \tl_tail:V \l_not_token_name_tl }
2225 }
2226 \cs_if_exist:cTF { n \l_not_token_name_tl }
2227 \{2228 \use:c { n \l_not_token_name_tl }
2229 }
2230 {
2231 \cs_if_exist:cTF { not \l_not_token_name_tl }
2232 {
2233 \use:c { not \l_not_token_name_tl }
2234 }
2235 {
2236 \@@_oldnot: #1
2237 }
2238 }
2239 }
2240 \cs_set_eq:NN \@@_oldnot: \not
2241 \AtBeginDocument{\cs_set_eq:NN \not \@@_newnot:N}
2242 \cs_new_protected_nopar:Nn \@@_setup_negations:
2243 {
2244 \cs_gset:cpn { not= } { \neq }
2245 \cs_gset:cpn { not< } { \nless }
2246 \cs_gset:cpn { not> } { \ngtr }
2247 \cs_gset:Npn \ngets { \nleftarrow }
2248 \cs_gset:Npn \nsimeq { \nsime }
2249 \cs_gset:Npn \nequal { \ne }
2250 \cs_gset:Npn \nle { \nleq }
2251 \cs_gset:Npn \nge { \ngeq }
2252 \cs_gset:Npn \ngreater { \ngtr }
2253 \cs_gset:Npn \nforksnot { \forks }
2254 }
```
<span id="page-94-0"></span><sup>6</sup>http://tex.stackexchange.com/a/47260/729

⟨/package&(XE|LU)⟩

## *N Error messages*

These are defined at the beginning of the package, but we leave their definition until now in the source to keep them out of the way.

⟨\*msg⟩

Wrapper functions:

```
2257 \cs_new:Npn \@@_error:n { \msg_error:nn {unicode-math} }
2258 \cs_new:Npn \@@_warning:n { \msg_warning:nn {unicode-math} }
2259 \cs_new:Npn \@@_warning:nnn { \msg_warning:nnxx {unicode-math} }
2260 \cs_new:Npn \@@_log:n { \msg_log:nn {unicode-math} }
2261 \text{ } \text{ } \cs_new:Npn \@@_log:nx {\msg_log:nnx {unicode-math} }
2262 \msg_new:nnn {unicode-math} {no-tfrac}
2263 {
2264 Small~ fraction~ command~ \protect\tfrac\ not~ defined.\\
2265 Load~ amsmath~ or~ define~ it~ manually~ before~ loading~ unicode-math.
2266 }
2267 \msg_new:nnn {unicode-math} {default-math-font}
2268 {
2269 Defining~ the~ default~ maths~ font~ as~ '\l_@@_fontname_tl'.
2270 }
2271 \msg_new:nnn {unicode-math} {setup-implicit}
22722273 Setup~ alphabets:~ implicit~ mode.
2274 }
2275 \msg_new:nnn {unicode-math} {setup-explicit}
2276 {
2277 Setup~ alphabets:~ explicit~ mode.
2278 }
2279 \msg_new:nnn {unicode-math} {alph-initialise}
2280 {
2281 Initialising~ \@backslashchar math#1.
2282 }
2283 \msg_new:nnn {unicode-math} {setup-alph}
2284 {
2285 Setup~ alphabet:~ #1.
22862287 \msg_new:nnn {unicode-math} {no-alphabet}
2288 {
2289 I~ am~ trying~ to~ set~ up~ alphabet~"#1"~ but~ there~ are~ no~ configura-
   tion~ settings~ for~ it.~
2290 (See~ source~ file~ "unicode-math-alphabets.dtx"~ to~ debug.)
2291 }
2292 \msg_new:nnn { unicode-math } { no-named-range }
2293 {
```

```
_{2294} I~ am~ trying~ to~ define~ new~ alphabet~ "#2"~ in~ range~ "#1",~ but~ range~ "#1"~ hasn't~ been~ de-
   fined~ yet.
2295 }
2296 \msg_new:nnn { unicode-math } { missing-alphabets }
22972298 Missing~math~alphabets~in~font~ "\fontname\l_@@_font" \\ \\
2299 \seq_map_function:NN \l_@@_missing_alph_seq \@@_print_indent:n
2300 }
2301 \cs_new:Nn \@@_print_indent:n { \space\space\space\space #1 \\ }
2302 \msg_new:nnn {unicode-math} {macro-expected}
2303 \text{ }2304 I've~ expected~ that~ #1~ is~ a~ macro,~ but~ it~ isn't.
2305 }
2306 \msg_new:nnn {unicode-math} {wrong-meaning}
2307 \text{ }2308 I've~ expected~ #1~ to~ have~ the~ meaning~ #3.~ but~ it~ has~ the~ mean-
   ing~ #2.
2309 }
2310 \msg_new:nnn {unicode-math} {patch-macro}
2311 \text{ }2312 I'm~ going~ to~ patch~ macro~ #1.
2313 }
2314 \msg_new:nnn { unicode-math } { mathtools-overbracket } {
2315 Using~ \token_to_str:N \overbracket\ and~
2316 \token_to_str:N \underbracket\ from~
2317 `mathtools'~ package.\\
2318 \\
2319 Use~ \token_to_str:N \Uoverbracket\ and~
2320 \token_to_str:N \Uunderbracket\ for~
2321 original~ `unicode-math'~ definition.
2322 }
2323 \msg_new:nnn { unicode-math } { mathtools-colon } {
2324 I'm~ going~ to~ overwrite~ the~ following~ commands~ from~
2325 the~ `mathtools'~ package: \\ \\
2326 \quad \setminus \ \ \setminus \ \ \text{token\_to\_str:N \ \db}2327 \token_to_str:N \coloneqq,~
2328 \token_to_str:N \Coloneqq,
2329 \token_to_str:N \eqqcolon. \\ \\
2330 Note~ that~ since~ I~ won't~ overwrite~ the~ other~ colon-like~
2331 commands,~ using~ them~ will~ lead~ to~ inconsistencies.
2332 }
2333 \msg_new:nnn { unicode-math } { colonequals } {
2334 I'm~ going~ to~ overwrite~ the~ following~ commands~ from~
2335 the~ 'colonequals'~ package: \\ \\
2336 \ \ \ \ \ \token_to_str:N \ratio,~
2337 \token_to_str:N \coloncolon,~
2338 \token_to_str:N \minuscolon, \\
2339 \ \ \ \ \ \token_to_str:N \colonequals,~
2340 \token_to_str:N \equalscolon,~
```

```
2341 \token_to_str:N \coloncolonequals. \\ \\
2342 Note~ that~ since~ I~ won't~ overwrite~ the~ other~ colon-like~
2343 commands,~ using~ them~ will~ lead~ to~ inconsistencies.~
2344 Furthermore,~ changing~ \token_to_str:N \colonsep \c_space_tl
2345 or~ \token_to_str:N \doublecolonsep \c_space_tl won't~ have~
2346 any~ effect~ on~ the~ re-defined~ commands.
2347 }
2348 ⟨/msg⟩
```
## *N.1 Alphabet Unicode positions*

Before we begin, let's define the positions of the various Unicode alphabets so that our code is a little more readable.7

⟨\*usv⟩

#### *Alphabets*

```
2350 \usv_set:nnn {normal} {num} {48}
2351 \usv_set:nnn {normal} {Latin}{"1D434}
2352 \usv_set:nnn {normal} {latin}{"1D44E}
2353 \usv_set:nnn {normal} {Greek}{"1D6E2}
2354 \usv_set:nnn {normal} {greek}{"1D6FC}
2355 \usv_set:nnn {normal}{varTheta} {"1D6F3}
2356 \usv_set:nnn {normal}{varepsilon}{"1D716}
2357 \usv_set:nnn {normal}{vartheta} {"1D717}
2358 \usv_set:nnn {normal}{varkappa} {"1D718}
2359 \usv_set:nnn {normal}{varphi} {"1D719}
2360 \usv_set:nnn {normal}{varrho} {"1D71A}
2361 \usv_set:nnn {normal}{varpi} {"1D71B}
2362 \usv_set:nnn {normal} {Nabla}{"1D6FB}
2363 \usv_set:nnn {normal} {partial}{"1D715}
2364
2365 \usv_set:nnn {up} {num} {48}
2366 \usv_set:nnn {up} {Latin}{65}
2367 \usv_set:nnn {up} {latin}{97}
2368 \usv_set:nnn {up} {Greek}{"391}
2369 \usv_set:nnn {up} {greek}{"3B1}
2370 \usv_set:nnn {it} {Latin}{"1D434}
2371 \usv_set:nnn {it} {latin}{"1D44E}
2372 \usv_set:nnn {it} {Greek}{"1D6E2}
2373 \usv_set:nnn {it} {greek}{"1D6FC}
2374 \usv_set:nnn {bb} {num} {"1D7D8}
2375 \usv_set:nnn {bb} {Latin}{"1D538}
2376 \usv_set:nnn {bb} {latin}{"1D552}
2377 \usv_set:nnn {scr} {Latin}{"1D49C}
2378 \usv_set:nnn {cal} {Latin}{"1D49C}
2379 \usv_set:nnn {scr} {latin}{"1D4B6}
```
'u.s.v.' stands for 'Unicode scalar value'.

```
2380 \usv_set:nnn {frak}{Latin}{"1D504}
2381 \usv_set:nnn {frak}{latin}{"1D51E}
2382 \usv_set:nnn {sf} {num} {"1D7E2}
2383 \usv_set:nnn {sfup}{num} {"1D7E2}
2384 \usv_set:nnn {sfit}{num} {"1D7E2}
2385 \usv_set:nnn {sfup}{Latin}{"1D5A0}
2386 \usv_set:nnn {sf} {Latin}{"1D5A0}
2387 \usv_set:nnn {sfup}{latin}{"1D5BA}
2388 \usv_set:nnn {sf} {latin}{"1D5BA}
2389 \usv_set:nnn {sfit}{Latin}{"1D608}
2390 \usv_set:nnn {sfit}{latin}{"1D622}
2391 \usv_set:nnn {tt} {num} {"1D7F6}
2392 \usv_set:nnn {tt} {Latin}{"1D670}
2393 \usv_set:nnn {tt} {latin}{"1D68A}
```
#### Bold:

```
2394 \usv_set:nnn {bf} {num} {"1D7CE}
2395 \usv_set:nnn {bfup} {num} {"1D7CE}
2396 \usv_set:nnn {bfit} {num} {"1D7CE}
2397 \usv_set:nnn {bfup} {Latin}{"1D400}
2398 \usv_set:nnn {bfup} {latin}{"1D41A}
2399 \usv_set:nnn {bfup} {Greek}{"1D6A8}
2400 \usv_set:nnn {bfup} {greek}{"1D6C2}
2401 \usv_set:nnn {bfit} {Latin}{"1D468}
2402 \usv_set:nnn {bfit} {latin}{"1D482}
2403 \usv_set:nnn {bfit} {Greek}{"1D71C}
2404 \usv_set:nnn {bfit} {greek}{"1D736}
2405 \usv_set:nnn {bffrak}{Latin}{"1D56C}
2406 \usv_set:nnn {bffrak}{latin}{"1D586}
2407 \usv_set:nnn {bfscr} {Latin}{"1D4D0}
2408 \usv_set:nnn {bfcal} {Latin}{"1D4D0}
2409 \usv_set:nnn {bfscr} {latin}{"1D4EA}
2410 \usv_set:nnn {bfsf} {num} {"1D7EC}
2411 \usv_set:nnn {bfsfup}{num} {"1D7EC}
2412 \usv_set:nnn {bfsfit}{num} {"1D7EC}
2413 \usv_set:nnn {bfsfup}{Latin}{"1D5D4}
2414 \usv_set:nnn {bfsfup}{latin}{"1D5EE}
2415 \usv_set:nnn {bfsfup}{Greek}{"1D756}
2416 \usv_set:nnn {bfsfup}{greek}{"1D770}
2417 \usv_set:nnn {bfsfit}{Latin}{"1D63C}
2418 \usv_set:nnn {bfsfit}{latin}{"1D656}
2419 \usv_set:nnn {bfsfit}{Greek}{"1D790}
2420 \usv_set:nnn {bfsfit}{greek}{"1D7AA}
```

```
2421 \usv_set:nnn {bfsf}{Latin}{ \bool_if:NTF \g_@@_upLatin_bool \g_@@_bfsfup_Latin_usv \g_@@_bfsfit_Latin_usv }
2422 \usv_set:nnn {bfsf}{latin}{ \bool_if:NTF \g_@@_uplatin_bool \g_@@_bfsfup_latin_usv \g_@@_bfsfit_latin_usv }
2423 \usv_set:nnn {bfsf}{Greek}{ \bool_if:NTF \g_@@_upGreek_bool \g_@@_bfsfup_Greek_usv \g_@@_bfsfit_Greek_usv }
2424 \usv_set:nnn {bfsf}{greek}{ \bool_if:NTF \g_@@_upgreek_bool \g_@@_bfsfup_greek_usv \g_@@_bfsfit_greek_usv }
2425 \usv_set:nnn {bf} {Latin}{ \bool_if:NTF \g_@@_bfupLatin_bool \g_@@_bfup_Latin_usv \g_@@_bfit_Latin_usv }
2426 \usv_set:nnn {bf} {latin}{ \bool_if:NTF \g_@@_bfuplatin_bool \g_@@_bfup_latin_usv \g_@@_bfit_latin_usv }
```
 \usv\_set:nnn {bf} {Greek}{ \bool\_if:NTF \g\_@@\_bfupGreek\_bool \g\_@@\_bfup\_Greek\_usv \g\_@@\_bfit\_Greek\_usv } \usv\_set:nnn {bf} {greek}{ \bool\_if:NTF \g\_@@\_bfupgreek\_bool \g\_@@\_bfup\_greek\_usv \g\_@@\_bfit\_greek\_usv }

#### Greek variants:

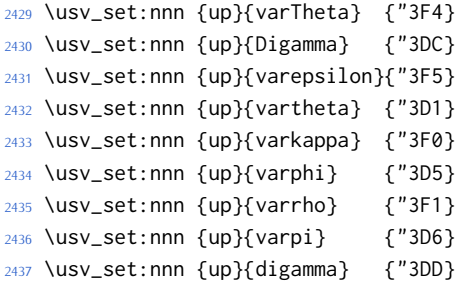

#### Bold:

```
2438 \usv_set:nnn {bfup}{varTheta} {"1D6B9}
2439 \usv_set:nnn {bfup}{Digamma} {"1D7CA}
2440 \usv_set:nnn {bfup}{varepsilon}{"1D6DC}
2441 \usv_set:nnn {bfup}{vartheta} {"1D6DD}
2442 \usv_set:nnn {bfup}{varkappa} {"1D6DE}
2443 \usv_set:nnn {bfup}{varphi} {"1D6DF}
2444 \usv_set:nnn {bfup}{varrho} {"1D6E0}
2445 \usv_set:nnn {bfup}{varpi} {"1D6E1}
2446 \usv_set:nnn {bfup}{digamma} {"1D7CB}
```
#### Italic Greek variants:

```
2447 \usv_set:nnn {it}{varTheta} {"1D6F3}
2448 \usv_set:nnn {it}{varepsilon}{"1D716}
2449 \usv_set:nnn {it}{vartheta} {"1D717}
2450 \usv_set:nnn {it}{varkappa} {"1D718}
2451 \usv_set:nnn {it}{varphi} {"1D719}
2452 \usv_set:nnn {it}{varrho} {"1D71A}
2453 \usv_set:nnn {it}{varpi} {"1D71B}
```
#### Bold italic:

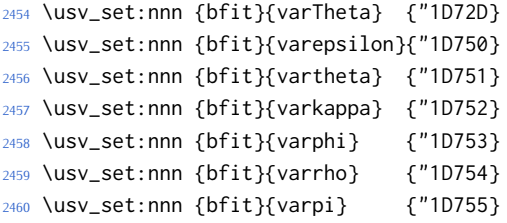

#### Bold sans:

```
2461 \usv_set:nnn {bfsfup}{varTheta} {"1D767}
2462 \usv_set:nnn {bfsfup}{varepsilon}{"1D78A}
2463 \usv_set:nnn {bfsfup}{vartheta} {"1D78B}
2464 \usv_set:nnn {bfsfup}{varkappa} {"1D78C}
2465 \usv_set:nnn {bfsfup}{varphi} {"1D78D}
2466 \usv_set:nnn {bfsfup}{varrho} {"1D78E}
2467 \usv_set:nnn {bfsfup}{varpi} {"1D78F}
```
Bold sans italic:

```
2468 \usv_set:nnn {bfsfit}{varTheta} {"1D7A1}
2469 \usv_set:nnn {bfsfit}{varepsilon}{"1D7C4}
2470 \usv_set:nnn {bfsfit}{vartheta} {"1D7C5}
2471 \usv_set:nnn {bfsfit}{varkappa} {"1D7C6}
2472 \usv_set:nnn {bfsfit}{varphi} {"1D7C7}
2473 \usv_set:nnn {bfsfit}{varrho} {"1D7C8}
2474 \usv_set:nnn {bfsfit}{varpi} {"1D7C9}
```
## Nabla:

```
2475 \usv_set:nnn {up} {Nabla}{"02207}
2476 \usv_set:nnn {it} {Nabla}{"1D6FB}
2477 \usv_set:nnn {bfup} {Nabla}{"1D6C1}
2478 \usv_set:nnn {bfit} {Nabla}{"1D735}
2479 \usv_set:nnn {bfsfup}{Nabla}{"1D76F}
2480 \usv_set:nnn {bfsfit}{Nabla}{"1D7A9}
```
### Partial:

```
2481 \usv_set:nnn {up} {partial}{"02202}
2482 \usv_set:nnn {it} {partial}{"1D715}
2483 \usv_set:nnn {bfup} {partial}{"1D6DB}
2484 \usv_set:nnn {bfit} {partial}{"1D74F}
2485 \usv_set:nnn {bfsfup}{partial}{"1D789}
2486 \usv_set:nnn {bfsfit}{partial}{"1D7C3}
```
*Exceptions* These are need for mapping with the exceptions in other alphabets: (coming up)

```
2487 \usv_set:nnn {up}{B}{`\B}
2488 \usv_set:nnn {up}{C}{`\C}
2489 \usv_set:nnn {up}{D}{`\D}
2490 \usv_set:nnn {up}{E}{`\E}
2491 \usv_set:nnn {up}{F}{`\F}
2492 \usv_set:nnn {up}{H}{`\H}
2493 \usv_set:nnn {up}{I}{`\I}
2494 \usv_set:nnn {up}{L}{`\L}
2495 \usv_set:nnn {up}{M}{`\M}
2496 \usv_set:nnn {up}{N}{`\N}
2497 \usv_set:nnn {up}{P}{`\P}
2498 \usv_set:nnn {up}{Q}{`\Q}
2499 \usv_set:nnn {up}{R}{`\R}
2500 \usv_set:nnn {up}{Z}{`\Z}
2501 \usv_set:nnn {it}{B}{"1D435}
2502 \usv_set:nnn {it}{C}{"1D436}
2503 \usv_set:nnn {it}{D}{"1D437}
2504 \usv_set:nnn {it}{E}{"1D438}
2505 \usv_set:nnn {it}{F}{"1D439}
2506 \usv_set:nnn {it}{H}{"1D43B}
2507 \usv_set:nnn {it}{I}{"1D43C}
2508 \usv_set:nnn {it}{L}{"1D43F}
```

```
2509 \usv_set:nnn {it}{M}{"1D440}
2510 \usv_set:nnn {it}{N}{"1D441}
2511 \usv_set:nnn {it}{P}{"1D443}
2512 \usv_set:nnn {it}{Q}{"1D444}
2513 \usv_set:nnn {it}{R}{"1D445}
2514 \usv_set:nnn {it}{Z}{"1D44D}
2515 \usv_set:nnn {up}{d}{`\d}
2516 \usv_set:nnn {up}{e}{`\e}
2517 \usv_set:nnn {up}{g}{`\g}
2518 \usv_set:nnn {up}{h}{`\h}
2519 \usv_set:nnn {up}{i}{`\i}
2520 \usv_set:nnn {up}{j}{`\j}
2521 \usv_set:nnn {up}{o}{`\o}
2522 \usv_set:nnn {it}{d}{"1D451}
2523 \usv_set:nnn {it}{e}{"1D452}
2524 \usv_set:nnn {it}{g}{"1D454}
2525 \usv_set:nnn {it}{h}{"0210E}
2526 \usv_set:nnn {it}{i}{"1D456}
2527 \usv_set:nnn {it}{j}{"1D457}
2528 \usv_set:nnn {it}{o}{"1D45C}
```
## Latin 'h':

```
2529 \usv_set:nnn {bb} {h}{"1D559}
2530 \usv_set:nnn {tt} {h}{"1D691}
2531 \usv_set:nnn {scr} {h}{"1D4BD}
2532 \usv_set:nnn {frak} {h}{"1D525}
2533 \usv_set:nnn {bfup} {h}{"1D421}
2534 \usv_set:nnn {bfit} {h}{"1D489}
2535 \usv_set:nnn {sfup} {h}{"1D5C1}
2536 \usv_set:nnn {sfit} {h}{"1D629}
2537 \usv_set:nnn {bffrak}{h}{"1D58D}
2538 \usv_set:nnn {bfscr} {h}{"1D4F1}
2539 \usv_set:nnn {bfsfup}{h}{"1D5F5}
2540 \usv_set:nnn {bfsfit}{h}{"1D65D}
```
## Dotless 'i' and 'j:

```
2541 \usv_set:nnn {up}{dotlessi}{"00131}
2542 \usv_set:nnn {up}{dotlessj}{"00237}
2543 \usv_set:nnn {it}{dotlessi}{"1D6A4}
2544 \usv_set:nnn {it}{dotlessj}{"1D6A5}
```
#### Blackboard:

```
2545 \usv_set:nnn {bb}{C}{"2102}
2546 \usv_set:nnn {bb}{H}{"210D}
2547 \usv_set:nnn {bb}{N}{"2115}
2548 \usv_set:nnn {bb}{P}{"2119}
2549 \usv_set:nnn {bb}{Q}{"211A}
2550 \usv_set:nnn {bb}{R}{"211D}
2551 \usv_set:nnn {bb}{Z}{"2124}
2552 \usv_set:nnn {up}{Pi} {"003A0}
```
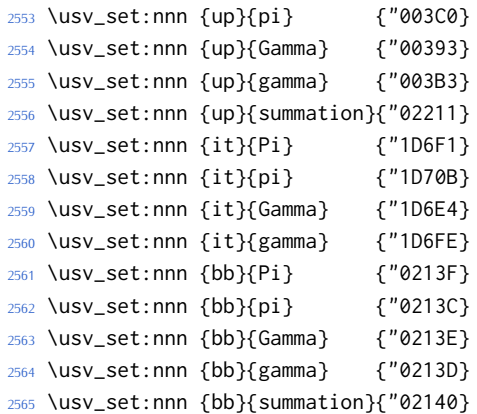

## Italic blackboard:

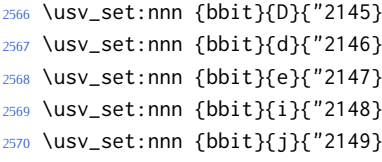

# Script exceptions:

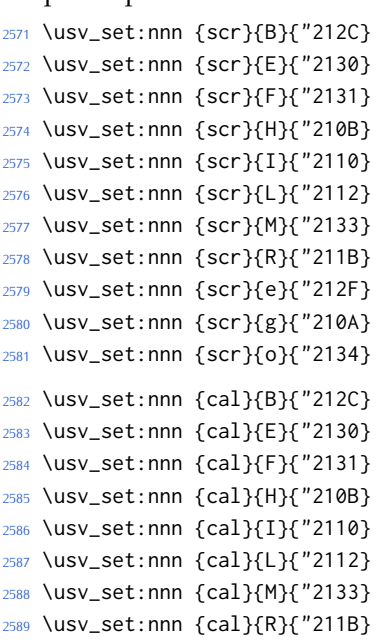

## Fractur exceptions:

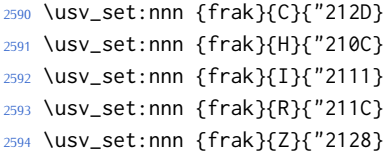

⟨\*usv⟩

# *N.2 STIX fonts*

Version 1.0.0 of the STIX fonts contains a number of alphabets in the private use area of Unicode; i.e., it contains many math glyphs that have not (yet or if ever) been accepted into the Unicode standard.

But we still want to be able to use them if possible.

## ⟨\*stix⟩

## *Upright*

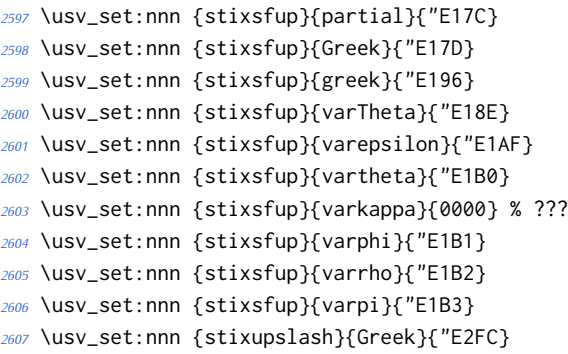

## *Italic*

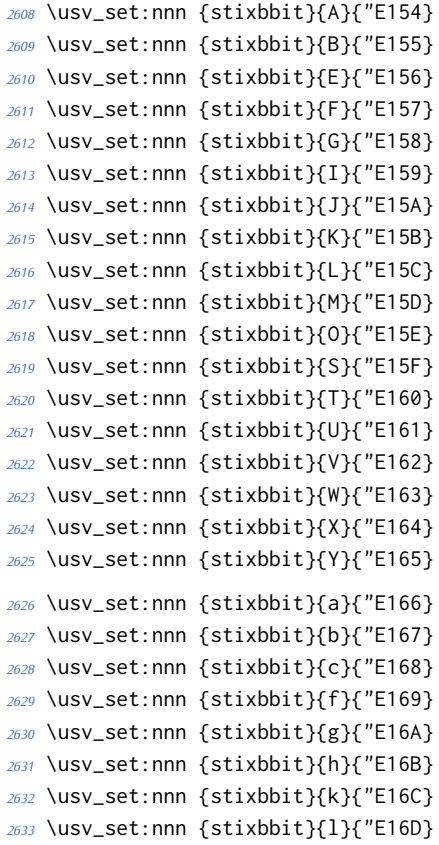

```
2634 \usv_set:nnn {stixbbit}{m}{"E16E}
2635 \usv_set:nnn {stixbbit}{n}{"E16F}
2636 \usv_set:nnn {stixbbit}{o}{"E170}
2637 \usv_set:nnn {stixbbit}{p}{"E171}
2638 \usv_set:nnn {stixbbit}{q}{"E172}
2639 \usv_set:nnn {stixbbit}{r}{"E173}
2640 \usv_set:nnn {stixbbit}{s}{"E174}
2641 \usv_set:nnn {stixbbit}{t}{"E175}
2642 \usv_set:nnn {stixbbit}{u}{"E176}
2643 \usv_set:nnn {stixbbit}{v}{"E177}
2644 \usv_set:nnn {stixbbit}{w}{"E178}
2645 \usv_set:nnn {stixbbit}{x}{"E179}
2646 \usv_set:nnn {stixbbit}{y}{"E17A}
2647 \usv_set:nnn {stixbbit}{z}{"E17B}
2648 \usv_set:nnn {stixsfit}{Numerals}{"E1B4}
2649 \usv_set:nnn {stixsfit}{partial}{"E1BE}
2650 \usv_set:nnn {stixsfit}{Greek}{"E1BF}
2651 \usv_set:nnn {stixsfit}{greek}{"E1D8}
2652 \usv_set:nnn {stixsfit}{varTheta}{"E1D0}
2653 \usv_set:nnn {stixsfit}{varepsilon}{"E1F1}
2654 \usv_set:nnn {stixsfit}{vartheta}{"E1F2}
2655 \usv_set:nnn {stixsfit}{varkappa}{0000} % ???
2656 \usv_set:nnn {stixsfit}{varphi}{"E1F3}
2657 \usv_set:nnn {stixsfit}{varrho}{"E1F4}
2658 \usv_set:nnn {stixsfit}{varpi}{"E1F5}
2659 \usv_set:nnn {stixcal}{Latin}{"E22D}
2660 \usv_set:nnn {stixcal}{num}{"E262}
2661 \usv_set:nnn {scr}{num}{48}
2662 \usv_set:nnn {it}{num}{48}
2663 \usv_set:nnn {stixsfitslash}{Latin}{"E294}
2664 \usv_set:nnn {stixsfitslash}{latin}{"E2C8}
2665 \usv_set:nnn {stixsfitslash}{greek}{"E32C}
2666 \usv_set:nnn {stixsfitslash}{varepsilon}{"E37A}
2667 \usv_set:nnn {stixsfitslash}{vartheta}{"E35E}
2668 \usv_set:nnn {stixsfitslash}{varkappa}{"E374}
2669 \usv_set:nnn {stixsfitslash}{varphi}{"E360}
2670 \usv_set:nnn {stixsfitslash}{varrho}{"E376}
2671 \usv_set:nnn {stixsfitslash}{varpi}{"E362}
2672 \usv_set:nnn {stixsfitslash}{digamma}{"E36A}
```
### *Bold*

```
2673 \usv_set:nnn {stixbfupslash}{Greek}{"E2FD}
2674 \usv_set:nnn {stixbfupslash}{Digamma}{"E369}
2675 \usv_set:nnn {stixbfbb}{A}{"E38A}
2676 \usv_set:nnn {stixbfbb}{B}{"E38B}
2677 \usv_set:nnn {stixbfbb}{E}{"E38D}
2678 \usv_set:nnn {stixbfbb}{F}{"E38E}
```

```
2679 \usv_set:nnn {stixbfbb}{G}{"E38F}
2680 \usv_set:nnn {stixbfbb}{I}{"E390}
2681 \usv_set:nnn {stixbfbb}{J}{"E391}
2682 \usv_set:nnn {stixbfbb}{K}{"E392}
2683 \usv_set:nnn {stixbfbb}{L}{"E393}
2684 \usv_set:nnn {stixbfbb}{M}{"E394}
2685 \usv_set:nnn {stixbfbb}{O}{"E395}
2686 \usv_set:nnn {stixbfbb}{S}{"E396}
2687 \usv_set:nnn {stixbfbb}{T}{"E397}
2688 \usv_set:nnn {stixbfbb}{U}{"E398}
2689 \usv_set:nnn {stixbfbb}{V}{"E399}
2690 \usv_set:nnn {stixbfbb}{W}{"E39A}
2691 \usv_set:nnn {stixbfbb}{X}{"E39B}
2692 \usv_set:nnn {stixbfbb}{Y}{"E39C}
2693 \usv_set:nnn {stixbfbb}{a}{"E39D}
2694 \usv_set:nnn {stixbfbb}{b}{"E39E}
2695 \usv_set:nnn {stixbfbb}{c}{"E39F}
2696 \usv_set:nnn {stixbfbb}{f}{"E3A2}
2697 \usv_set:nnn {stixbfbb}{g}{"E3A3}
2698 \usv_set:nnn {stixbfbb}{h}{"E3A4}
2699 \usv_set:nnn {stixbfbb}{k}{"E3A7}
2700 \usv_set:nnn {stixbfbb}{l}{"E3A8}
2701 \usv_set:nnn {stixbfbb}{m}{"E3A9}
2702 \usv_set:nnn {stixbfbb}{n}{"E3AA}
2703 \usv_set:nnn {stixbfbb}{o}{"E3AB}
2704 \usv_set:nnn {stixbfbb}{p}{"E3AC}
2705 \usv_set:nnn {stixbfbb}{q}{"E3AD}
2706 \usv_set:nnn {stixbfbb}{r}{"E3AE}
2707 \usv_set:nnn {stixbfbb}{s}{"E3AF}
2708 \usv_set:nnn {stixbfbb}{t}{"E3B0}
2709 \usv_set:nnn {stixbfbb}{u}{"E3B1}
2710 \usv_set:nnn {stixbfbb}{v}{"E3B2}
2711 \usv_set:nnn {stixbfbb}{w}{"E3B3}
2712 \usv_set:nnn {stixbfbb}{x}{"E3B4}
2713 \usv_set:nnn {stixbfbb}{y}{"E3B5}
2714 \usv_set:nnn {stixbfbb}{z}{"E3B6}
2715 \usv_set:nnn {stixbfsfup}{Numerals}{"E3B7}
```
#### *Bold Italic*

```
2716 \usv_set:nnn {stixbfsfit}{Numerals}{"E1F6}
2717 \usv_set:nnn {stixbfbbit}{A}{"E200}
2718 \usv_set:nnn {stixbfbbit}{B}{"E201}
2719 \usv_set:nnn {stixbfbbit}{E}{"E203}
2720 \usv_set:nnn {stixbfbbit}{F}{"E204}
2721 \usv_set:nnn {stixbfbbit}{G}{"E205}
2722 \usv_set:nnn {stixbfbbit}{I}{"E206}
2723 \usv_set:nnn {stixbfbbit}{J}{"E207}
2724 \usv_set:nnn {stixbfbbit}{K}{"E208}
```

```
2725 \usv_set:nnn {stixbfbbit}{L}{"E209}
2726 \usv_set:nnn {stixbfbbit}{M}{"E20A}
2727 \usv_set:nnn {stixbfbbit}{O}{"E20B}
2728 \usv_set:nnn {stixbfbbit}{S}{"E20C}
2729 \usv_set:nnn {stixbfbbit}{T}{"E20D}
2730 \usv_set:nnn {stixbfbbit}{U}{"E20E}
2731 \usv_set:nnn {stixbfbbit}{V}{"E20F}
2732 \usv_set:nnn {stixbfbbit}{W}{"E210}
2733 \usv_set:nnn {stixbfbbit}{X}{"E211}
2734 \usv_set:nnn {stixbfbbit}{Y}{"E212}
2735 \usv_set:nnn {stixbfbbit}{a}{"E213}
2736 \usv_set:nnn {stixbfbbit}{b}{"E214}
2737 \usv_set:nnn {stixbfbbit}{c}{"E215}
2738 \usv_set:nnn {stixbfbbit}{e}{"E217}
2739 \usv_set:nnn {stixbfbbit}{f}{"E218}
2740 \usv_set:nnn {stixbfbbit}{g}{"E219}
2741 \usv_set:nnn {stixbfbbit}{h}{"E21A}
2742 \usv_set:nnn {stixbfbbit}{k}{"E21D}
2743 \usv_set:nnn {stixbfbbit}{l}{"E21E}
2744 \usv_set:nnn {stixbfbbit}{m}{"E21F}
2745 \usv_set:nnn {stixbfbbit}{n}{"E220}
2746 \usv_set:nnn {stixbfbbit}{o}{"E221}
2747 \usv_set:nnn {stixbfbbit}{p}{"E222}
2748 \usv_set:nnn {stixbfbbit}{q}{"E223}
2749 \usv_set:nnn {stixbfbbit}{r}{"E224}
2750 \usv_set:nnn {stixbfbbit}{s}{"E225}
2751 \usv_set:nnn {stixbfbbit}{t}{"E226}
2752 \usv_set:nnn {stixbfbbit}{u}{"E227}
2753 \usv_set:nnn {stixbfbbit}{v}{"E228}
2754 \usv_set:nnn {stixbfbbit}{w}{"E229}
2755 \usv_set:nnn {stixbfbbit}{x}{"E22A}
2756 \usv_set:nnn {stixbfbbit}{y}{"E22B}
2757 \usv_set:nnn {stixbfbbit}{z}{"E22C}
2758 \usv_set:nnn {stixbfcal}{Latin}{"E247}
2759 \usv_set:nnn {stixbfitslash}{Latin}{"E295}
2760 \usv_set:nnn {stixbfitslash}{latin}{"E2C9}
2761 \usv_set:nnn {stixbfitslash}{greek}{"E32D}
2762 \usv_set:nnn {stixsfitslash}{varepsilon}{"E37B}
2763 \usv_set:nnn {stixsfitslash}{vartheta}{"E35F}
2764 \usv_set:nnn {stixsfitslash}{varkappa}{"E375}
2765 \usv_set:nnn {stixsfitslash}{varphi}{"E361}
2766 \usv_set:nnn {stixsfitslash}{varrho}{"E377}
2767 \usv_set:nnn {stixsfitslash}{varpi}{"E363}
2768 \usv_set:nnn {stixsfitslash}{digamma}{"E36B}
2769 ⟨/stix⟩
```
*N.3 Alphabets*

#### ⟨\*alphabets⟩

```
N.3.1 Upright: up
2771 \@@_new_alphabet_config:nnn {up} {num}
2772 {
2773 \@@_set_normal_numbers:nn {up} {#1}
2774 \@@_set_mathalphabet_numbers:nnn {up} {up} {#1}
2775 }
2776
2777 \@@_new_alphabet_config:nnn {up} {Latin}
2778 {
2779 \bool_if:NTF \g_@@_literal_bool { \@@_set_normal_Latin:nn {up} {#1} }
2780 {
2781 \bool_if:NT \g_@@_upLatin_bool { \@@_set_normal_Latin:nn {up,it} {#1} }
2782 }
2783 \@@_set_mathalphabet_Latin:nnn {up} {up,it} {#1}
2784 \@@_set_mathalphabet_Latin:nnn {literal} {up} {up}
2785 \@@_set_mathalphabet_Latin:nnn {literal} {it} {it}
2786 }
2787
2788 \@@_new_alphabet_config:nnn {up} {latin}
2789 {
2790 \bool_if:NTF \g_@@_literal_bool { \@@_set_normal_latin:nn {up} {#1} }
2791 {
2792 \bool_if:NT \g_@@_uplatin_bool
2793 {
2794 \@@_set_normal_latin:nn {up,it} {#1}
2795 \@@_set_normal_char:nnn {h} {up,it} {#1}
2796 \@@_set_normal_char:nnn {dotlessi} {up,it} {#1}
2797 \@@_set_normal_char:nnn {dotlessj} {up,it} {#1}
2798 }
2799 }
2800 \@@_set_mathalphabet_latin:nnn {up} {up,it}{#1}
2801 \@@_set_mathalphabet_latin:nnn {literal} {up} {up}
2802 \@@_set_mathalphabet_latin:nnn {literal} {it} {it}
2803 }
2804
2805 \@@_new_alphabet_config:nnn {up} {Greek}
2806 {
2807 \bool_if:NTF \g_@@_literal_bool { \@@_set_normal_Greek:nn {up}{#1} }
2808 {
       \bool_if:NT \g_@@_upGreek_bool { \@@_set_normal_Greek:nn {up,it}{#1} }
2810 }
2811 \@@_set_mathalphabet_Greek:nnn {up} {up,it}{#1}
2812 \@@_set_mathalphabet_Greek:nnn {literal} {up} {up}
2813 \@@_set_mathalphabet_Greek:nnn {literal} {it} {it}
2814 }
2815
2816 \@@_new_alphabet_config:nnn {up} {greek}
```
```
2817 {
2818 \bool_if:NTF \g_@@_literal_bool { \@@_set_normal_greek:nn {up} {#1} }
2819 {
2820 \bool_if:NT \g_@@_upgreek_bool
2821 {
2822 \@@_set_normal_greek:nn {up,it} {#1}
2823 }
2824 }
2825 \@@_set_mathalphabet_greek:nnn {up} {up,it} {#1}
2826 \@@_set_mathalphabet_greek:nnn {literal} {up} {up}
2827 \@@_set_mathalphabet_greek:nnn {literal} {it} {it}
2828 }
2829
2830 \@@_new_alphabet_config:nnn {up} {misc}
2831 {
2832 \bool_if:NTF \g_@@_literal_Nabla_bool
2833 {
2834 \@@_set_normal_char:nnn {Nabla}{up}{up}
2835 }
2836 {
2837 \bool_if:NT \g_@@_upNabla_bool
2838 {
2839 \@@_set_normal_char:nnn {Nabla}{up,it}{up}
2840 }
2841 }
2842 \bool_if:NTF \g_@@_literal_partial_bool
2843 {
2844 \@@_set_normal_char:nnn {partial}{up}{up}
2845 }
2846 {
2847 \bool_if:NT \g_@@_uppartial_bool
2848 {
2849 \@@_set_normal_char:nnn {partial}{up,it}{up}
2850 }
2851 }
2852 \@@_set_mathalphabet_pos:nnnn {up} {partial} {up,it} {#1}
2853 \@@_set_mathalphabet_pos:nnnn {up} {Nabla} {up,it} {#1}
2854 \@@_set_mathalphabet_pos:nnnn {up} {dotlessi} {up,it} {#1}
2855 \@@_set_mathalphabet_pos:nnnn {up} {dotlessj} {up,it} {#1}
2856 }
N.3.2 Italic: it
2857 \@@_new_alphabet_config:nnn {it} {Latin}
2858 {
2859 \bool_if:NTF \g_@@_literal_bool { \@@_set_normal_Latin:nn {it} {#1} }
2860 {
2861 \bool_if:NF \g_@@_upLatin_bool { \@@_set_normal_Latin:nn {up,it} {#1} }
2862 }
2863 \@@_set_mathalphabet_Latin:nnn {it}{up,it}{#1}
```

```
2864 }
2865
2866 \@@_new_alphabet_config:nnn {it} {latin}
2867 {
2868 \bool_if:NTF \g_@@_literal_bool
2869 {
2870 \@@_set_normal_latin:nn {it} {#1}
2871 \@@_set_normal_char:nnn {h}{it}{#1}
2872 }
2873 {
2874 \bool_if:NF \g_@@_uplatin_bool
2875 {
2876 \@@_set_normal_latin:nn {up,it} {#1}
2877 \@@_set_normal_char:nnn {h}{up,it}{#1}
2878 \@@_set_normal_char:nnn {dotlessi}{up,it}{#1}
2879 \@@_set_normal_char:nnn {dotlessj}{up,it}{#1}
2880 }
2881 }
2882 \@@_set_mathalphabet_latin:nnn {it} {up,it} {#1}
2883 \@@_set_mathalphabet_pos:nnnn {it} {dotlessi} {up,it} {#1}
2884 \@@_set_mathalphabet_pos:nnnn {it} {dotlessj} {up,it} {#1}
2885 }
2886
2887 \@@_new_alphabet_config:nnn {it} {Greek}
2888 {
2889 \bool_if:NTF \g_@@_literal_bool
2890 {
2891 \@@_set_normal_Greek:nn {it}{#1}
2892 }
2893 {
2894 \bool_if:NF \g_@@_upGreek_bool { \@@_set_normal_Greek:nn {up,it}{#1} }
2895 }
2896 \@@_set_mathalphabet_Greek:nnn {it} {up,it}{#1}
2897 }
2898
2899 \@@_new_alphabet_config:nnn {it} {greek}
2900 {
2901 \bool_if:NTF \g_@@_literal_bool
2902 {
2903 \@@_set_normal_greek:nn {it} {#1}
2904 }
2905 {
2906 \bool_if:NF \g_@@_upgreek_bool { \@@_set_normal_greek:nn {it,up} {#1} }
2907 }
2908 \@@_set_mathalphabet_greek:nnn {it} {up,it} {#1}
2909 }
2910
2911 \@@_new_alphabet_config:nnn {it} {misc}
2912 {
```

```
2913 \bool_if:NTF \g_@@_literal_Nabla_bool
2914 {
2915 \@@_set_normal_char:nnn {Nabla}{it}{it}
2916 }
2917 {
2918 \bool_if:NF \g_@@_upNabla_bool
2919 {
2920 \@@_set_normal_char:nnn {Nabla}{up,it}{it}
2921 }
2922 }
2923 \bool_if:NTF \g_@@_literal_partial_bool
2924 {
2925 \@@_set_normal_char:nnn {partial}{it}{it}
2926 }
2927 {
2928 \bool_if:NF \g_@@_uppartial_bool
2929 {
2930 \@@_set_normal_char:nnn {partial}{up,it}{it}
2931 }
2932 }
2933 \@@_set_mathalphabet_pos:nnnn {it} {partial} {up,it}{#1}
2934 \@@_set_mathalphabet_pos:nnnn {it} {Nabla} {up,it}{#1}
2935 }
N.3.3 Blackboard or double-struck: bb and bbit
2936 \@@_new_alphabet_config:nnn {bb} {latin}
2937 {
2938 \@@_set_mathalphabet_latin:nnn {bb} {up,it}{#1}
2939 }
2940
2941 \@@_new_alphabet_config:nnn {bb} {Latin}
2942 {
2943 \@@_set_mathalphabet_Latin:nnn {bb} {up,it}{#1}
2944 \@@_set_mathalphabet_pos:nnnn {bb} {C} {up,it} {#1}
2945 \@@_set_mathalphabet_pos:nnnn {bb} {H} {up,it} {#1}
2946 \@@_set_mathalphabet_pos:nnnn {bb} {N} {up,it} {#1}
2947 \@@_set_mathalphabet_pos:nnnn {bb} {P} {up,it} {#1}
2948 \@@_set_mathalphabet_pos:nnnn {bb} {Q} {up,it} {#1}
2949 \@@_set_mathalphabet_pos:nnnn {bb} {R} {up,it} {#1}
2950 \@@_set_mathalphabet_pos:nnnn {bb} {Z} {up,it} {#1}
2951 }
2952
2953 \@@_new_alphabet_config:nnn {bb} {num}
2954 {
2955 \@@_set_mathalphabet_numbers:nnn {bb} {up}{#1}
2956 }
2957
2958 \@@_new_alphabet_config:nnn {bb} {misc}
2959 {
```

```
2960 \@@_set_mathalphabet_pos:nnnn {bb} {Pi} {up,it} {#1}
2961 \@@_set_mathalphabet_pos:nnnn {bb} {pi} {up,it} {#1}
2962 \@@_set_mathalphabet_pos:nnnn {bb} {Gamma} {up,it} {#1}
2963 \@@_set_mathalphabet_pos:nnnn {bb} {gamma} {up,it} {#1}
2964 \@@_set_mathalphabet_pos:nnnn {bb} {summation} {up} {#1}
2965 }
2966
2967 \@@_new_alphabet_config:nnn {bbit} {misc}
2968 {
2969 \@@_set_mathalphabet_pos:nnnn {bbit} {D} {up,it} {#1}
2970 \@@_set_mathalphabet_pos:nnnn {bbit} {d} {up,it} {#1}
2971 \@@_set_mathalphabet_pos:nnnn {bbit} {e} {up,it} {#1}
2972 \@@_set_mathalphabet_pos:nnnn {bbit} {i} {up,it} {#1}
2973 \@@_set_mathalphabet_pos:nnnn {bbit} {j} {up,it} {#1}
2974 }
N.3.4 Script and caligraphic: scr and cal
2975 \@@_new_alphabet_config:nnn {scr} {Latin}
2976 {
2977 \@@_set_mathalphabet_Latin:nnn {scr} {up,it}{#1}
2978 \@@_set_mathalphabet_pos:nnnn {scr} {B}{up,it}{#1}
2979 \@@_set_mathalphabet_pos:nnnn {scr} {E}{up,it}{#1}
2980 \@@_set_mathalphabet_pos:nnnn {scr} {F}{up,it}{#1}
2981 \@@_set_mathalphabet_pos:nnnn {scr} {H}{up,it}{#1}
2982 \@@_set_mathalphabet_pos:nnnn {scr} {I}{up,it}{#1}
2983 \@@_set_mathalphabet_pos:nnnn {scr} {L}{up,it}{#1}
2984 \@@_set_mathalphabet_pos:nnnn {scr} {M}{up,it}{#1}
2985 \@@_set_mathalphabet_pos:nnnn {scr} {R}{up,it}{#1}
2986 }
2987
2988 \@@_new_alphabet_config:nnn {scr} {latin}
2989 {
2990 \@@_set_mathalphabet_latin:nnn {scr} {up,it}{#1}
2991 \@@_set_mathalphabet_pos:nnnn {scr} {e}{up,it}{#1}
2992 \@@_set_mathalphabet_pos:nnnn {scr} {g}{up,it}{#1}
2993 \@@_set_mathalphabet_pos:nnnn {scr} {o}{up,it}{#1}
2994 }
```
These are by default synonyms for the above, but with the STIX fonts we want to use the alternate alphabet.

```
2995 \@@_new_alphabet_config:nnn {cal} {Latin}
2996 {
2997 \@@_set_mathalphabet_Latin:nnn {cal} {up,it}{#1}
2998 \@@_set_mathalphabet_pos:nnnn {cal} {B}{up,it}{#1}
2999 \@@_set_mathalphabet_pos:nnnn {cal} {E}{up,it}{#1}
3000 \@@_set_mathalphabet_pos:nnnn {cal} {F}{up,it}{#1}
3001 \@@_set_mathalphabet_pos:nnnn {cal} {H}{up,it}{#1}
3002 \@@_set_mathalphabet_pos:nnnn {cal} {I}{up,it}{#1}
3003 \@@_set_mathalphabet_pos:nnnn {cal} {L}{up,it}{#1}
3004 \@@_set_mathalphabet_pos:nnnn {cal} {M}{up,it}{#1}
```

```
3005 \@@_set_mathalphabet_pos:nnnn {cal} {R}{up,it}{#1}
3006 }
N.3.5 Fractur or fraktur or blackletter: frak
3007 \@@_new_alphabet_config:nnn {frak} {Latin}
3008 {
3009 \@@_set_mathalphabet_Latin:nnn {frak} {up,it}{#1}
3010 \@@_set_mathalphabet_pos:nnnn {frak} {C}{up,it}{#1}
3011 \@@_set_mathalphabet_pos:nnnn {frak} {H}{up,it}{#1}
3012 \@@_set_mathalphabet_pos:nnnn {frak} {I}{up,it}{#1}
3013 \@@_set_mathalphabet_pos:nnnn {frak} {R}{up,it}{#1}
3014 \@@_set_mathalphabet_pos:nnnn {frak} {Z}{up,it}{#1}
3015 }
3016 \@@_new_alphabet_config:nnn {frak} {latin}
3017 {
3018 \@@_set_mathalphabet_latin:nnn {frak} {up,it}{#1}
3019 }
N.3.6 Sans serif upright: sfup
3020 \@@_new_alphabet_config:nnn {sfup} {num}
3021 {
3022 \@@_set_mathalphabet_numbers:nnn {sf} {up}{#1}
3023 \@@_set_mathalphabet_numbers:nnn {sfup} {up}{#1}
3024 }
3025 \@@_new_alphabet_config:nnn {sfup} {Latin}
3026 {
3027 \bool_if:NTF \g_@@_sfliteral_bool
3028 {
3029 \@@_set_normal_Latin:nn {sfup} {#1}
3030 \@@_set_mathalphabet_Latin:nnn {sf} {up}{#1}
3031 }
3032 {
3033 \bool_if:NT \g_@@_upsans_bool
3034 {
3035 \@@_set_normal_Latin:nn {sfup,sfit} {#1}
3036 \@@_set_mathalphabet_Latin:nnn {sf} {up,it}{#1}
3037 }
3038 }
3039 \@@_set_mathalphabet_Latin:nnn {sfup} {up,it}{#1}
3040 }
3041 \@@_new_alphabet_config:nnn {sfup} {latin}
3042 {
3043 \bool_if:NTF \g_@@_sfliteral_bool
3044 {
3045 \@@_set_normal_latin:nn {sfup} {#1}
3046 \@@_set_mathalphabet_latin:nnn {sf} {up}{#1}
3047 }
3048 {
3049 \bool_if:NT \g_@@_upsans_bool
```

```
3050 {
3051 \@@_set_normal_latin:nn {sfup,sfit} {#1}
3052 \@@_set_mathalphabet_latin:nnn {sf} {up,it}{#1}
3053 }
3054 }
3055 \@@_set_mathalphabet_latin:nnn {sfup} {up,it}{#1}
3056 }
```
## *N.3.7 Sans serif italic: sfit*

```
3057 \@@_new_alphabet_config:nnn {sfit} {Latin}
3058 {
3059 \bool_if:NTF \g_@@_sfliteral_bool
3060 {
3061 \@@_set_normal_Latin:nn {sfit} {#1}
3062 \@@_set_mathalphabet_Latin:nnn {sf} {it}{#1}
3063 }
3064 {
3065 \bool_if:NF \g_@@_upsans_bool
3066 {
3067 \@@_set_normal_Latin:nn {sfup,sfit} {#1}
3068 \@@_set_mathalphabet_Latin:nnn {sf} {up,it}{#1}
3069 }
3070 }
3071 \@@_set_mathalphabet_Latin:nnn {sfit} {up,it}{#1}
3072 }
3073 \@@_new_alphabet_config:nnn {sfit} {latin}
3074 {
3075 \bool_if:NTF \g_@@_sfliteral_bool
3076 {
3077 \@@_set_normal_latin:nn {sfit} {#1}
3078 \@@_set_mathalphabet_latin:nnn {sf} {it}{#1}
3079 }
3080 {
3081 \bool_if:NF \g_@@_upsans_bool
3082 {
3083 \@@_set_normal_latin:nn {sfup,sfit} {#1}
3084 \@@_set_mathalphabet_latin:nnn {sf} {up,it}{#1}
3085 }
3086 }
3087 \@@_set_mathalphabet_latin:nnn {sfit} {up,it}{#1}
3088 }
N.3.8 Typewriter or monospaced: tt
3089 \@@_new_alphabet_config:nnn {tt} {num}
3090 {
3091 \@@_set_mathalphabet_numbers:nnn {tt} {up}{#1}
3092 }
3093 \@@_new_alphabet_config:nnn {tt} {Latin}
3094 {
```

```
3095 \@@_set_mathalphabet_Latin:nnn {tt} {up,it}{#1}
3096 }
3097 \@@_new_alphabet_config:nnn {tt} {latin}
3098 {
3099 \@@_set_mathalphabet_latin:nnn {tt} {up,it}{#1}
3100 }
```

```
N.3.9 Bold Italic: bfit
```

```
3101 \@@_new_alphabet_config:nnn {bfit} {Latin}
3102 {
3103 \bool_if:NF \g_@@_bfupLatin_bool
3104 {
3105 \@@_set_normal_Latin:nn {bfup,bfit} {#1}
3106 }
3107 \@@_set_mathalphabet_Latin:nnn {bfit} {up,it}{#1}
3108 \bool_if:NTF \g_@@_bfliteral_bool
3109 {
3110 \@@_set_normal_Latin:nn {bfit} {#1}
3111 \@@_set_mathalphabet_Latin:nnn {bf} {it}{#1}
3112 }
3113 {
3114 \bool_if:NF \g_@@_bfupLatin_bool
3115 {
3116 \@@_set_normal_Latin:nn {bfup,bfit} {#1}
3117 \@@_set_mathalphabet_Latin:nnn {bf} {up,it}{#1}
3118 }
3119 }
3120 }
3121
3122 \@@_new_alphabet_config:nnn {bfit} {latin}
3123 {
3124 \bool_if:NF \g_@@_bfuplatin_bool
3125 {
3126 \@@_set_normal_latin:nn {bfup,bfit} {#1}
3127 }
3128 \@@_set_mathalphabet_latin:nnn {bfit} {up,it}{#1}
3129 \bool_if:NTF \g_@@_bfliteral_bool
3130 {
3131 \@@_set_normal_latin:nn {bfit} {#1}
3132 \@@_set_mathalphabet_latin:nnn {bf} {it}{#1}
3133 }
3134 {
3135 \bool_if:NF \g_@@_bfuplatin_bool
3136 {
3137 \@@_set_normal_latin:nn {bfup,bfit} {#1}
3138 \@@_set_mathalphabet_latin:nnn {bf} {up,it}{#1}
3139 }
3140 }
3141 }
```

```
3142
3143 \@@_new_alphabet_config:nnn {bfit} {Greek}
3144 {
3145 \@@_set_mathalphabet_Greek:nnn {bfit} {up,it}{#1}
3146 \bool_if:NTF \g_@@_bfliteral_bool
3147 {
3148 \@@_set_normal_Greek:nn {bfit}{#1}
3149 \@@_set_mathalphabet_Greek:nnn {bf} {it}{#1}
3150 }
3151 {
3152 \bool_if:NF \g_@@_bfupGreek_bool
3153 {
3154 \@@_set_normal_Greek:nn {bfup,bfit}{#1}
3155 \@@_set_mathalphabet_Greek:nnn {bf} {up,it}{#1}
3156 }
3157 }
3158 }
3159
3160 \@@_new_alphabet_config:nnn {bfit} {greek}
3161 {
3162 \@@_set_mathalphabet_greek:nnn {bfit} {up,it} {#1}
3163 \bool_if:NTF \g_@@_bfliteral_bool
3164 {
3165 \@@_set_normal_greek:nn {bfit} {#1}
3166 \@@_set_mathalphabet_greek:nnn {bf} {it} {#1}
3167 }
3168 {
3169 \bool_if:NF \g_@@_bfupgreek_bool
3170 {
3171 \@@_set_normal_greek:nn {bfit,bfup} {#1}
3172 \@@_set_mathalphabet_greek:nnn {bf} {up,it} {#1}
3173 }
3174 }
3175 }
3176
3177 \@@_new_alphabet_config:nnn {bfit} {misc}
3178 {
3179 \bool_if:NTF \g_@@_literal_Nabla_bool
3180 { \@@_set_normal_char:nnn {Nabla}{bfit}{#1} }
3181 {
3182 \bool_if:NF \g_@@_upNabla_bool
3183 { \@@_set_normal_char:nnn {Nabla}{bfup,bfit}{#1} }
3184 }
3185 \bool_if:NTF \g_@@_literal_partial_bool
3186 { \@@_set_normal_char:nnn {partial}{bfit}{#1} }
3187 {
3188 \bool_if:NF \g_@@_uppartial_bool
3189 { \@@_set_normal_char:nnn {partial}{bfup,bfit}{#1} }
3190 }
```

```
3191 \@@_set_mathalphabet_pos:nnnn {bfit} {partial} {up,it}{#1}
3192 \@@_set_mathalphabet_pos:nnnn {bfit} {Nabla} {up,it}{#1}
3193 \bool_if:NTF \g_@@_literal_partial_bool
3194 {
3195 \@@_set_mathalphabet_pos:nnnn {bf} {partial} {it}{#1}
3196 }
3197 {
3198 \bool_if:NF \g_@@_uppartial_bool
3199 {
3200 \@@_set_mathalphabet_pos:nnnn {bf} {partial} {up,it}{#1}
3201 }
3202 }
3203 \bool_if:NTF \g_@@_literal_Nabla_bool
3204 {
3205 \@@_set_mathalphabet_pos:nnnn {bf} {Nabla} {it}{#1}
3206 }
3207 {
3208 \bool_if:NF \g_@@_upNabla_bool
3209 {
3210 \@@_set_mathalphabet_pos:nnnn {bf} {Nabla} {up,it}{#1}
3211 }
3212 }
3213 }
N.3.10 Bold Upright: bfup
3214 \@@_new_alphabet_config:nnn {bfup} {num}
3215 {
3216 \@@_set_mathalphabet_numbers:nnn {bf} {up}{#1}
3217 \@@_set_mathalphabet_numbers:nnn {bfup} {up}{#1}
3218 }
3219
3220 \@@_new_alphabet_config:nnn {bfup} {Latin}
3221 {
3222 \bool_if:NT \g_@@_bfupLatin_bool
3223 {
3224 \@@_set_normal_Latin:nn {bfup,bfit} {#1}
3225 }
3226 \@@_set_mathalphabet_Latin:nnn {bfup} {up,it}{#1}
3227 \bool_if:NTF \g_@@_bfliteral_bool
3228 {
3229 \@@_set_normal_Latin:nn {bfup} {#1}
3230 \@@_set_mathalphabet_Latin:nnn {bf} {up}{#1}
3231 }
3232 {
3233 \bool_if:NT \g_@@_bfupLatin_bool
3234 {
3235 \@@_set_normal_Latin:nn {bfup,bfit} {#1}
3236 \@@_set_mathalphabet_Latin:nnn {bf} {up,it}{#1}
```
}

```
3238 }
3239 }
3240
3241 \@@_new_alphabet_config:nnn {bfup} {latin}
3242 {
3243 \bool_if:NT \g_@@_bfuplatin_bool
3244 {
3245 \@@_set_normal_latin:nn {bfup,bfit} {#1}
3246 }
3247 \@@_set_mathalphabet_latin:nnn {bfup} {up,it}{#1}
3248 \bool_if:NTF \g_@@_bfliteral_bool
3249 {
3250 \@@_set_normal_latin:nn {bfup} {#1}
3251 \@@_set_mathalphabet_latin:nnn {bf} {up}{#1}
3252 }
3253 {
3254 \bool_if:NT \g_@@_bfuplatin_bool
3255 {
3256 \@@_set_normal_latin:nn {bfup,bfit} {#1}
3257 \@@_set_mathalphabet_latin:nnn {bf} {up,it}{#1}
3258 }
3259 }
3260 }
3261 \@@_new_alphabet_config:nnn {bfup} {Greek}
3262 {
3263 \@@_set_mathalphabet_Greek:nnn {bfup} {up,it}{#1}
3264 \bool_if:NTF \g_@@_bfliteral_bool
3265 {
3266 \@@_set_normal_Greek:nn {bfup}{#1}
3267 \@@_set_mathalphabet_Greek:nnn {bf} {up}{#1}
3268 }
3269 {
3270 \bool_if:NT \g_@@_bfupGreek_bool
3271 {
3272 \@@_set_normal_Greek:nn {bfup,bfit}{#1}
3273 \@@_set_mathalphabet_Greek:nnn {bf} {up,it}{#1}
3274 }
3275 }
3276 }
3277
3278 \@@_new_alphabet_config:nnn {bfup} {greek}
3279 {
3280 \@@_set_mathalphabet_greek:nnn {bfup} {up,it} {#1}
3281 \bool_if:NTF \g_@@_bfliteral_bool
3282 {
3283 \@@_set_normal_greek:nn {bfup} {#1}
3284 \@@_set_mathalphabet_greek:nnn {bf} {up} {#1}
3285 }
3286 {
```

```
3287 \bool_if:NT \g_@@_bfupgreek_bool
3288 {
3289 \@@_set_normal_greek:nn {bfup,bfit} {#1}
3290 \@@_set_mathalphabet_greek:nnn {bf} {up,it} {#1}
3291 }
3292 }
3293 }
3294
3295 \@@_new_alphabet_config:nnn {bfup} {misc}
3296 {
3297 \bool_if:NTF \g_@@_literal_Nabla_bool
3298 {
3299 \@@_set_normal_char:nnn {Nabla}{bfup}{#1}
3300 }
3301 {
3302 \bool_if:NT \g_@@_upNabla_bool
3303 {
3304 \@@_set_normal_char:nnn {Nabla}{bfup,bfit}{#1}
3305 }
3306 }
3307 \bool_if:NTF \g_@@_literal_partial_bool
3308 {
3309 \@@_set_normal_char:nnn {partial}{bfup}{#1}
3310 }
3311 {
3312 \bool_if:NT \g_@@_uppartial_bool
3313 {
3314 \@@_set_normal_char:nnn {partial}{bfup,bfit}{#1}
3315 }
3316 }
3317 \@@_set_mathalphabet_pos:nnnn {bfup} {partial} {up,it}{#1}
3318 \@@_set_mathalphabet_pos:nnnn {bfup} {Nabla} {up,it}{#1}
3319 \@@_set_mathalphabet_pos:nnnn {bfup} {digamma} {up}{#1}
3320 \@@_set_mathalphabet_pos:nnnn {bfup} {Digamma} {up}{#1}
3321 \@@_set_mathalphabet_pos:nnnn {bf} {digamma} {up}{#1}
3322 \@@_set_mathalphabet_pos:nnnn {bf} {Digamma} {up}{#1}
3323 \bool_if:NTF \g_@@_literal_partial_bool
3324 {
3325 \@@_set_mathalphabet_pos:nnnn {bf} {partial} {up}{#1}
3326 }
3327 {
3328 \bool_if:NT \g_@@_uppartial_bool
3329 {
3330 \@@_set_mathalphabet_pos:nnnn {bf} {partial} {up,it}{#1}
3331 }
3332 }
3333 \bool_if:NTF \g_@@_literal_Nabla_bool
3334 {
3335 \@@_set_mathalphabet_pos:nnnn {bf} {Nabla} {up}{#1}
```

```
3336 }
3337 {
3338 \bool_if:NT \g_@@_upNabla_bool
3339 {
3340 \@@_set_mathalphabet_pos:nnnn {bf} {Nabla} {up,it}{#1}
3341 }
3342 }
3343 }
N.3.11 Bold fractur or fraktur or blackletter: bffrak
3344 \@@_new_alphabet_config:nnn {bffrak} {Latin}
3345 {
3346 \@@_set_mathalphabet_Latin:nnn {bffrak} {up,it}{#1}
3347 }
3348
3349 \@@_new_alphabet_config:nnn {bffrak} {latin}
3350 {
3351 \@@_set_mathalphabet_latin:nnn {bffrak} {up,it}{#1}
3352 }
N.3.12 Bold script or calligraphic: bfscr
3353 \@@_new_alphabet_config:nnn {bfscr} {Latin}
3354 {
3355 \@@_set_mathalphabet_Latin:nnn {bfscr} {up,it}{#1}
3356 }
3357 \@@_new_alphabet_config:nnn {bfscr} {latin}
3358 {
3359 \@@_set_mathalphabet_latin:nnn {bfscr} {up,it}{#1}
3360 }
3361 \@@_new_alphabet_config:nnn {bfcal} {Latin}
3362 {
3363 \@@_set_mathalphabet_Latin:nnn {bfcal} {up,it}{#1}
3364 }
N.3.13 Bold upright sans serif: bfsfup
3365 \@@_new_alphabet_config:nnn {bfsfup} {num}
3366 {
3367 \@@_set_mathalphabet_numbers:nnn {bfsf} {up}{#1}
3368 \@@_set_mathalphabet_numbers:nnn {bfsfup} {up}{#1}
3369 }
3370 \@@_new_alphabet_config:nnn {bfsfup} {Latin}
3371 {
3372 \bool_if:NTF \g_@@_sfliteral_bool
3373 {
3374 \@@_set_normal_Latin:nn {bfsfup} {#1}
3375 \@@_set_mathalphabet_Latin:nnn {bfsf} {up}{#1}
3376 }
3377 {
3378 \bool_if:NT \g_@@_upsans_bool
```

```
3379 {
3380 \@@_set_normal_Latin:nn {bfsfup,bfsfit} {#1}
3381 \@@_set_mathalphabet_Latin:nnn {bfsf} {up,it}{#1}
3382 }
3383 }
3384 \@@_set_mathalphabet_Latin:nnn {bfsfup} {up,it}{#1}
3385 }
3386
3387 \@@_new_alphabet_config:nnn {bfsfup} {latin}
3388 {
3389 \bool_if:NTF \g_@@_sfliteral_bool
3390 {
3391 \@@_set_normal_latin:nn {bfsfup} {#1}
3392 \@@_set_mathalphabet_latin:nnn {bfsf} {up}{#1}
3393 }
3394 {
3395 \bool_if:NT \g_@@_upsans_bool
3396 {
3397 \@@_set_normal_latin:nn {bfsfup,bfsfit} {#1}
3398 \@@_set_mathalphabet_latin:nnn {bfsf} {up,it}{#1}
3399 }
3400 }
3401 \@@_set_mathalphabet_latin:nnn {bfsfup} {up,it}{#1}
3402 }
3403
3404 \@@_new_alphabet_config:nnn {bfsfup} {Greek}
3405 {
3406 \bool_if:NTF \g_@@_sfliteral_bool
3407 {
3408 \@@_set_normal_Greek:nn {bfsfup}{#1}
3409 \@@_set_mathalphabet_Greek:nnn {bfsf} {up}{#1}
3410 }
3411 {
3412 \bool_if:NT \g_@@_upsans_bool
3413 {
3414 \@@_set_normal_Greek:nn {bfsfup,bfsfit}{#1}
3415 \@@_set_mathalphabet_Greek:nnn {bfsf} {up,it}{#1}
3416 }
3417 }
3418 \@@_set_mathalphabet_Greek:nnn {bfsfup} {up,it}{#1}
3419 }
3420
3421 \@@_new_alphabet_config:nnn {bfsfup} {greek}
3422 {
3423 \bool_if:NTF \g_@@_sfliteral_bool
3424 {
3425 \@@_set_normal_greek:nn {bfsfup} {#1}
3426 \@@_set_mathalphabet_greek:nnn {bfsf} {up} {#1}
3427 }
```

```
3428 {
3429 \bool_if:NT \g_@@_upsans_bool
3430 {
3431 \@@_set_normal_greek:nn {bfsfup,bfsfit} {#1}
3432 \@@_set_mathalphabet_greek:nnn {bfsf} {up,it} {#1}
3433 }
3434 }
3435 \@@_set_mathalphabet_greek:nnn {bfsfup} {up,it} {#1}
3436 }
3437 \@@_new_alphabet_config:nnn {bfsfup} {misc}
3438 {
3439 \bool_if:NTF \g_@@_literal_Nabla_bool
3440 {
3441 \@@_set_normal_char:nnn {Nabla}{bfsfup}{#1}
3442 }
3443 {
3444 \bool_if:NT \g_@@_upNabla_bool
3445 {
3446 \@@_set_normal_char:nnn {Nabla}{bfsfup,bfsfit}{#1}
3447 }
3448 }
3449 \bool_if:NTF \g_@@_literal_partial_bool
3450 {
3451 \@@_set_normal_char:nnn {partial}{bfsfup}{#1}
3452 }
3453 {
3454 \bool_if:NT \g_@@_uppartial_bool
3455 {
3456 \@@_set_normal_char:nnn {partial}{bfsfup,bfsfit}{#1}
3457 }
3458 }
3459 \@@_set_mathalphabet_pos:nnnn {bfsfup} {partial} {up,it}{#1}
3460 \@@_set_mathalphabet_pos:nnnn {bfsfup} {Nabla} {up,it}{#1}
3461 \bool_if:NTF \g_@@_literal_partial_bool
3462 {
3463 \@@_set_mathalphabet_pos:nnnn {bfsf} {partial} {up}{#1}
3464 }
3465 {
3466 \bool_if:NT \g_@@_uppartial_bool
3467 {
3468 \@@_set_mathalphabet_pos:nnnn {bfsf} {partial} {up,it}{#1}
3469 }
3470 }
3471 \bool_if:NTF \g_@@_literal_Nabla_bool
3472 {
3473 \@@_set_mathalphabet_pos:nnnn {bfsf} {Nabla} {up}{#1}
3474 }
3475 {
3476 \bool_if:NT \g_@@_upNabla_bool
```

```
3477 {
3478 \@@_set_mathalphabet_pos:nnnn {bfsf} {Nabla} {up,it}{#1}
3479 }
3480 }
3481 }
N.3.14 Bold italic sans serif: bfsfit
3482 \@@_new_alphabet_config:nnn {bfsfit} {Latin}
3483 {
3484 \bool_if:NTF \g_@@_sfliteral_bool
3485 {
3486 \@@_set_normal_Latin:nn {bfsfit} {#1}
3487 \@@_set_mathalphabet_Latin:nnn {bfsf} {it}{#1}
3488 }
3489 {
3490 \bool_if:NF \g_@@_upsans_bool
3491 {
3492 \@@_set_normal_Latin:nn {bfsfup,bfsfit} {#1}
3493 \@@_set_mathalphabet_Latin:nnn {bfsf} {up,it}{#1}
3494 }
3495 }
3496 \@@_set_mathalphabet_Latin:nnn {bfsfit} {up,it}{#1}
3497 }
3498
3499 \@@_new_alphabet_config:nnn {bfsfit} {latin}
3500 {
3501 \bool_if:NTF \g_@@_sfliteral_bool
3502 {
3503 \@@_set_normal_latin:nn {bfsfit} {#1}
3504 \@@_set_mathalphabet_latin:nnn {bfsf} {it}{#1}
3505 }
3506 {
3507 \bool_if:NF \g_@@_upsans_bool
3508 {
3509 \@@_set_normal_latin:nn {bfsfup,bfsfit} {#1}
3510 \@@_set_mathalphabet_latin:nnn {bfsf} {up,it}{#1}
3511 }
3512 }
3513 \@@_set_mathalphabet_latin:nnn {bfsfit} {up,it}{#1}
3514 }
3515
3516 \@@_new_alphabet_config:nnn {bfsfit} {Greek}
3517 {
3518 \bool_if:NTF \g_@@_sfliteral_bool
3519 {
3520 \@@_set_normal_Greek:nn {bfsfit}{#1}
3521 \@@_set_mathalphabet_Greek:nnn {bfsf} {it}{#1}
3522 }
3523 {
```

```
3524 \bool_if:NF \g_@@_upsans_bool
3525 {
3526 \@@_set_normal_Greek:nn {bfsfup,bfsfit}{#1}
3527 \@@_set_mathalphabet_Greek:nnn {bfsf} {up,it}{#1}
3528 }
3529 }
3530 \@@_set_mathalphabet_Greek:nnn {bfsfit} {up,it}{#1}
3531 }
3532
3533 \@@_new_alphabet_config:nnn {bfsfit} {greek}
3534 {
3535 \bool_if:NTF \g_@@_sfliteral_bool
3536 {
3537 \@@_set_normal_greek:nn {bfsfit} {#1}
3538 \@@_set_mathalphabet_greek:nnn {bfsf} {it} {#1}
3539 }
3540 {
3541 \bool_if:NF \g_@@_upsans_bool
3542 {
3543 \@@_set_normal_greek:nn {bfsfup,bfsfit} {#1}
3544 \@@_set_mathalphabet_greek:nnn {bfsf} {up,it} {#1}
3545 }
3546 }
3547 \@@_set_mathalphabet_greek:nnn {bfsfit} {up,it} {#1}
3548 }
3549
3550 \@@_new_alphabet_config:nnn {bfsfit} {misc}
3551 {
3552 \bool_if:NTF \g_@@_literal_Nabla_bool
3553 {
3554 \@@_set_normal_char:nnn {Nabla}{bfsfit}{#1}
3555 }
3556 {
3557 \bool_if:NF \g_@@_upNabla_bool
3558 {
3559 \@@_set_normal_char:nnn {Nabla}{bfsfup,bfsfit}{#1}
3560 }
3561 }
3562 \bool_if:NTF \g_@@_literal_partial_bool
3563 {
3564 \@@_set_normal_char:nnn {partial}{bfsfit}{#1}
3565 }
3566 {
3567 \bool_if:NF \g_@@_uppartial_bool
3568 {
3569 \@@_set_normal_char:nnn {partial}{bfsfup,bfsfit}{#1}
3570 }
3571 }
3572 \@@_set_mathalphabet_pos:nnnn {bfsfit} {partial} {up,it}{#1}
```

```
3573 \@@_set_mathalphabet_pos:nnnn {bfsfit} {Nabla} {up,it}{#1}
3574 \bool_if:NTF \g_@@_literal_partial_bool
3575 {
3576 \@@_set_mathalphabet_pos:nnnn {bfsf} {partial} {it}{#1}
3577 }
3578 {
3579 \bool_if:NF \g_@@_uppartial_bool
3580 {
3581 \@@_set_mathalphabet_pos:nnnn {bfsf} {partial} {up,it}{#1}
3582 }
3583 }
3584 \bool_if:NTF \g_@@_literal_Nabla_bool
3585 {
3586 \@@_set_mathalphabet_pos:nnnn {bfsf} {Nabla} {it}{#1}
3587 }
3588 {
3589 \bool_if:NF \g_@@_upNabla_bool
3590 {
3591 \@@_set_mathalphabet_pos:nnnn {bfsf} {Nabla} {up,it}{#1}
3592 }
3593 }
3594 }
3595 ⟨/alphabets⟩
```
## *N.4 Compatibility*

## ⟨\*compat⟩

```
\@@_check_and_fix:NNnnnn #1 : command
```
- #2 : factory command
- #3 : parameter text
- #4 : expected replacement text
- #5 : new replacement text for LuaTEX
- #6 : new replacement text for X<sub>T</sub>T<sub>E</sub>X

Tries to patch ⟨*command*⟩. If⟨*command*⟩is undefined, do nothing. Otherwise it must be a macro with the given ⟨*parameter text*⟩ and ⟨*expected replacement text*⟩, created by the given ⟨*factory command*⟩ or equivalent. In this case it will be overwritten using the ⟨*parameter text*⟩ and the ⟨*new replacement text for LuaTEX*⟩ or the ⟨*new replacement text for XƎTEX*⟩, depending on the engine. Otherwise issue a warning and don't overwrite.

```
3597 \cs_new_protected_nopar:Nn \@@_check_and_fix:NNnnnn
3598 {
3599 \cs_if_exist:NT #1
3600 {
3601 \token_if_macro:NTF #1
3602 {
3603 \group_begin:
3604 #2 \@@_tmpa:w #3 { #4 }
3605 \cs_if_eq:NNTF #1 \@@_tmpa:w
```

```
3606 {
                               3607 \msg_info:nnx { unicode-math } { patch-macro }
                               3608 { \token_to_str:N #1 }
                               3609 \group_end:
                              3610 #2 #1 #3
                              3611 ⟨XE⟩ { #6 }
                              3612 ⟨LU⟩ { #5 }
                               3613 }
                               3614 {
                              3615 \msg_warning:nnxxx { unicode-math } { wrong-meaning }
                               3616 { \token_to_str:N #1 } { \token_to_meaning:N #1 }
                               3617 { \token_to_meaning:N \@@_tmpa:w }
                               3618 \group_end:
                               3619 }
                               3620 }
                               3621 {
                               3622 \msg_warning:nnx { unicode-math } { macro-expected }
                               3623 { \token_to_str:N #1 }
                               3624 }
                               3625 }
                               3626 }
      \@@_check_and_fix:NNnnn #1 : command
                              #2 : factory command
                              #3 : parameter text
                              #4 : expected replacement text
                              #5 : new replacement text
                              Tries to patch ⟨command⟩. If⟨command⟩is undefined, do nothing. Otherwise it must
                              be a macro with the given ⟨parameter text⟩ and ⟨expected replacement text⟩, created by
                              the given ⟨factory command⟩ or equivalent. In this case it will be overwritten using
                              the ⟨parameter text⟩ and the ⟨new replacement text⟩. Otherwise issue a warning and
                              don't overwrite.
                               3627 \cs_new_protected_nopar:Nn \@@_check_and_fix:NNnnn
                               3628 {
                              3629 \@@_check_and_fix:NNnnnn #1 #2 { #3 } { #4 } { #5 } { #5 }
                              3630 }
\@@_check_and_fix_luatex:NNnnn
\@@_check_and_fix_luatex:cNnnn
                              #1 : command
                              #2 : factory command
                              #3 : parameter text
                              #4 : expected replacement text
                              #5 : new replacement text
                              Tries to patch (command). If X<sub>T</sub>T<sub>F</sub>X is the current engine or (command) is unde-
                              fined, do nothing. Otherwise it must be a macro with the given ⟨parameter text⟩
                              and ⟨expected replacement text⟩, created by the given ⟨factory command⟩ or equiv-
                              alent. In this case it will be overwritten using the ⟨parameter text⟩ and the ⟨new
```
*replacement text*⟩. Otherwise issue a warning and don't overwrite.

```
3632 {
3633 ⟨LU⟩ \@@_check_and_fix:NNnnn #1 #2 { #3 } { #4 } { #5 }
3634 }
3635 \cs_generate_variant:Nn \@@_check_and_fix_luatex:NNnnn { c }
```
*url* Simply need to get url in a state such that when it switches to math mode and enters Ascii characters, the maths setup (i.e., unicode-math) doesn't remap the symbols into Plane 1. Which is, of course, what \mathup is doing.

This is the same as writing, e.g., \def\UrlFont{\ttfamily\@@\_switchto\_up:} but activates automatically so old documents that might change the \url font still work correctly.

```
3636 \AtEndOfPackageFile * {url}
3637 {
3638 \tl_put_left:Nn \Url@FormatString { \@@_switchto_up: }
3639 \tl_put_right:Nn \UrlSpecials
3640 {
3641 \do\`{\mathchar`\`}
3642 \do\'{\mathchar\'}
3643 \do\${\mathchar`\$}
3644 \do\&{\mathchar'\&}
3645 }
3646 }
```
*amsmath* Since the mathcode of '\- is greater than eight bits, this piece of \AtBeginDocument code from amsmath dies if we try and set the maths font in the preamble:

```
3647 \AtEndOfPackageFile * {amsmath}
3648 {
3649 ⟨*XE⟩
3650 \tl_remove_once:Nn \@begindocumenthook
3651 {
3652 \mathchardef\std@minus\mathcode`\-\relax
3653 \mathchardef\std@equal\mathcode`\=\relax
3654 }
3655 \def\std@minus{\Umathcharnum\Umathcodenum`\-\relax}
3656 \def\std@equal{\Umathcharnum\Umathcodenum`\=\relax}
3657 ⟨/XE⟩
3658 \cs_set:Npn \@cdots {\mathinner{\cdots}}
3659 \cs_set_eq:NN \dotsb@ \cdots
```
This isn't as clever as the amsmath definition but I think it works:

```
3660 ⟨*XE⟩
3661 \def \resetMathstrut@
3662 {%
3663 \setbox\z@\hbox{$($}%)
3664 \ht\Mathstrutbox@\ht\z@ \dp\Mathstrutbox@\dp\z@
3665 }
```
The subarray environment uses inappropriate font dimensions.

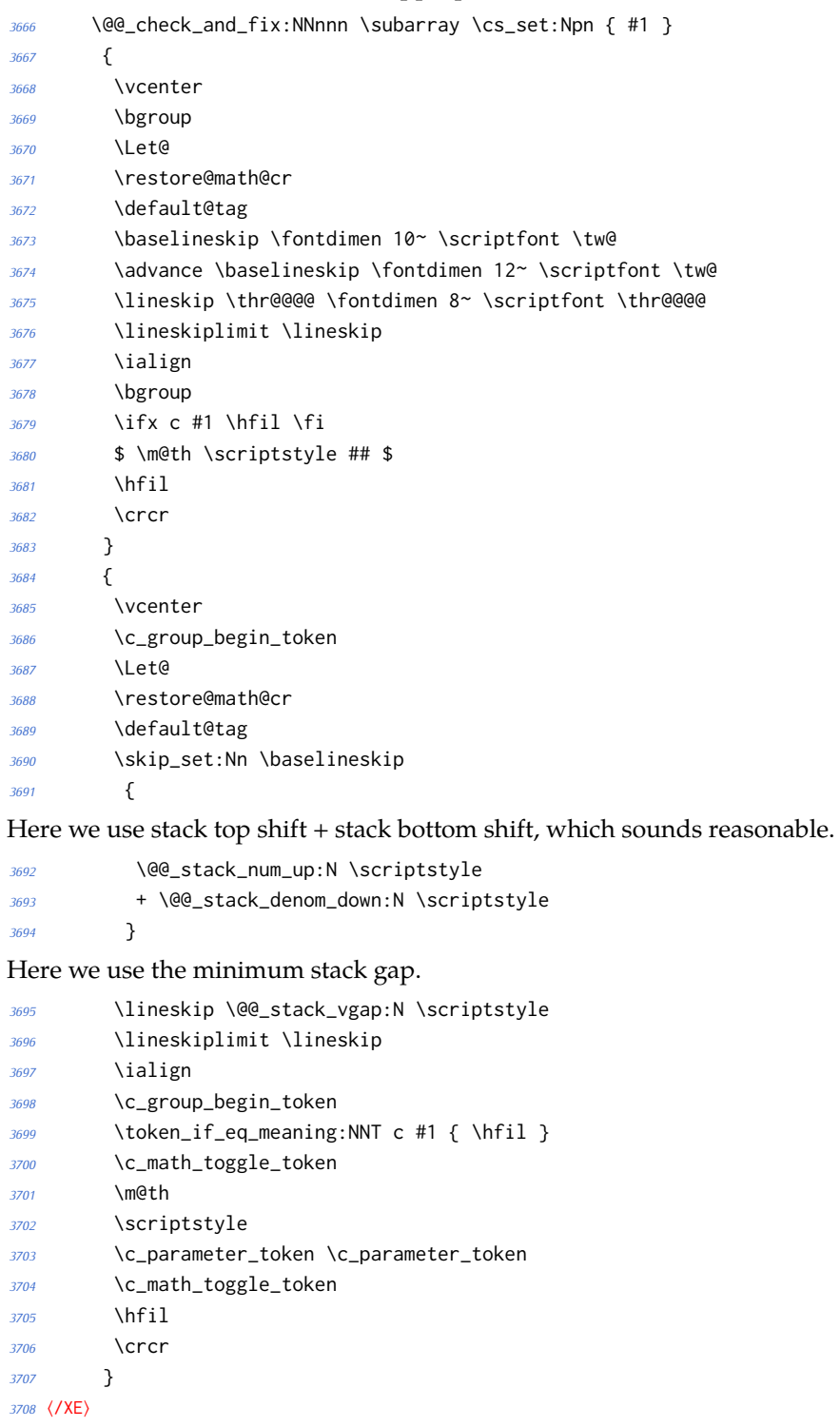

The roots need a complete rework.

```
3709 \@@_check_and_fix_luatex:NNnnn \plainroot@ \cs_set_nopar:Npn { #1 \of #2 }
3710 {
3711 \setbox \rootbox \hbox
3712 {
3713 $ \m@th \scriptscriptstyle { #1 } $
3714 }
3715 \mathchoice
3716 { \r@@@@t \displaystyle { #2 } }
3717 { \r@@@@t \textstyle { #2 } }~
3718 { \r@@@@t \scriptstyle { #2 } }
3719 { \r@@@@t \scriptscriptstyle { #2 } }
3720 \egroup
3721 }
3722 {
3723 \bool_if:nTF
3724 {
3725 \int_compare_p:nNn { \uproot@ } = { \c_zero }
3726 && \int_compare_p:nNn { \leftroot@ } = { \c_zero }
3727 }
3728 {
3729 \Uroot \l_@@_radical_sqrt_tl { #1 } { #2 }
3730 }
3731 {
3732 \hbox_set:Nn \rootbox
3733 {
3734 \c_math_toggle_token
3735 \m@th
3736 \scriptscriptstyle { #1 }
3737 \c_math_toggle_token
3738 }
3739 \mathchoice
3740 { \r@@@@t \displaystyle { #2 } }
3741 { \r@@@@t \textstyle { #2 } }
3742 { \r@@@@t \scriptstyle { #2 } }
3743 { \r@@@@t \scriptscriptstyle { #2 } }
3744 }
3745 \c_group_end_token
3746 }
3747 \@@_check_and_fix:NNnnnn \r@@@@t \cs_set_nopar:Npn { #1 #2 }
3748 {
3749 \setboxz@h { $ \m@th #1 \sqrtsign { #2 } $ }
3750 \dimen@ \ht\z@
3751 \advance \dimen@ -\dp\z@
3752 \setbox\@ne \hbox { $ \m@th #1 \mskip \uproot@ mu $ }
3753 \advance \dimen@ by 1.667 \wd\@ne
3754 \mkern -\leftroot@ mu
3755 \mkern 5mu
3756 \raise .6\dimen@ \copy\rootbox
3757 \mkern -10mu
```

```
129
```

```
3758 \mkern \leftroot@ mu
3759 \boxz@
3760 }
3761 {
3762 \hbox_set:Nn \l_tmpa_box
3763 {
3764 \c_math_toggle_token
3765 \m@th
3766 #1
3767 \mskip \uproot@ mu
3768 \c_math_toggle_token
3769 }
3770 \Uroot \l_@@_radical_sqrt_tl
3771 {
3772 \box_move_up:nn { \box_wd:N \l_tmpa_box }
3773 {
3774 \hbox:n
3775 {
3776 \c_math_toggle_token
3777 \m@th
3778 \mkern -\leftroot@ mu
3779 \box_use:N \rootbox
3780 \mkern \leftroot@ mu
3781 \c_math_toggle_token
3782 }
3783 }
3784 }
3785 { #2 }
3786 }
3787 {
3788 \hbox_set:Nn \l_tmpa_box
3789 {
3790 \c_math_toggle_token
3791 \m@th
3792 #1
3793 \sqrtsign { #2 }
3794 \c_math_toggle_token
3795 }
3796 \hbox_set:Nn \l_tmpb_box
3797 {
3798 \c_math_toggle_token
3799 \m@th
3800 #1
3801 \mskip \uproot@ mu
3802 \c_math_toggle_token
3803 }
3804 \mkern -\leftroot@ mu
3805 \@@_mathstyle_scale:Nnn #1 { \kern }
3806 {
```

```
3807 \fontdimen 63 \l_@@_font
3808 }
3809 \box_move_up:nn
3810 {
3811 \box_wd:N \l_tmpb_box
3812 + (\box_ht:N \l_tmpa_box - \box_dp:N \l_tmpa_box)
3813 * \number \fontdimen 65 \l_@@_font / 100
3814 }
3815 {
3816 \box_use:N \rootbox
3817 }
3818 \@@_mathstyle_scale:Nnn #1 { \kern }
3819 {
3820 \fontdimen 64 \l_@@_font
3821 }
3822 \mkern \leftroot@ mu
3823 \box_use_clear:N \l_tmpa_box
3824 }
3825 }
```
*amsopn* This code is to improve the output of analphabetic symbols in text of operator names (\sin, \cos, etc.). Just comment out the offending lines for now:

```
3826 ⟨*XE⟩
3827 \AtEndOfPackageFile * {amsopn}
3828 {
3829 \cs_set:Npn \newmcodes@
3830 {
3831 \mathcode`\'39\scan_stop:
3832 \mathcode`\*42\scan_stop:
3833 \mathcode`\."613A\scan_stop:
3834 %% \ifnum\mathcode`\-=45 \else
3835 %% \mathchardef\std@minus\mathcode`\-\relax
3836 %% \fi
3837 \mathcode`\-45\scan_stop:
3838 \mathcode`\/47\scan_stop:
3839 \mathcode`\:"603A\scan_stop:
3840 }
3841 }
3842 ⟨/XE⟩
```
*mathtools* mathtools's \cramped command and others that make use of its internal version use an incorrect font dimension.

```
3843 \AtEndOfPackageFile * { mathtools }
3844 {
3845 ⟨*XE⟩
3846 \newfam \g_@@_empty_fam
3847 \@@_check_and_fix:NNnnn
3848 \MT_cramped_internal:Nn \cs_set_nopar:Npn { #1 #2 }
```

```
3849 {
3850 \sbox \z@
3851 {
3852 $
3853 \m@th
3854 #1
3855 \nulldelimiterspace = \z@
3856 \radical \z@ { #2 }
3857 $
3858 }
3859 \ifx #1 \displaystyle
3860 \dimen@ = \fontdimen 8 \textfont 3
3861 \advance \dimen@ .25 \fontdimen 5 \textfont 2
3862 \else
3863 \dimen@ = 1.25 \fontdimen 8
3864 \ifx #1 \textstyle
3865 \textfont
3866 \else
3867 \ifx #1 \scriptstyle
3868 \scriptfont
3869 \else
3870 \scriptscriptfont
3871 \fi
3872 \fi
3873 3
3874 \fi
3875 \advance \dimen@ -\ht\z@
3876 \ht\z@ = -\dimen@
3877 \box\z@
3878 }
```
The XƎTEX version is pretty similar to the legacy version, only using the correct font dimensions. Note we used '\XeTeXradical' with a newly-allocated empty family to make sure that the radical rule width is not set.

```
3879 {
3880 \hbox_set:Nn \l_tmpa_box
3881 {
3882 \color@setgroup
3883 \c_math_toggle_token
3884 \m@th
3885 #1
3886 \dim_zero:N \nulldelimiterspace
3887 \XeTeXradical \g_@@_empty_fam \c_zero { #2 }
3888 \c_math_toggle_token
3889 \color@endgroup
3890 }
3891 \box_set_ht:Nn \l_tmpa_box
3892 {
3893 \box_ht:N \l_tmpa_box
```
Here we use the radical vertical gap.

```
3894 - \@@_radical_vgap:N #1
3895 }
3896 \box_use_clear:N \l_tmpa_box
3897 }
3898 ⟨/XE⟩
```
\overbracket \underbracket mathtools's \overbracket and \underbracket take optional arguments and are defined in terms of rules, so we keep them, and rename ours to \Uoverbracket and \Uunderbracket.

```
3899 \AtEndOfPackageFile * { mathtools }
3900 {
3901 \cs_set_eq:NN \MToverbracket \overbracket
3902 \cs_set_eq:NN \MTunderbracket \underbracket
3903
3904 \AtBeginDocument
3905 {
3906 \msg_warning:nn { unicode-math } { mathtools-overbracket }
3907
3908 \def\downbracketfill#1#2
3909 {%
```
Original definition used the height of \braceld which is not available with Unicode fonts, so we are hard coding the 5/18ex suggested by mathtools's documentation.

```
3910 \edef\l_MT_bracketheight_fdim{.27ex}%
3911 \downbracketend{#1}{#2}
3912 \leaders \vrule \@height #1 \@depth \z@ \hfill
3913 \downbracketend{#1}{#2}%
3914 }
3915 \def\upbracketfill#1#2
3916 {%
3917 \edef\l_MT_bracketheight_fdim{.27ex}%
3918 \upbracketend{#1}{#2}
3919 \leaders \vrule \@height \z@ \@depth #1 \hfill
3920 \upbracketend{#1}{#2}%
3921 }
3922 \let\Uoverbracket =\overbracket
3923 \let\Uunderbracket=\underbracket
3924 \let\overbracket =\MToverbracket
3925 \let\underbracket =\MTunderbracket
3926 }
3927 }
```
\dblcolon \coloneqq \Coloneqq \eqqcolon mathtools defines several commands as combinations of colons and other characters, but with meanings incompatible to unicode-math. Thus we issue a warning. Because mathtools uses \providecommand \AtBeginDocument, we can just define the offending commands here.

\msg\_warning:nn { unicode-math } { mathtools-colon }

```
3929 \NewDocumentCommand \dblcolon { } { \Colon }
3930 \NewDocumentCommand \coloneqq { } { \coloneq }
3931 \NewDocumentCommand \Coloneqq { } { \Coloneq }
3932 \NewDocumentCommand \eqqcolon { } { \eqcolon }
3933 }
```
## *colonequals*

```
\ratio
      \coloncolon
      \minuscolon
     \colonequals
     \equalscolon
\coloncolonequals
                   Similarly to mathtools, the colonequals defines several colon combinations. Fortu-
                   nately there are no name clashes, so we can just overwrite their definitions.
                   3934 \AtEndOfPackageFile * { colonequals }
                   3935 {
                   3936 \msg_warning:nn { unicode-math } { colonequals }
                   3937 \RenewDocumentCommand \ratio { } { \mathratio }
                   3938 \RenewDocumentCommand \coloncolon { } { \Colon }
                   3939 \RenewDocumentCommand \minuscolon { } { \dashcolon }
                   3940 \RenewDocumentCommand \colonequals { } { \coloneq }
                    3941 \RenewDocumentCommand \equalscolon { } { \eqcolon }
                   3942 \RenewDocumentCommand \coloncolonequals { } { \Coloneq }
                   3943 }
```
⟨/compat⟩